# NMLSIM 2.0: UMA FERRAMENTA ROBUSTA PARA SIMULAÇÃO DE CIRCUITOS NML PELA EQUAÇÃO DE LANDAU-LIFSHITZ-GILBERT

LUCAS AUGUSTO LASCASAS FREITAS

# NMLSIM 2.0: UMA FERRAMENTA ROBUSTA PARA SIMULAÇÃO DE CIRCUITOS NML PELA EQUAÇÃO DE LANDAU-LIFSHITZ-GILBERT

Dissertação apresentada ao Programa de Pós-Graduação em Ciência da Computação do Instituto de Ciências Exatas da Universidade Federal de Minas Gerais como requisito parcial para a obtenção do grau de Mestre em Ciência da Computação.

Orientador: Omar Paranaiba Vilela Neto

Belo Horizonte Março de 2020

**©** 2020, Lucas Augusto Lascasas Freitas.

. Todos os direitos reservados

Ficha catalográfica elaborada pela bibliotecária Belkiz Inez Rezende Costa CRB 6ª Região nº 1510

Freitas, Lucas Augusto Lascasas

F866n NMLSIM 2.0: uma ferramenta robusta para simulação de circuitos nml pela equação de landau-lifshitz-gilbert / Lucas Augusto Lascasas Freitas — Belo Horizonte, 2020. xxii, 81 f. il.; 29 cm.

> Dissertação (mestrado) - Universidade Federal de Minas Gerais – Departamento de Ciência da Computação Orientador: Omar Paranaíba Vilela Neto.

 1. Computação 2. Arquitetura de computadores. 3. Nanocomputação 4. Nanotecnologia 5. Lógica nanomagnética. I. Orientador. II. Título.

CDU 519.6\*17 (043)

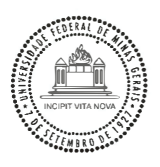

#### UNIVERSIDADE FEDERAL DE MINAS GERAIS INSTITUTO DE CIENCIAS EXATAS PROGRAMA DE PÓS-GRADUAÇÃO EM CIÊNCIA DA COMPUTAÇÃO

### FOLHA DE APROVAÇÃO

#### NMLSIM 2.0: UMA FERRAMENTA ROBUSTA PARA SIMULAÇÃO DE CIRCUITOS NML PELA EQUAÇÃO DE LANDAU-LIFSHITZ-GILBÉRT

### LUCAS AUGUSTO LASCASAS FREITAS

Dissertação defendida e aprovada pela banca examinadora constituída pelos Senhores:

Prof. Omar Paranaíba Vilela Neto - Orientador Departamento de Ciência da Computação - UFMG

Marcon Auguste November Viens Prof. Marcos Augusto Menezes Vieira Departamento de Ciência da Computação - UFMG

PROF. RODNEY REZENDE SALDANHA Departamento de Engenharia Elétrica - UFMG Prof. José Au<sup>gusto</sup> Miranda Nacif é Au<mark>gusto Miran</mark>

Departamento de Informática - UFV ento de Informá

Belo Horizonte, 20 de Março de 2020.

## <span id="page-6-0"></span>Agradecimentos

Em primeiro lugar, gostaria de agradecer a minha família pelo apoio e aconselhamento durante toda a minha vida acadêmica. Em especial, agradeço a minha mãe Giani Magno Lascasas por toda a paciência, apoio emocional e financeiro, amor e persistência. Mãe, sem a sua confiança no meu potencial e "intimações" para perseguir esse mestrado, tenho certeza que jamais conseguiria concluir essa etapa da minha vida. Também quero agradecer ao meu irmão, Guilherme Lascasas Freitas pelas nossas conversas e suas dicas artísticas na elaboração da interface da ferramenta. Guilherme, posso dizer com segurança que a nossa amizade me motiva a crescer cada dia mais.

Aos membros membros do laboratório de Nanocomputação e Nanotecnologia Computacional, NanoComp, tenho que agradecer pela ajuda por meio de discussões, auxílio em trabalhos, revisão de textos, dentre outros. Em especial, gostaria de agradecer ao meu orientado Omar Paranaiba Vilela Neto por essa incrível oportunidade, todo o seu apoio, todo o conhecimento adquirido e toda a paciência. Omar, não consigo me imaginar trilhando esse caminho acadêmico de maneira tão enriquecedora com outro orientador. Das pessoas que trabalharam comigo diretamente no simulador, gostaria de agradecer especialmente ao João Guilherme Nizer e ao Thiago Soares. O Thiago foi o desenvolvedor da primeira versão da ferramenta e me deu todo o suporte para começar a desenvolver o novo simulador. O João esteve ao meu lado desde o início do desenvolvimento até hoje, me ajudando com discussões, recomendações de leitura, revisão de artigos, dentre muito mais. Dos amigos do NanoComp, gostaria de citar alguns em especial pelo apoio deles. Obrigado Laysson, Poliana, Eugênio e Marcos.

Gostaria também de agradecer aos meus amigos pelo apoio e por sempre me ouvir falar de Lógica Nanomagnética sem ter a menor ideia do que isso seja. Em especial, gostaria de citar Massula, Sanches, Brenda, Vinícius M. S., Débora e Vinícius M. L. De forma alguma poderia deixar de falar do amor da minha vida, obrigado por tudo Maria (beijos e banjos).

Por fim, meu agradecimento ao CNPq pelo apoio financeiro por meio da bolsa de mestrado.

"Não entre em pânico!"  $\left(\textrm{Douglas\ Addams}\right)$ 

## <span id="page-10-0"></span>Resumo

Com o CMOS se aproximando ao seu limite físico de miniaturização, novas tecnologias têm sido estudadas buscando aliados para o silício, permitindo assim a continuidade do desenvolvimento de circuitos integrados. Dentre essas alternativas, a Lógica Nanomagnética (NML) se mostra promissora devido ao seu baixo consumo energético e capacidade de realização de lógica à temperatura ambiente. Essa tecnologia se baseia na interação magnetostática dipolar de partículas em escala nanométrica. Nanomagnetos possuem apenas duas configurações estáveis para a sua magnetização devido ao seu formato alongado, permitindo assim a representação dos valores '0' e '1' para a lógica Booleana. Muitos estudos foram feitos sobre NML, demonstrando-se circuitos de forma teórica e experimental. Entretanto, existe uma necessidade de ferramentas de simulação eficientes para a análise de grandes componentes, com um forte embasamento teórico. Este trabalho apresenta o NMLSim 2.0, uma ferramenta robusta de CAD e simulação de circuitos NML pela equação de Landau-Lifshitz-Gilbert. O software é validado por uma comparação com o OOMMF (Object Oriented MicroMagnetic Framework ), se mostrando ser no mínimo quatro vezes mais eficiente que o estado da arte. O método de simulação com o efeito do ruído térmico é verificado em uma análise comparativa com trabalhos da literatura pela reprodução de resultados obtidos com uso da ferramenta. Através do NMLSim 2.0, uma metodologia de customização de circuitos é desenvolvida, permitindo que o projetista use a geometria das partículas para alterar suas propriedades físicas, levando a um correto funcionamento das estruturas. Tal metodologia é testada no NMLSim 2.0, aplicada a um somador completo de 4 bits em cascata, demonstrando o potencial do software para a simulação de circuitos nanomagnéticos de grande porte.

Palavras-chave: NMLSim, Arquitetura de Computadores, Nanocomputação, Nanotecnologia, Simulador, LLG, Lógica Nanomagnética.

## <span id="page-12-0"></span>Abstract

Since CMOS is reaching its physical limits for miniaturization, new technologies arose to find allies to the silicon, allowing a continuous development of integrated circuits. Among these technologies, Nanomagnetic Logic (NML) becomes a promising one due to its low energy dissipation level and capability to perform logic at room temperature. This technology works through the magnetostatic dipolar interaction between particles in the nanometer scale. Nanomagnets have only two stable magnetization states due to their elongated shape, thus allowing the representation of Boolean values '0' and '1'. Several studies on NML demonstrate circuits in theoretical and experimental ways. However, there is a need for efficient simulation tools to analyze significant components, which rely on strong theoretical fundaments. This work presents NMLSim 2.0, a robust CAD and simulation tool for NML through the equation of Landau-Lifshitz-Gilbert. A comparison with OOMMF (Object Oriented MicroMagnetic Framework) validates the software of this work, which proves to be at least four times more efficient than state of the art. A comparative analysis verifies the thermal noise method, where the tool reproduces results from works in the literature. Though NMLSim 2.0, a methodology for circuit customization is developed, allowing the designer to use shape engineering, leading to the correctness of the structures. NMLSim 2.0 tests a 4-bits ripple carry adder using this methodology, showing the potential of the software for the simulation of massive nanomagnetic circuits.

Keywords: NMLSim, Computer Architecture, Nanocomputing, Nanotechnology, Simulator, LLG, Nanomagnetic Logic.

# <span id="page-14-0"></span>Lista de Figuras

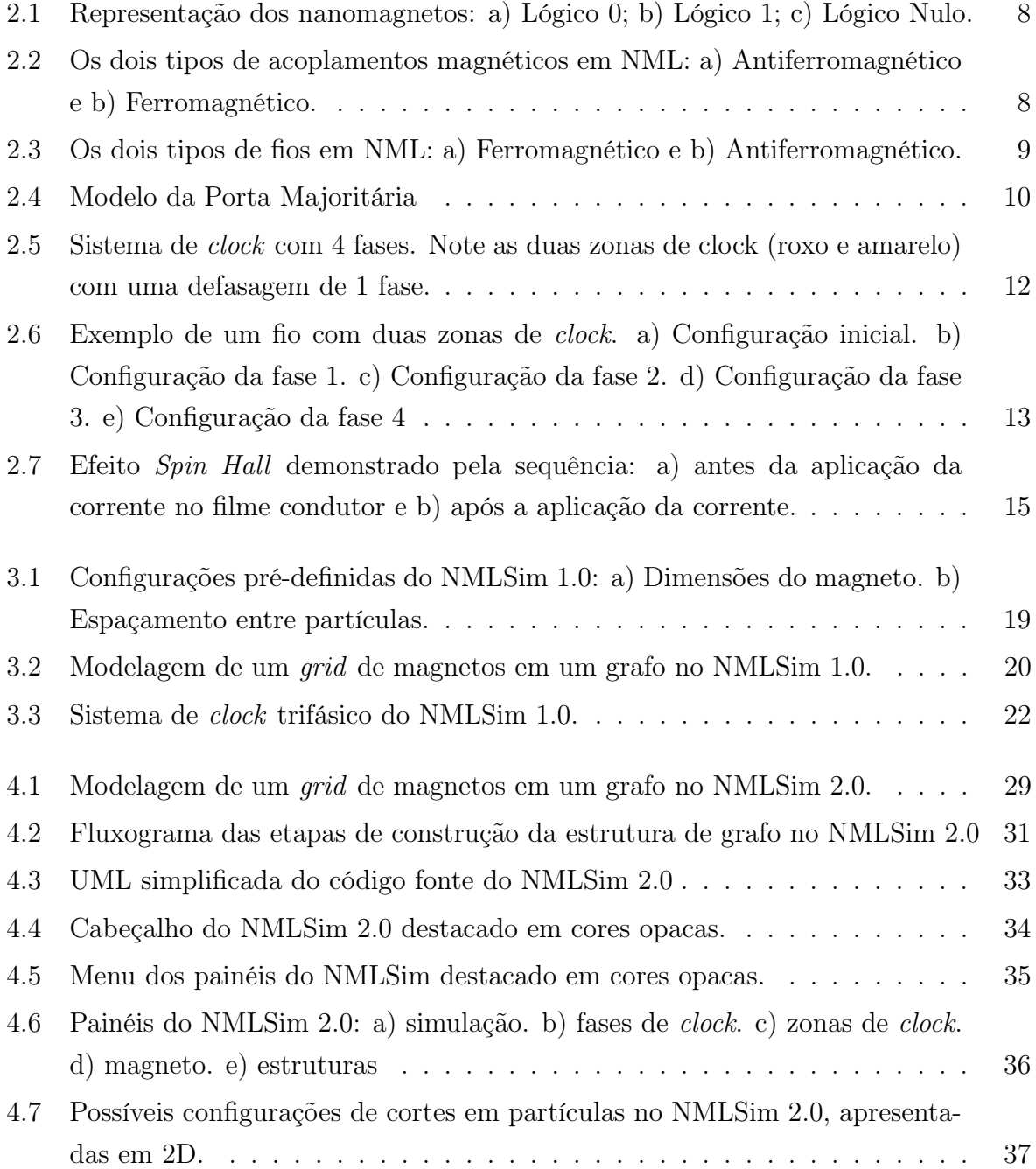

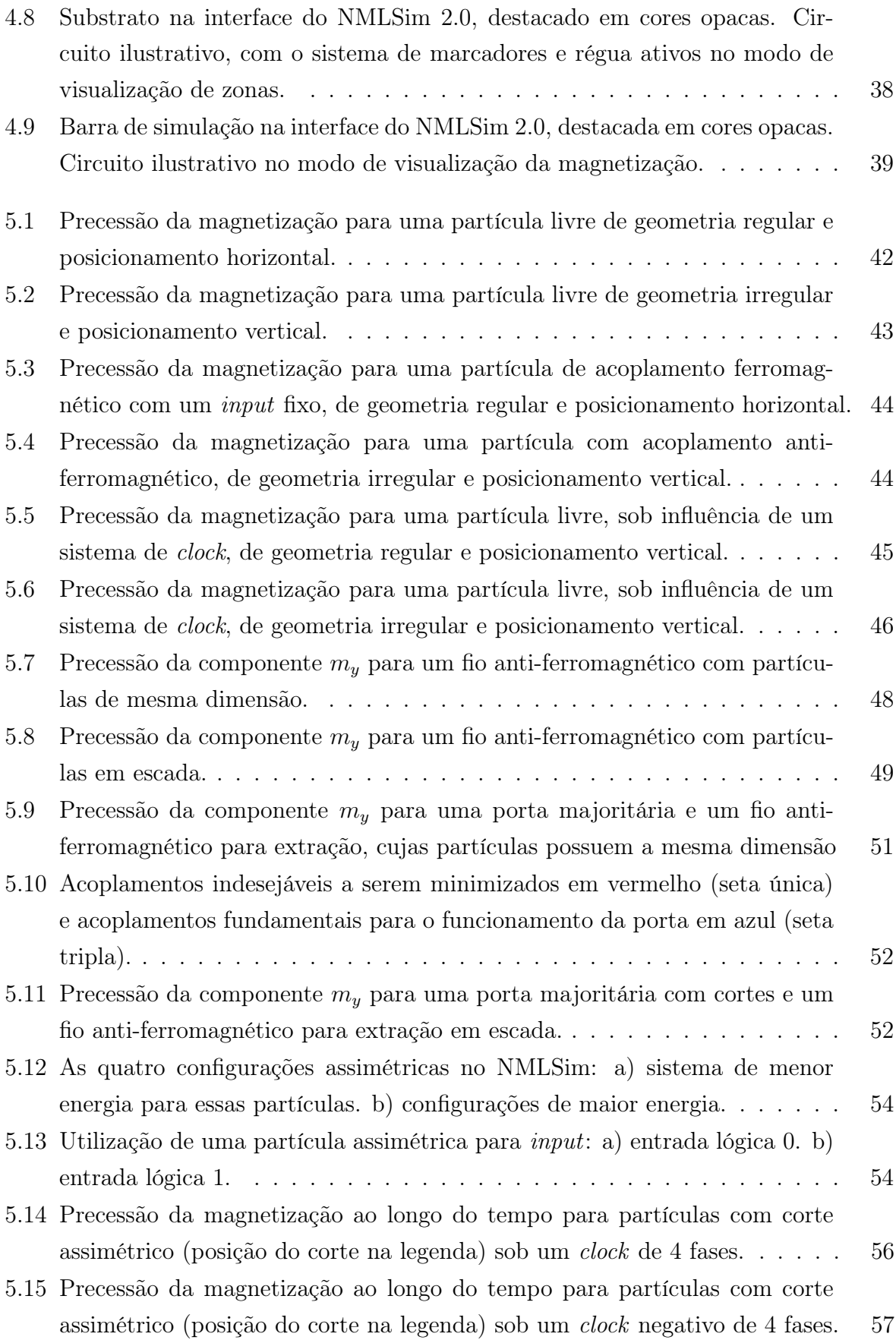

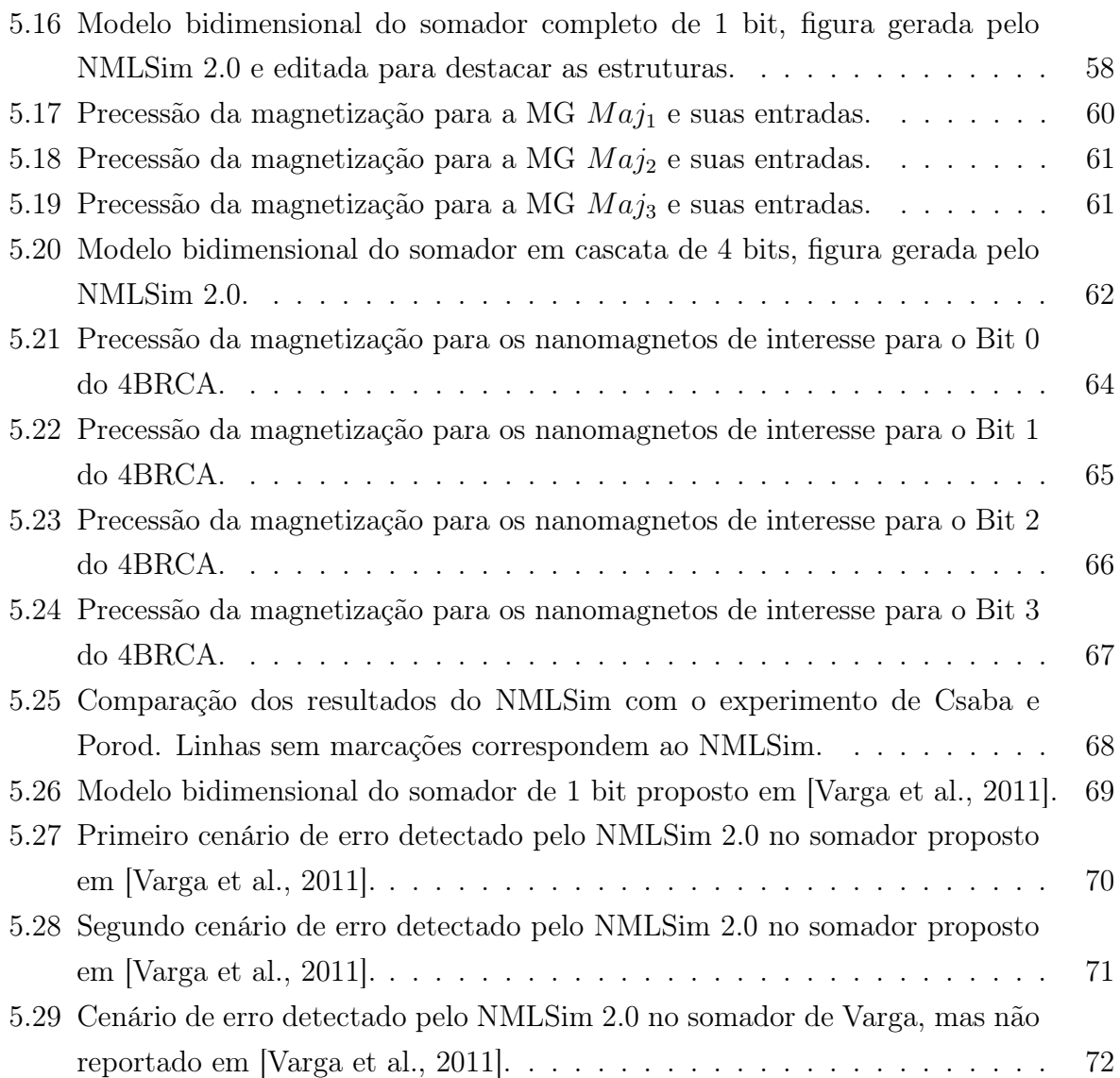

## <span id="page-18-0"></span>Lista de Tabelas

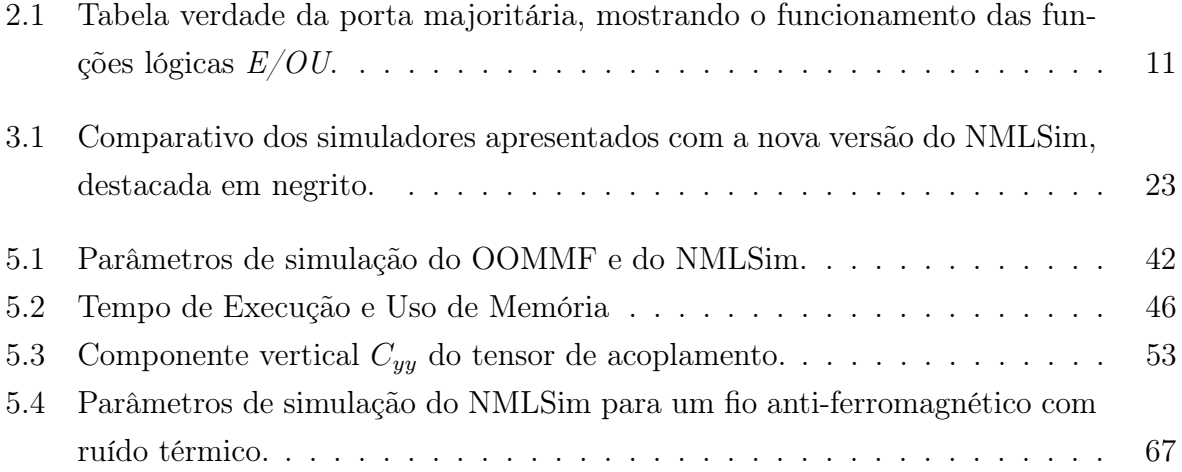

# Sumário

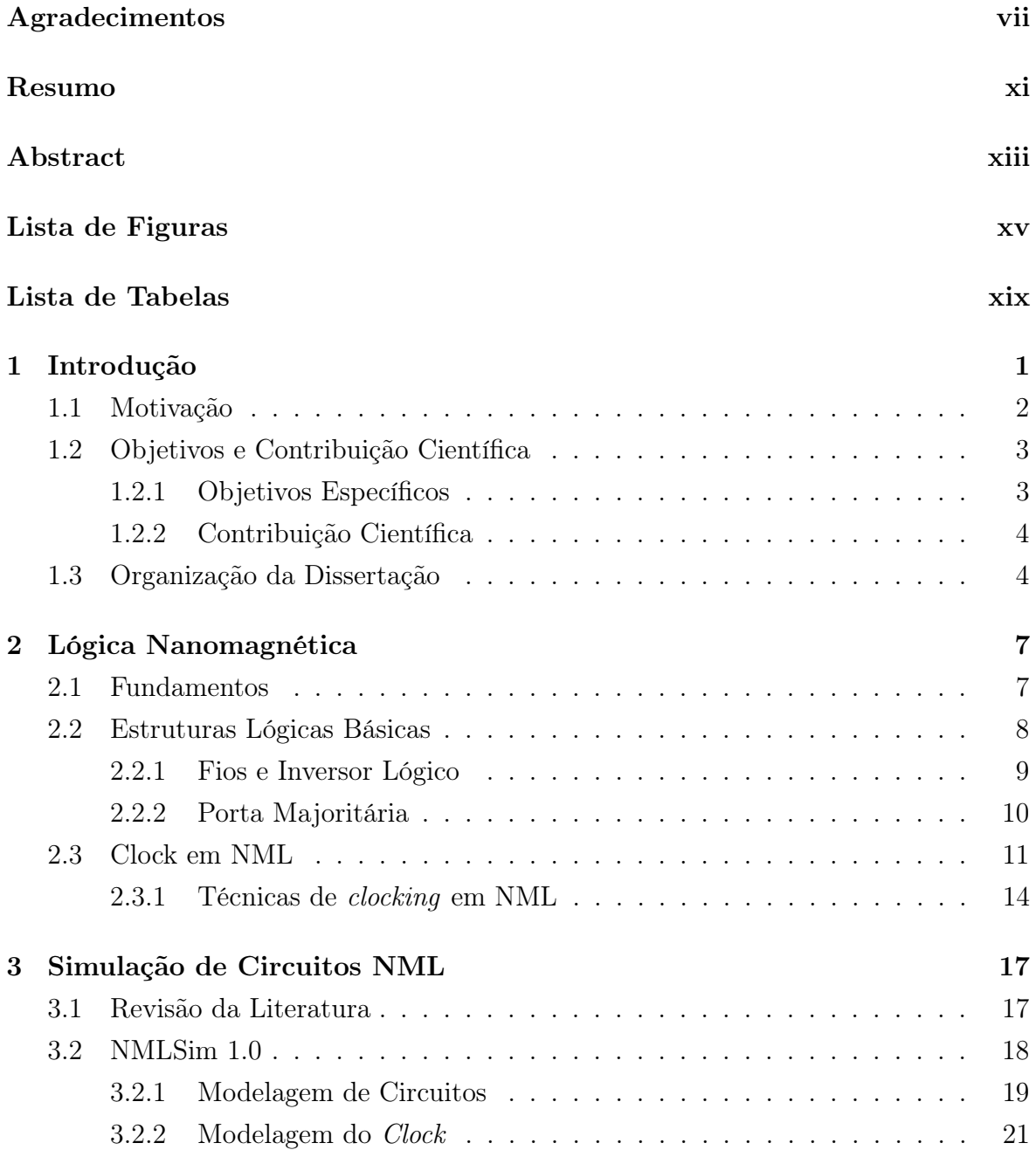

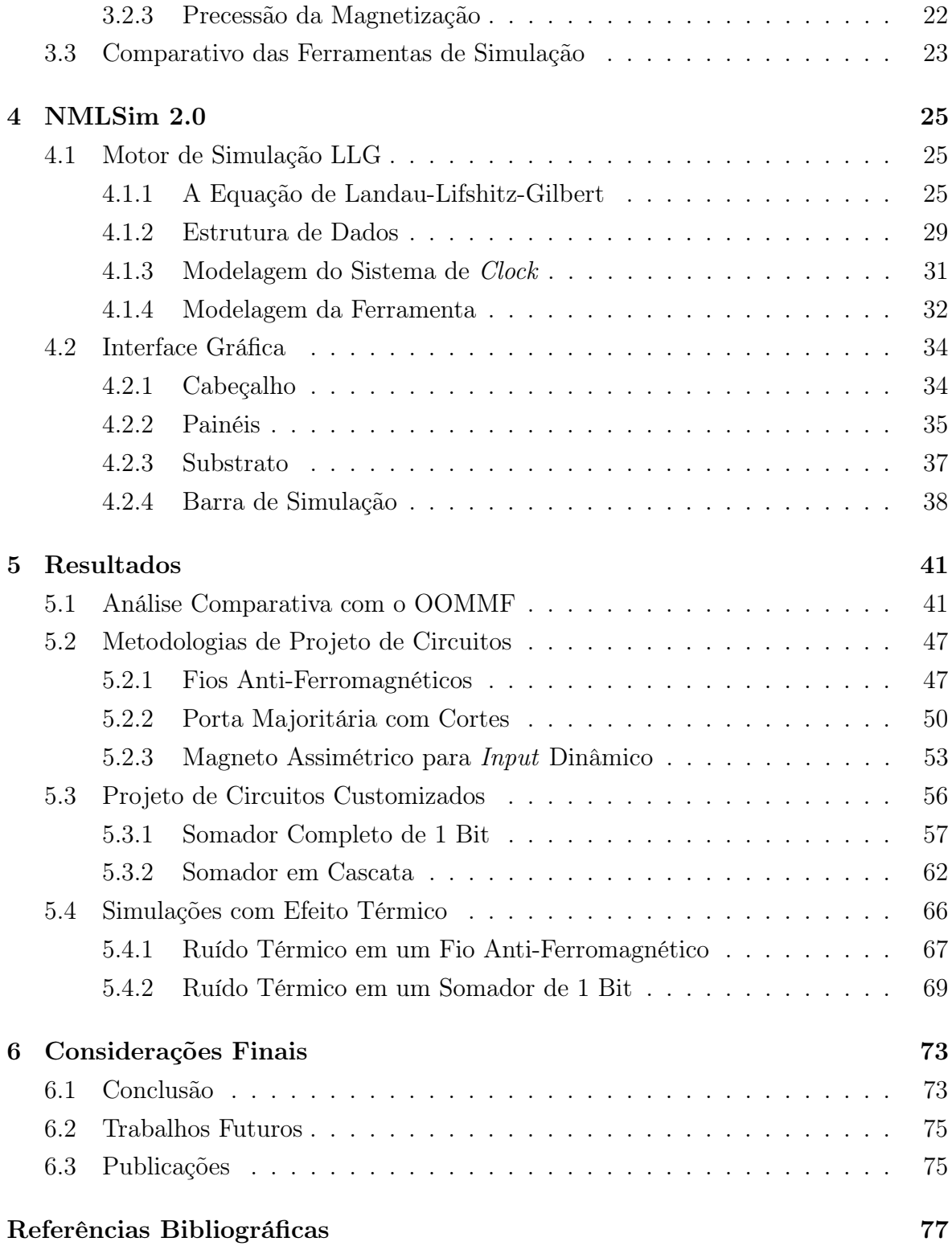

# <span id="page-22-0"></span>Capítulo 1 Introdução

Nas últimas décadas, a densidade dos transistores CMOS em um chip cresceu exponencialmente, segundo a lei proposta por Gordon Earl Moore, permitindo a criação dos circuitos integrados modernos [\[Waldrop,](#page-102-1) [2016\]](#page-102-1). Esse crescimento foi possível graças à miniaturização do transistor de silício, que por sua vez está chegando próximo ao seu limite físico, encontrando assim problemas de fabricação [\[Abbas & Olivieri,](#page-98-1) [2016\]](#page-98-1). A fim de contornar esse problema e permitir a continuidade da Lei de Moore, novas tecnologias têm sido propostas desde então, buscando aliados para o CMOS [\[Cavin](#page-99-0) [et al.,](#page-99-0) [2012\]](#page-99-0). Uma dessas é a Lógica Nanomagnética (NML), que é capaz de operar com um coeficiente de dissipação de energia extremamente baixo [\[Niemier et al.,](#page-100-0) [2011;](#page-100-0) [Melo et al.,](#page-100-1) [2017\]](#page-100-1).

Magnetos apresentam um comportamento de monodomínio magnético quando suas dimensões se encontram na escala de centenas de nanômetros [\[Imre,](#page-100-2) [2005\]](#page-100-2). Nanomagnetos alongados apresentam apenas duas magnetizações estáveis, ao longo do eixo mais comprido. Sendo assim, é possível definir os valores binários  $\theta$  e 1 para lógica Booleana. Através de acoplamentos magnéticos dipolares, essas partículas são capazes de influenciar outras, permitindo a propagação de sinal e implementação de lógica.

Circuitos NML são compostos por um conjunto de nanomagnetos organizados em um plano, de forma a permitir uma interação dos mesmos por meio dos acoplamentos dipolares. A informação vinda de entradas em circuitos NML é propagada através de acoplamentos ferromagnéticos e anti-ferromagnéticos, cuja magnitude depende tanto da geometria quanto da posição relativa das partículas. Uma vez que existe uma implementação física de fios, da porta majoritária em NML [\[Imre et al.,](#page-100-3) [2006\]](#page-100-3) e do fanout [\[Varga et al.,](#page-102-2) [2010\]](#page-102-2), é possível construir todo e qualquer circuito lógico em NML.

Nos últimos anos, muitos circuitos NML foram propostos de forma teórica e ex-

perimental [\[Csaba et al.,](#page-99-1) [2002;](#page-99-1) [Csaba & Porod,](#page-99-2) [2010;](#page-99-2) [Varga et al.,](#page-102-2) [2010,](#page-102-2) [2011\]](#page-102-0), comprovando que dispositivos nanomagnéticos funcionam à temperatura ambiente [\[Cowburn](#page-99-3) [& Welland,](#page-99-3) [2000\]](#page-99-3) e são capazes de propagar sinal e realizar lógica [\[Porod & Niemier,](#page-100-4) [2015\]](#page-100-4). Embora muitos estudos tenham sido feitos, essa nova tecnologia ainda possui alguns obstáculos para a sua consolidação. A fim de superar essas barreiras, estruturas NML têm sido estudadas tanto por meio de sintetização física de componentes quanto com o uso de software de simulação.

#### <span id="page-23-0"></span>1.1 Motivação

Existem ferramentas de simulação de componentes nanomagnéticos na literatura. O escopo dessas ferramentas se espalham pelo espectro desde modelos de alto nível, puramente comportamentais, até simulações físicas de alta precisão. Em todas essas ferramentas existe um balanceamento inversamente proporcional de representatividade física e poder de processamento.

A simulação de um circuito NML pode ser realizada pela resolução da equação de Landau–Lifshitz–Gilbert (LLG) para cada configuração de spin do dispositivo magnético [\[Hubert & Schäfer,](#page-100-5) [2008\]](#page-100-5). Embora esse método seja apropriado para o estudo do comportamento de pequenos dispositivos, ele se torna inviável para grandes circuitos. Ferramentas que buscam resolver a equação LLG dessa maneira acabam demandando um tempo de processamento extremamente alto mesmo para dispositivos contendo poucas partículas.

A alternativa encontrada para contornar esse problema é o uso de linguagens HDL (do inglês Hardware Description Language) para simular tais circuitos. Entretanto, ferramentas que utilizam de modelos HDL não permitem ao projetista um controle claro do leiaute do circuito. Além disso, a simulação por meio de HDL não garante o comportamento físico das partículas, por ser um tipo de simulação puramente comportamental.

No cenário descrito acima, a ferramenta NMLSim [\[Soares et al.,](#page-101-0) [2016,](#page-101-0) [2018\]](#page-101-1) foi construída a fim de encontrar um balanceamento de representatividade e tempo de processamento. O NMLSim supera modelos HDL em termos de representatividade por utilizar um modelo semi-epírico baseado na LLG. Além do NMLSim ser uma ferramenta de simulação comportamental, ela possui restrições de projeto e desenho de circuitos nanomagnéticos. No NMLSim, o projetista não possui controle sobre a geometria das partículas, sistema de clock, entre outros detalhes mais explicados no Capítulo [3.](#page-38-0)

Dado que a atual ferramenta não se encontra em sua forma ótima, existe um grande espaço para melhorias. A única forma de dar mais liberdade de desenho e simulação ao projetista é através de uma reconstrução completa da versão atual e expansão do seu motor de simulação com a implementação de um mais próximo do comportamento físico das partículas. Dessa forma, configurações que eram fixas na versão passada do simulador se tornam flexíveis e de fácil configuração na versão nova. A expansão da ferramenta vai além da flexibilidade de desenho e projeto com o desenvolvimento de um novo motor de simulação que implementa a LLG. Assim, o projetista no NMLSim é capaz de obter um comportamento com um forte embasamento teórico e uma boa representação de um modelo físico.

## <span id="page-24-0"></span>1.2 Objetivos e Contribuição Científica

O principal objetivo desse trabalho é o desenvolvimento de uma ferramenta de simulação de Lógica Nanomagnética implementando a equação de Laundau-Lifshitz-Gilbert. Essa ferramenta deve ser composta de duas frentes igualmente importantes: o motor de simulação e a interface de desenho. Além disso, a ferramenta deve ser estruturada de forma a permitir maior domínio ao projetista, sendo esta capaz de ser facilmente expandida com novos motores de simulação no futuro. Sendo assim, o NMLSim 2.0 [\[Freitas et al.,](#page-99-4) [2019\]](#page-99-4) é uma ferramenta de CAD (Computer-Aided Design) e simulação de circuitos NML, onde o balancemaneto de processamento e representatividade física permite a simulação de circuitos de grande porte.

#### <span id="page-24-1"></span>1.2.1 Objetivos Específicos

A fim de desenvolver a nova versão do NMLSim, algumas etapas devem ser concluídas:

- Modelagem do código fonte do NMLSim, permitindo a expansão da ferramenta com motores futuros sem necessidade de modificar os existentes;
- Implementação de um controle de clock flexível para a ferramenta, permitindo simulações de campos magnéticos externos ou o efeito Spin Hall;
- Implementação do método Runge-Kutta de 4ª ordem (RK4) para resolução da equação de LLG para sistemas sem interferências térmicas;
- Implementação do método Runge-Kutta de 2ª ordem enfraquecido (RKW2) para a simulação da equação de LLG para sistemas que consideram a influência térmica;
- Validação do motor de simulação RK4 comparando com o estado da arte em simuladores que utilizam a LLG, sendo esse o OOMMF (Object Oriented Micro-Magnetic Framework) [\[Donahue,](#page-99-5) [1999\]](#page-99-5);
- Validação do motor de simulação RKW2 por meio de análises comportamentais de estruturas implementadas por outros autores na literatura;
- Desenvolvimento de uma interface gráfica para o desenho de circuitos NML;
- Desenvolvimento de metodologias para a construção de estruturas fundamentais, como fios e a porta majoritária;
- Estudo de circuitos grandes, que utilizam das metodologias do tópico anterior, como o 1-Bit Full-Adder (somador completo de 1 bit) e o Ripple-Carry Adder (somador completo em cascata para múltiplos bits).

#### <span id="page-25-0"></span>1.2.2 Contribuição Científica

Atualmente, o método mais utilizado para a validação de circuitos complexos na literatura é a implementação física dos mesmos. Entretanto, esse processo pode ser custoso em termos de tempo de síntese e custo de produção, tornando o método de alterações incrementais em circuitos completamente inviável. Através do NMLSim 2.0, projetistas de circuitos NML possuem uma forma simples e rápida de validar o funcionamento de suas estruturas pela LLG, que é a única forma correta de validar o funcionamento de um estrutura nanomagnética através de uma simulação. Dado a grande flexibilidade da ferramenta, os projetistas possuem mais liberdade para desenvolver os seus circuitos, além de diversos tipos de simulação distintos. Além disso, através da análise da magnetização das partículas ao longo do tempo, o projetista é capaz de identificar possíveis problemas e corrigi-los antes da síntese física dos circuitos.

### <span id="page-25-1"></span>1.3 Organização da Dissertação

Esta dissertação está dividida em 5 capítulos adicionais. O Capítulo 2 provê uma contextualização de NML, apresentando portas lógicas conceituais. O Capítulo 3 apresenta os trabalhos similares a esse na literatura, apontando suas principais diferenças do proposto neste projeto. O Capítulo 4 detalha o novo simulador desenvolvido nesse trabalho. O Capítulo 5 apresenta os resultados obtidos em termos de comparação da ferramenta com o OOMMF e em termos de circuitos desenvolvidos no NMLSim

### 1.3. Organização da Dissertação 5

2.0. Por fim, o Capítulo 6 resume o que foi apresentado nessa dissertação, apontando possíveis melhorias desse projeto para o futuro.

## <span id="page-28-0"></span>Capítulo 2

## Lógica Nanomagnética

Este capítulo apresenta o paradigma da Lógica Nanomagnética (NML) em alto nível, detalhando o funcionamento das unidades fundamentais dessa tecnologia. A partir das estruturas mais básicas, alguns dispositivos conceituais são apresentados, sendo esses essenciais para a construção de circuitos complexos. Os dispositivos apresentados nessa seção não possuem o devido funcionamento ao serem simulados pela equação de LLG, as modificações necessárias para o correto funcionamento dos mesmos são discutidas no Capítulo [5.](#page-62-0) Entretanto, esses modelos simplificados são mais didáticos para apresentar o comportamento esperado de estruturas NML. Aqui também são apresentadas técnicas de clocking para o controle de sinais em grandes circuitos.

#### <span id="page-28-1"></span>2.1 Fundamentos

Neste trabalho, o dispositivo NML mais simples é um magneto retangular na escala nanométrica, embora outras geometrias sejam possíveis [\[Niemier et al.,](#page-100-6) [2012\]](#page-100-6). Esses nanomagnetos possuem espessura na casa de 15 a 20 nm, enquanto a largura e a altura se encontram próximas a 50 e 150  $nm$ , respectivamente. Dessa forma, os nanomagnetos mantém a magnetização dentro do plano, formando o que definimos como iNML (inplane Nanomagnetic Logic). Devido ao seu formato alongado, a polarização de uma partícula tende a acompanhar o seu eixo mais longo, também conhecido como eixo fácil, a fim de minimizar a energia do sistema (Figuras [2.1a](#page-29-3) e [2.1b\)](#page-29-4).

Nanomagnetos possuem apenas dois vetores de magnetização estáveis. Considerando partículas com o eixo fácil na vertical, um desses vetores aponta para baixo e é usado para definir o valor lógico 0 (Figura [2.1a\)](#page-29-3). O outro vetor estável aponta para cima e é utilizado para representar o valor Booleano 1 (Figura [2.1b\)](#page-29-4). Em contraste, ao aplicar um campo magnético externo perpendicular ao eixo fácil da partícula, pode-se

<span id="page-29-3"></span><span id="page-29-0"></span>induzir a mesma a um estado metaestável onde o vetor de magnetização acompanha o campo externo, mapeando assim um valor lógico "nulo" (Figura [2.1c\)](#page-29-5). Apesar desse estado metaestável não possuir valor lógico útil para sistemas binários, ele é crucial para a remoção de informação das partículas.

<span id="page-29-5"></span><span id="page-29-4"></span>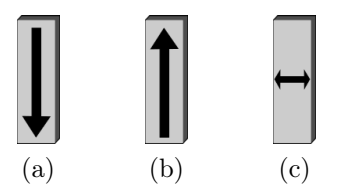

Figura 2.1: Representação dos nanomagnetos: a) Lógico 0; b) Lógico 1; c) Lógico Nulo.

O formato dos nanomagnetos permite duas configurações de acoplamento desejáveis no plano, sendo elas a antiferromagnética e a ferromagnética (Figura [2.2\)](#page-29-1). Ao posicionar magnetos alinhados pelo eixo mais longo, obtemos uma configuração de magnetizações mais estável anti-paralela, formando assim o acoplamento antiferromagnético. Por outro lado, ao alinhar os magnetos pelo eixo mais curto, a configuração das magnetizações mais estável é paralela, formando o acoplamento ferromagnético. Sendo assim, no acoplamento antiferromagnético as partículas possuem vetores de magnetização opostas, enquanto no ferromagnético elas possuem vetores similares.

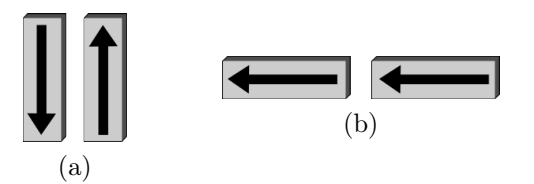

<span id="page-29-1"></span>Figura 2.2: Os dois tipos de acoplamentos magnéticos em NML: a) Antiferromagnético e b) Ferromagnético.

Por meio dos dois tipos de acoplamentos magnéticos é possível construir fios para a propagação de sinal lógico, assim como estruturas capazes de realizar lógica Booleana. Pela combinação dessas estruturas e fios, a elaboração de circuitos complexos em NML se torna possível, uma vez que as partículas estão devidamente posicionadas para que suas interações realizem o comportamento desejado.

### <span id="page-29-2"></span>2.2 Estruturas Lógicas Básicas

Para permitir a implementação de todo e qualquer circuito lógico em NML, três estruturas fundamentais são necessárias. Tais estruturas são fios para propagação de sinal, inversor lógico e a porta majoritária (MG, do inglês Majority Gate), que por sua vez é capaz de derivar outras funções lógicas, como E/OU. Essa seção apresenta modelos conceituais de tais estruturas para simplificar o entendimento das mesmas. No Capítulo [5,](#page-62-0) os problemas dessas estruturas conceituais são abordados e uma metodologia de desenho de circuitos é proposta para contornar essas falhas.

#### <span id="page-30-1"></span>2.2.1 Fios e Inversor Lógico

Dado que existem dois tipos de acoplamento magnético de partículas alongadas, existem também dois tipos de fios em NML. Resultados da sintetização física desses fios são encontrados na literatura [\[Porod & Niemier,](#page-100-4) [2015\]](#page-100-4). No fio ferromagnético (Figura [2.3a\)](#page-30-2), as partículas são alinhadas sobre o eixo mais longo. Nesse tipo de fio magnético, a informação é preservada ao ser passada de um magneto para o outro.

<span id="page-30-3"></span><span id="page-30-2"></span><span id="page-30-0"></span>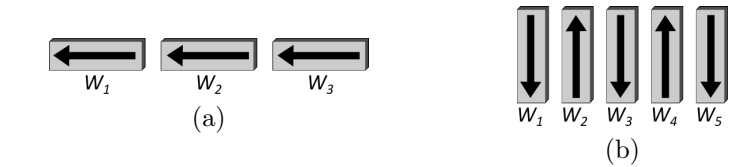

Figura 2.3: Os dois tipos de fios em NML: a) Ferromagnético e b) Antiferromagnético.

Por outro lado, no fio antiferromagnético (Figura [2.3b\)](#page-30-3) as partículas são alinhadas sobre o eixo mais curto. Nesse tipo de fio, a influência de um magneto em seu sucessor é de inversão da magnetização. Sendo assim, a informação é alternada na propagação de uma partícula para a outra no fio antiferromagnético. Essa propriedade, apesar de parecer indesejada, traz grandes benefícios para circuitos NML. Fios antiferromagnéticos de tamanho ímpar são capazes de preservar a informação da entrada na saída. Entretanto, fios desse tipo de tamanho par apresentam a informação invertida ao comparar a entrada e a saída. Assim, o inversor lógico pode ser facilmente construído com um fio antiferromagnético de tamanho par.

Fios nanomagnéticos apresentam comportamentos indevidos quando esses são compostos de mais de cinco partículas [\[Csaba & Porod,](#page-99-2) [2010\]](#page-99-2). Esse comportamento é observado por dois fatores de grande importância, que são a natureza de desmagnetização das partículas e o efeito térmico. Com relação ao primeiro dos fatores, ao aplicar um campo externo para forçar as partículas no estado metaestável de valor lógico nulo, as mesmas se tornam muito voláteis. Por essa razão, uma vez que o campo externo não é forte o suficiente para mater as partículas nesse estado metaestável, os nanomagnetos começam a se magnetizar imediatamente mesmo que o seu antecessor ainda não tenha se definido. Uma vez que uma partícula possui sua magnetização bem definida, seus vizinhos não possuem influência suficiente para corrigir o seu sinal, quando esse estiver logicamente incorreto.

O segundo fator é relativo ao ruído térmico. O comportamento observado no cenário anterior é atenuado na presença de temperatura, que age como influência inicial para definir o valor lógico de um magneto. Em fios muito compridos, as últimas partículas da estrutura se magnetizam mais rapidamente do que a velocidade de propagação do sinal. Nesses casos, erros lógicos podem ocorrer com facilidade.

Dado que fios compostos de muitas partículas apresentam erros de propagação de sinal, existe um problema quando a informação precisa ser transmitida entre dois pontos muito distantes em um circuito. Nesses casos, o fio deve ser particionado em regiões com menos de cinco magnetos e a informação deve ser propagada em etapas. A seção [2.3](#page-32-1) dessa dissertação descreve detalhes quanto a divisão de regiões e no controle do clock.

#### <span id="page-31-1"></span>2.2.2 Porta Majoritária

<span id="page-31-0"></span>A porta majoritária (MG) é uma estrutura lógica que possui três entradas (magnetos A, B e C) e uma saída (magneto O), apresentada na Figura [2.4.](#page-31-0) A implementação nanomagnética dessa porta é inspirada no QCA (do inglês Quantum Cellular Automata), onde a porta majoritária apresenta como saída a maioria das entradas [\[Amlani et al.,](#page-98-2) [1999\]](#page-98-2). Entretanto, devido à natureza do NML, essa porta possui uma de suas entradas negadas pelo acoplamento antiferromagnético entre as partículas B e O. Sendo assim, a fórmula final da MG em Lógica Nanomagnética é  $O = MAJ(A, \overline{B}, C)$ . A construção física desse dispositivo foi demonstrada na literatura [\[Imre et al.,](#page-100-3) [2006\]](#page-100-3).

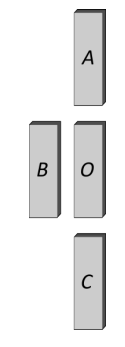

Figura 2.4: Modelo da Porta Majoritária

As portas lógicas  $E/OU$  podem ser facilmente implementadas a partir da MG, como discutido em trabalhos da literatura [\[Niemier et al.,](#page-100-6) [2012;](#page-100-6) [Kurtz et al.,](#page-100-7) [2011\]](#page-100-7). Uma vez que a entrada B da porta possui um acoplamento antiferromagnético, esta <span id="page-32-0"></span>pode ser utilizada para controlar o tipo da porta. Ao fixar o valor lógico de B em 1, essa partícula influencia o magneto O a se magnetizar em 0 preferencialmente. Assim, a MG apresenta valor lógico 0 para todas as condições, exceto quando A e C apresentam magnetização em 1. Quando ambas as entradas restantes da MG possuem o valor lógico 1, elas possuem influência suficiente para magnetizar a saída com a magnetização similar a delas, determinando assim a função lógica E. Similarmente, a porta OU é obtida fixando o valor de B no lógico 0. A Tabela [2.1](#page-32-0) apresenta o valor lógico esperado para todas as combinações lógicas da MG, separando as mesmas em grupos de função lógica E/OU.

|                           | B              | А              | С              |                |
|---------------------------|----------------|----------------|----------------|----------------|
| $\overline{\overline{C}}$ | 0              | 0              | 0              | 0              |
|                           | $\overline{0}$ | 0              | 1              | 1              |
|                           | $\overline{0}$ | $\overline{1}$ | $\overline{0}$ | 1              |
|                           | $\overline{0}$ | 1              | 1              | 1              |
| 囜                         | 1              | 0              | 0              | 0              |
|                           | 1              | $\overline{0}$ | 1              | $\overline{0}$ |
|                           | 1              | 1              | $\overline{0}$ | 0              |
|                           | 1              | 1              | 1              | 1              |

Tabela 2.1: Tabela verdade da porta majoritária, mostrando o funcionamento das funções lógicas E/OU.

Uma vez que a MG é capaz de realizar as operações lógicas  $E/OU$ , sua saída pode conter um magneto anti-ferromagnético para inverter o sinal, obtendo-se funções lógicas NÃO-E/NÃO-OU que são portas universais. Assim, circuitos lógicos podem ser convertidos em circuitos NML utilizando-se das estruturas apresentadas nessa seção. Entretanto, ainda falta um sistema de controle de clock para garantir o sincronismo e a correta ordem de propagação de sinal em dispositivos NML.

### <span id="page-32-1"></span>2.3 Clock em NML

Uma vez que fios longos apresentam erros lógicos e que o tempo de propagação da informação depende diretamente do número de partículas no fio, um sistema de controle é fundamental em NML. A fim de resolver o problema do erro de propagação e permitir uma sincronização de sinais em NML, esse sistema de controle é implementado por meio de zonas e fases de clock.

O clock em NML é um sinal de campo magnético externo que força as partículas em um estado metaestável de valor lógico nulo [\[Alam et al.,](#page-98-3) [2010\]](#page-98-3). Esse sinal é responsável por remover a informação carregada nos nanomagnetos e permitir que eles assumam outros valores pelo acoplamento dipolar com seus vizinhos.

Com o intuito de permitir a sincronização e controle da propagação, o sinal de  $clock$  é dividido em regiões, que possuem um comportamento diferente entre elas. Essas regiões são chamadas de zonas de clock. Cada zona de clock possui uma sequência de fases, que definem o comportamento do sinal de campo magnético externo. Esse comportamento é feito com alterações graduais e granularizadas para obtermos a transformação adiabática, ou seja, sem troca de energia com o ambiente em forma de calor [\[Vacca et al.,](#page-101-2) [2014\]](#page-101-2). Existem alguns exemplos de sistema de clock na literatura que utiliza sistemas de três fases [\[Soares et al.,](#page-101-0) [2016,](#page-101-0) [2018;](#page-101-1) [Vacca et al.,](#page-101-3) [2012;](#page-101-3) [Riente et al.,](#page-101-4) [2017a\]](#page-101-4). Apesar desse sistema se mostrar funcional para múltiplos exemplos, o sistema adotado nesse trabalho possui quatro fases de clock (Figura [2.5\)](#page-33-0), dessa forma o retorno da propagação no fio é evitado e o circuito fica mais robusto [\[Dingler et al.,](#page-99-6) [2011\]](#page-99-6).

<span id="page-33-0"></span>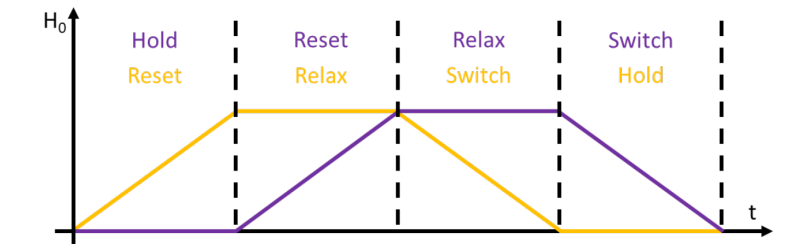

Figura 2.5: Sistema de clock com 4 fases. Note as duas zonas de clock (roxo e amarelo) com uma defasagem de 1 fase.

As quatro fases do clock abordadas nesse trabalho são: Reset, Relax, Switch e Hold. Durante a fase de Reset, um campo externo é gradualmente introduzido sobre as partículas da zona de clock, forçando as mesmas em uma configuração de lógico nulo. Após o Reset estar concluído, a fase de Relax é iniciada, então o campo externo é mantido em seu valor máximo, mantendo as partículas nesse estado metaestável. Ao fim do Relax, a fase de Switch começa, logo, o campo é gradualmente removido, permitindo que as partículas definam a sua magnetização com base na influência de seus vizinhos. Por fim, a fase que sucede o Switch é o Hold, nessa fase não existe a presença de campo externo, permitindo assim que as partículas mantenham a sua magnetização.

Em um sistema de quatro fases de clock, existem quatro tipos de zonas de clock também. Todas as zonas passam pelas quatro fases, porém em tempos diferentes. Existe uma defasagem de uma fase de uma zona para a outra, permitindo a propagação correta da informação no circuito (Figura [2.5\)](#page-33-0). Sendo assim, se a 1ª zona segue a ordem: Reset, Relax, Switch, Hold (representado em amarelo na Figura [2.5\)](#page-33-0); a 2ª zona

segue a ordem: Hold, Reset, Relax, Switch (representado em roxo na Figura [2.5\)](#page-33-0). Essa defasagem é repetida entre a 2ª e a 3ª zona de clock e entre a 3ª e a 4ª zona. Todas as zonas de clock são cíclicas, logo, a sequência de fases é reiniciada ao término de um grupo.

A Figura [2.6](#page-34-0) apresenta um exemplo com a aplicação do sistema de 4 fases da Figura [2.5](#page-33-0) em um fio com 7 partículas. Nesse exemplo, as partículas  $W_1$ ,  $W_2$  e  $W_3$ pertencem à zona de *clock* amarela. Já as partículas  $W_4$ ,  $W_5$  e  $W_6$  pertencem à zona de clock roxa. Uma vez que a zona de clock amarela realiza Switch antes da roxa, a ordem de propagação é de amarelo para roxo. Por fim, a partícula In não pertence a nenhuma zona de clock e não é influenciada pelo sinal de controle, tornando a mesma uma entrada para o fio, porque sua magnetização pode ser definida por influências externas e ser mantida durante a propagação da informação.

<span id="page-34-3"></span><span id="page-34-1"></span><span id="page-34-0"></span>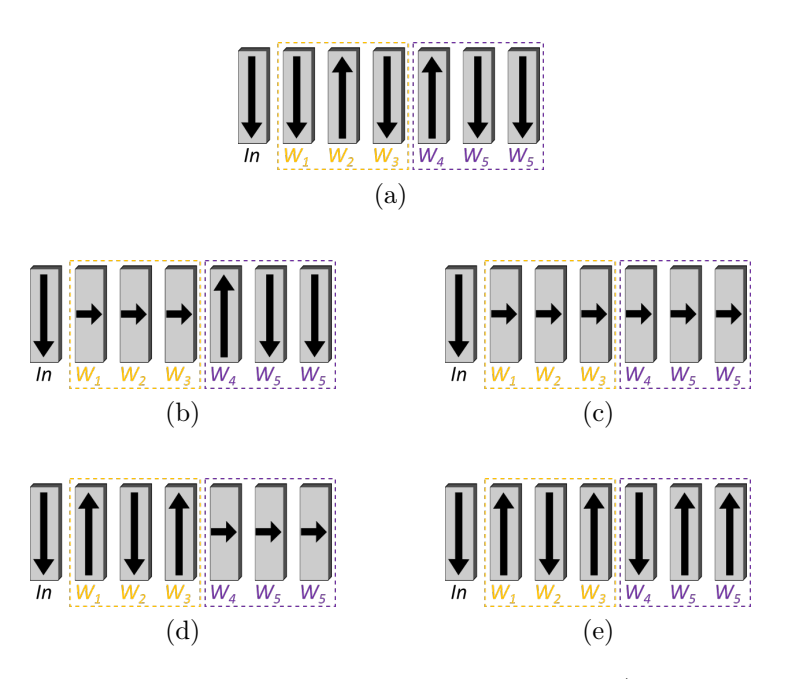

<span id="page-34-5"></span><span id="page-34-4"></span><span id="page-34-2"></span>Figura 2.6: Exemplo de um fio com duas zonas de clock. a) Configuração inicial. b) Configuração da fase 1. c) Configuração da fase 2. d) Configuração da fase 3. e) Configuração da fase 4

No exemplo da Figura [2.6,](#page-34-0) a configuração inicial do sistema é invertido (Figura [2.6a\)](#page-34-1), uma vez que In e  $W_1$  possuem a mesma magnetização. Durante a primeira fase de clock, a zona amarela realiza Reset e a roxa Hold (Figura [2.5\)](#page-33-0). Ao fim dessa fase inicial, as partículas amarelas são "resetadas", enquanto as roxas mantém a sua configuração (Figura [2.6b\)](#page-34-2). Seguindo essa lógica, ao fim da segunda fase de clock, todas as partículas se encontram no estado metaestável de valor lógico nulo (Figura [2.6c\)](#page-34-3), as partículas da zona amarela estão em Relax, enquanto as partículas da zona roxa estão em Reset.

Ao fim da terceira fase de clock, apenas as partículas na zona amarela realizam Switch, utilizando o acoplamento do magneto In para definir seus vetores (Figura [2.6d\)](#page-34-4). Por fim, as partículas roxas realizam Switch enquanto as partículas amarelas mantém seus sinal na fase de Hold (Figura [2.6e\)](#page-34-5). Dessa maneira, a propagação de sinal ao longo de um fio superior a 5 partículas é garantida, uma vez que as subdivisões do fio respeitam a restrição de tamanho.

#### <span id="page-35-0"></span>2.3.1 Técnicas de clocking em NML

Tendo em vista que o controle de clock é fundamental para o funcionamento correto dos circuitos NML, essa área tem sido alvo de estudos na literatura. Muitos dos experimentos realizados utilizam um campo externo ao circuito [\[Niemier et al.,](#page-100-6) [2012;](#page-100-6) [Imre et al.,](#page-100-3) [2006;](#page-100-3) [Niemier et al.,](#page-100-6) [2012\]](#page-100-6). Apesar de ser uma técnica funcional, o sistema de controle dentro do chip é mais desejável por uma questão simples de construção.

Uma técnica para clocking dentro do chip consiste em um fio de cobre posicionado sob os magnetos [\[Alam et al.,](#page-98-3) [2010\]](#page-98-3). Ao passar corrente pelo fio, um campo magnético perpendicular ao eixo fácil das partículas é gerado. Essa técnica é amplamente utilizada graças à simplicidade de fabricação do mesmo [\[Graziano et al.,](#page-100-8) [2011;](#page-100-8) [Vacca et al.,](#page-101-3) [2012\]](#page-101-3). Entretanto, tal técnica faz grande uso de corrente elétrica, prejudicando assim o propósito inicial dessa tecnologia, que é o baixo consumo energético.

Outra solução para o sistema de clock que utiliza menos corrente elétrica é o efeito de Spin Hall [\[Dyakonov & Perel,](#page-99-7) [1971;](#page-99-7) [Bhowmik et al.,](#page-98-4) [2014\]](#page-98-4). Nesse sistema de clock, os magnetos são depositados sobre um filme fino de material condutor (Figura [2.7a\)](#page-36-1). Ao passar uma corrente por esse material condutor, uma camada de elétrons com spin de mesma polarização é formada nas interfaces do material (Figura [2.7b\)](#page-36-2). Essa polarização depende do sentido e direção da aplicação da corrente. Os magnetos sobre o filme fino condutor são forçados ao estado metaestável pelos elétrons acumulados na superfície de contato. Essa técnica elimina a necessidade de aplicação de campo externo e utiliza correntes de 10 a 100 vezes menores do que as utilizadas em fios de cobre.

Tendo em vista que essas duas técnicas de clocking são de grande importância para o estudo de circuitos NML, a nova versão do NMLSim implementa cálculos para resolver a LLG com esses dois métodos de clocking, mais detalhes no Capítulo [4.](#page-46-0)

O Capítulo [3](#page-38-0) apresenta as principais ferramentas de simulação na literatura e destaca o diferencial do NMLSim 2.0.
#### 2.3. CLOCK EM NML 15

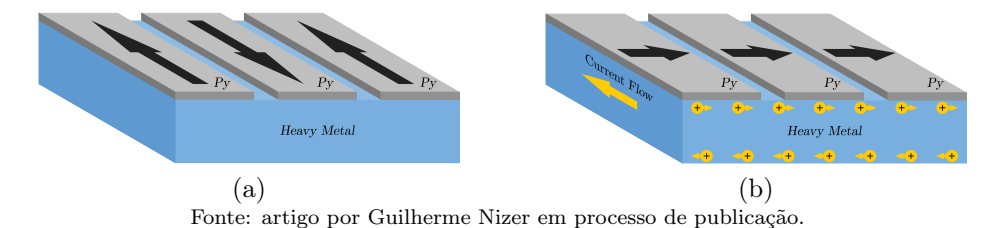

Figura 2.7: Efeito Spin Hall demonstrado pela sequência: a) antes da aplicação da corrente no filme condutor e b) após a aplicação da corrente.

# Capítulo 3

# Simulação de Circuitos NML

Este capítulo apresenta uma revisão da literatura acerca de ferramentas capazes de simular Lógica Nanomagnética (NML). As duas principais vertentes são explicadas, sendo elas simulações pela LLG e modelos VHDL. O NMLSim 1.0 é detalhado, expondo suas limitações. Por fim, as ferramentas são comparadas entre elas, destacando a proposta da nova versão do NMLSim.

## 3.1 Revisão da Literatura

O método mais apropriado para simular e estudar os fenômenos físicos magnéticos é pela resolução da equação de Landau–Lifshitz–Gilbert (LLG) para todos os spins de um dispositivo magnético [\[Hubert & Schäfer,](#page-100-0) [2008\]](#page-100-0). Dentre os simuladores de componentes micromagnéticos capazes de resolver tal equação, os três que recebem mais destaque na literatura são o OOMMF (Object Oriented MicroMagnetic Framework ) [\[Donahue,](#page-99-0) [1999\]](#page-99-0), o MuMax [\[Vansteenkiste & Van de Wiele,](#page-102-0) [2011\]](#page-102-0) e o LLG System Simulator [\[Scheinfein & Price,](#page-101-0) [1997\]](#page-101-0).

Embora esses simuladores possuam grande precisão na representatividade do fenômeno físico magnético, essa abordagem demanda muito tempo para o processamento das simulações. Essas ferramentas computam a LLG para cada momento magnético dos materiais, utilizando uma abordagem microspin, onde cada partícula é composta de diversos spins. Mesmo para grandes GPUs (Graphic Processing Unity), com poder de processamento muito superior aos computadores convencionais, apenas pequenos componentes NML foram demonstrados utilizando-se ferramentas que solucionam a LLG [\[Carlton et al.,](#page-99-1) [2008;](#page-99-1) [Vansteenkiste & Van de Wiele,](#page-102-0) [2011;](#page-102-0) [Sampath et al.,](#page-101-1) [2016;](#page-101-1) [Sivasubramani et al.,](#page-101-2) [2020\]](#page-101-2).

Em outra linha de pesquisa, uma ferramenta de simulação foi proposta com a aplicação de modelos VHDL (Very High Speed Integrated Circuit Hardware Description Language), denominada ToPoliNano [\[Vacca et al.,](#page-101-3) [2012;](#page-101-3) [Riente et al.,](#page-101-4) [2017b\]](#page-101-4). Essa ferramenta permite a simulação comportamental de circuitos NML rapidamente. Entretanto, por ser um modelo de alto nível, a representação VHDL nega muito do leiaute e da configuração de um circuito. Dessa forma, projetistas que utilizam do ToPoliNano não possuem muito controle sobre a configuração física do circuito simulado.

A fim de permitir maior controle no processo de desenho do circuito, uma ferramenta de CAD (Computer-Aided Design) para circuitos NML foi desenvolvida com o intuito de gerar o código VHDL necessário para a simulação do ToPoliNano, essa ferramenta é o MagCAD [\[Riente et al.,](#page-101-5) [2017a;](#page-101-5) [Garlando et al.,](#page-99-2) [2018\]](#page-99-2). Apesar do Mag-CAD sanar alguns dos problemas de desenho de circuitos, ele está longe de permitir a flexibilidade necessária para estudo de componentes NML. Uma vez que o objetivo da ferramenta é gerar um modelo VHDL, algumas restrições são impostas ao usuário. Os magnetos possuem uma face de "input" e uma de "output" para a influência do acoplamento, dessa forma a ferramenta consegue definir o fluxo de propagação da informação. Em outras palavras, se dois magnetos são colocados lado a lado existe um sentido de influência, ou seja, se a primeira partícula propaga para a segunda, o inverso não ocorre. Além disso, as portas lógicas magnéticas disponíveis na plataforma são pré-definidas por trabalhos passados do grupo [\[Niemier et al.,](#page-100-1) [2012;](#page-100-1) [Kurtz et al.,](#page-100-2) [2011\]](#page-100-2). Essas restrições impedem a implementação de estruturas lógicas que não estejam diretamente acopladas à plataforma.

Além das limitações impostas pelas ferramentas que utilizam modelos VHDL, existe também o problema da representatividade física de tal modelo. Circuitos simulados em ferramentas como o ToPoliNano apresentam um comportamento empírico e sem embasamento teórico representado pela LLG. Sendo assim, não existe garantia alguma que circuitos simulados por meio de modelos VHDL possam funcionar corretamente uma vez sintetizados.

## 3.2 NMLSim 1.0

Em um cenário onde ferramentas de simulação de alta precisão não são capazes de simular circuitos complexos e ferramentas de rápido processamento apresentam apenas modelos comportamentais, o NMLSim 1.0 foi desenvolvido [\[Soares et al.,](#page-101-6) [2016,](#page-101-6) [2018;](#page-101-7) [Soares,](#page-101-8) [2016\]](#page-101-8). Essa ferramenta buscou encontrar um equilíbrio entre representatividade física e tempo de processamento, apresentando assim um modelo semi-empírico baseado na LLG para computar a precessão da magnetização. Essa seção entra em detalhes da implementação do NMLSim 1.0, apontando seus pontos fortes e defeitos, formando assim uma base sólida para a nova ferramenta de simulação proposta nesse trabalho.

## 3.2.1 Modelagem de Circuitos

Existem duas energias de maior relevância tratando-se de magnetos de permalloy em escala nanométrica, essas são a energia de desmagnetização e a energia de acoplamento. Mais detalhes da resolução da LLG são apresentados no Capítulo [4,](#page-46-0) explicando assim a importância dos mesmos. Em trabalhos anteriores do grupo, um algoritmo baseado em amostragem de Monte Carlo foi desenvolvido para computar os tensores que descrevem o comportamento dessas energias [\[Melo et al.,](#page-100-3) [2017\]](#page-100-3). Uma vez que o cálculo desses tensores é demorado, Soares et al. optaram por manter a geometria das partículas fixa, acelerando assim o tempo de simulação da ferramenta.

A configuração escolhida para o magneto básico no NMLSim 1.0 foi definida com base em outros trabalhos presentes na literatura [\[Csaba et al.,](#page-99-3) [2013;](#page-99-3) [Niemier](#page-100-1) [et al.,](#page-100-1) [2012\]](#page-100-1). Por apresentar um comportamento mais estável e bem definido, o prisma retangular de 50 nm de largura por 100 nm de altura e 10 nm de espessura (Figura [3.1a\)](#page-40-0) foi escolhido por Soares. Uma vez que a geometria dos magnetos foi definida, os tensores de desmagnetização e acoplamento foram computados.

<span id="page-40-1"></span>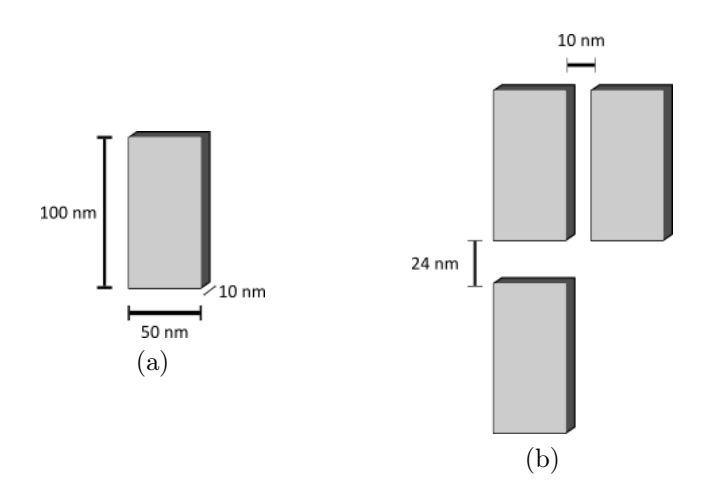

<span id="page-40-0"></span>Figura 3.1: Configurações pré-definidas do NMLSim 1.0: a) Dimensões do magneto. b) Espaçamento entre partículas.

O tensor de desmagnetização depende unicamente da geometria da partícula. Já o tensor de acoplamento representa a interação dipolar de duas partículas, dependendo assim da geometria das mesmas e de suas posições relativas. Para o NMLSim 1.0, o tensor de acoplamento foi computado para todas as posições em um *grid* fixo de  $3 \times 3$  magnetos a fim de criar uma tabela de tensores para os possíveis acoplamentos da ferramenta. O valor do acoplamento das partículas foi posteriormente transformado em um número que representa o peso da interação dipolar de dois magnetos. Uma vez constatado que o acoplamento ferromagnético é mais forte que o antiferromagnético [\[Csaba et al.,](#page-99-3) [2013\]](#page-99-3), as distâncias entre células no grid foram computadas a fim de balancear esses dois tipos de interações (Figura [3.1b\)](#page-40-1).

Dessa forma, a primeira decisão de projeto do NMLSim 1.0 foi feita, limitando o desenvolvedor de circuitos nanomagnéticos. Embora essas configurações de geometria e posicionamento possam ser alteradas na ferramenta, esse processo não é trivial e envolve alteração direta do código fonte do simulador.

Para computar a precessão da magnetização das partículas, um grid de nanomagnetos é convertido em uma estrutura de dados de fácil manipulação computacional. A estrutura escolhida no NMLSim 1.0 é um grafo ponderado bidirecional, implementado por uma lista de adjacência. Dessa forma, um circuito NML é representado por um conjunto  $G(V, E)$  (Figura [3.2\)](#page-41-0). Nesse grafo G, o conjunto V é o grupo de vértices do grafo que, por sua vez, representam os nanomagnetos do circuito original. O vértice encapsula informações relativas à magnetização da partícula no eixo y, onde o valor 1 representa o vetor apontando para cima, o valor −1 representa o vetor apontando para baixo e o valor 0 apontando na direção x (estado metaestável de valor lógico "nulo"). Nesse grafo, o conjunto E contém os pesos de acoplamento dipolar dos magnetos.

<span id="page-41-0"></span>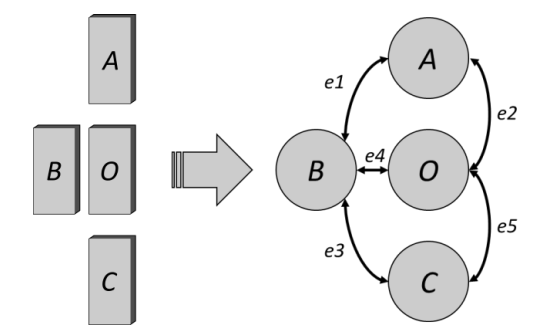

Figura 3.2: Modelagem de um grid de magnetos em um grafo no NMLSim 1.0.

No exemplo da Figura [3.2,](#page-41-0) o circuito à esquerda é convertido em um conjunto  $V = \{A, B, C, O\}$  e um conjunto  $E = \{e_1, e_2, e_3, e_4, e_5\}$ . É possível notar que os magnetos A e C não possuem um peso de acoplamento na representação do grafo, isso ocorre devido ao raio de vizinhança que pode ser configurado para excluir algumas interações fracas, deixando a simulação mais rápida.

Com a estrutura de grafo montada, o algoritmo passa pelas zonas de clock, computando a magnetização das partículas no próximo instante de tempo. Esse cálculo considera a magnetização da partícula no instante anterior, a influência dos vizinhos com base no peso do acoplamento e a influência do campo do clock. Mais informações do cálculo da precessão da magnetização são apresentados nas próximas subseções.

Embora a representação de grafo possua muitas vantagens computacionais, as simplificações adotadas na transcrição do circuito para a estrutura de grafo limitam o poder representativo da ferramenta. Uma vez que o tensor de acoplamento não é utilizado em sua forma original, mas sim como um peso normalizado, a sua influência no cálculo da magnetização se torna empírica. Apesar do modelo buscar embasamento físico na equação de LLG, o cálculo feito não soluciona diretamente tal equação. Além disso, não considerar as componentes x e z da magnetização acarreta em limitações de representatividade física que podem ser relevantes para partículas irregulares. Mais detalhes de partículas irregulares são apresentados no Capítulo [5.](#page-62-0)

#### 3.2.2 Modelagem do Clock

No NMLSim 1.0 o sinal de clock foi modelado de maneira genérica a fim de poder representar qualquer implementação física do sistema de controle. Mais informações sobre esquemas de clock são apresentadas no Capítulo [2.](#page-28-0) Sendo assim, o sinal do clock no NMLSim 1.0 é um valor que varia no intervalo [0, 1]. Ao contrário do sistema de clock apresentado no Capítulo [2,](#page-28-0) o sinal apresentado aqui possui valor 0 quando a intensidade do campo é máxima e 1 quando é mínima.

O sistema de clock utilizado no NMLSim 1.0 possui apenas três fases, como representado na Figura [3.3.](#page-43-0) Cada uma das fases de clock apresentadas possuem uma duração de 300 passos de tempo. A fase de switch é caracterizada por suas duas etapas, nos primeiros 100 passos de tempo, o sinal de clock parte de 0 a 1, isso representa a remoção do campo externo. Nos 200 instantes de tempo restantes do switch, o sinal é máximo representando a ausência do campo. Durante a fase de hold, o campo é mantido em 1 durante todo o tempo da fase, permitindo que as partículas mantenham sua magnetização nesse período sem aplicação de clock. Por fim, a fase de reset também é composta de duas etapas, onde o campo é aplicado nos primeiros 10 passos de tempo e é mantido no máximo até o fim da fase.

As limitações impostas pelo sistema de clock do NMLSim 1.0 vão além do fato de ser obrigatoriamente trifásico. Uma vez que o clock é feito de maneira "genérica" para poder representar vários modelos diferentes, o sistema apresentado aqui não é capaz de capturar a diferença ao aplicar diferentes valores de campo para reset de partículas. O sinal de clock variando entre 0 e 1 apenas como forma de representação da "intensidade" do sinal aplicado não generaliza a representação do clock, mas sim a restringe.

<span id="page-43-0"></span>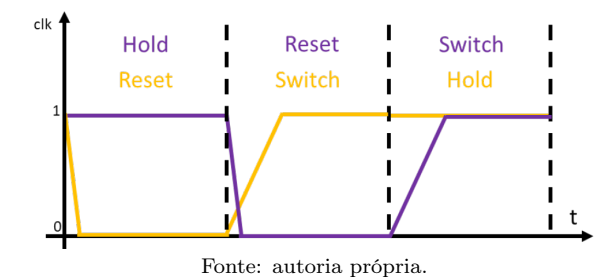

Figura 3.3: Sistema de clock trifásico do NMLSim 1.0.

## 3.2.3 Precessão da Magnetização

Como uma simplificação para acelerar o modelo, a magnetização de uma partícula é unidimensional, ou seja, apenas a componente y da magnetização é considerada. Uma vez que o vetor de magnetização para partículas com dimensões próximas a  $50 \times$  $100 \times 10 \ nm^3$  tende a ficar no plano, podemos considerar que a componente z será sempre nula. Dessa forma, a componente x pode ser considerada o complemento da componente y.

<span id="page-43-1"></span>Para cada instante de tempo da simulação, a seguinte equação é computada para definir o valor da magnetização de cada partícula:

$$
M_i(t+1) = [M_i(t) + \sum_{j=0}^{n} M_j(t) * W_{ij}] * (1 - clk),
$$
\n(3.1)

onde  $M_i(t)$  é a componente y da magnetização da partícula i no instante de tempo t;  $W_{ij}$  é o peso do acoplamento das partículas i e j; e clk é o valor do sinal de clock. O valor da componente y,  $M_i(t + 1)$ , é truncado para ficar no intervalo [−1, 1].

Após a magnetização ser computada para o instante de tempo  $t+1$  pela Equação [3.1,](#page-43-1) o efeito térmico é adicionado pela equação:

$$
M_i(t+1) = M_i(t+1) + T \ast X,\tag{3.2}
$$

onde T é uma constante para modelar a influência térmica de valor igual a 0.00477678 e X segue uma distribuição normal  $N(\mu, \sigma)$  de média 0.0 e desvio padrão 1.0. Novamente, a componente  $M_i(t + 1)$  é truncada no intervalo [−1, 1].

Apesar do modelo do NMLSim 1.0 considerar o tensor de acoplamento no cálculo da precessão da magnetização, o mesmo é feito de forma empírica. Sendo assim, circuitos simulados no NMLSim 1.0 não apresentam o comportamento físico devidamente representado. Entretanto, a ferramenta é capaz de simular o comportamento abstrato com mais detalhes e flexibilidade do que modelos VHDL.

## 3.3 Comparativo das Ferramentas de Simulação

O cenário existente antes do desenvolvimento do NMLSim 2.0 é um onde ferramentas de micromagnetismo como o OOMMF, o MuMax e o LLG System Simulator não são apropriadas para a simulação de circuitos NML complexos por consumir muito tempo de processamento. A vertente de ferramentas como o ToPoliNano e MagCAD não conseguem capturar comportamentos físicos importantes para tais simulações. Por fim, o NMLSim 1.0 é uma ferramenta entre os dois polos, onde o comportamento físico é simulado por modelos semi-empíricos e o tempo de processamento é drasticamente menor do que as ferramentas que solucionam a LLG. Mesmo o NMLSim sendo a ferramenta com o melhor balanceamento de processamento e representatividade, nenhuma das ferramentas apresentadas é ideal para a simulação de circuitos NML complexos, inviabilizando o estudo aprofundado de NML via software.

A Tabela [3.1](#page-44-0) apresenta um resumo comparativo das ferramentas de simulação estudadas. Na última linha, o NMLSim 2.0 é introduzido, entretanto, os detalhes da ferramenta são descritos no Capítulo [4.](#page-46-0) O campo "velocidade" diz respeito ao tempo de simulação, por esse motivo ele não é aplicável ao MagCAD, que é uma ferramenta exclusiva de desenho de circuitos. Por sua vez, o campo "geometria" descreve a flexibilidade de manusear a forma dos nanomagnetos na ferramenta. Uma vez que o ToPoliNano não permite a configuração de baixo nível (partícula por partícula), esse campo não é aplicável para tal ferramenta.

<span id="page-44-0"></span>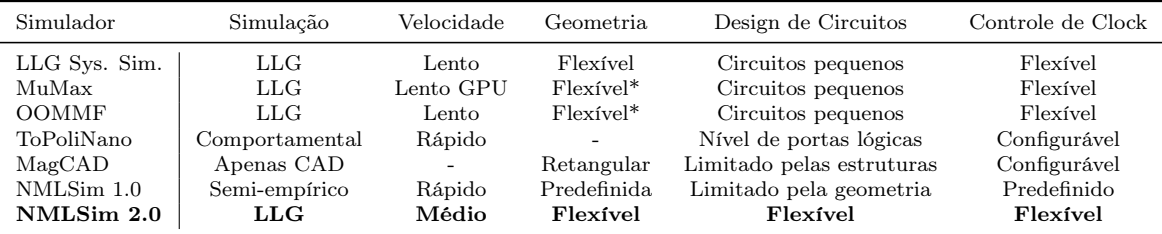

\* Essas ferramentas utilizam um sistema de segmentação em células para representar os magnetos, o que pode gerar geometrias imprecisas em casos de partículas com cortes.

Tabela 3.1: Comparativo dos simuladores apresentados com a nova versão do NMLSim, destacada em negrito.

Existem alguns detalhes sobre os dados apresentados na Tabela [3.1](#page-44-0) que são de grande relevância. O MuMax é colocado como "lento" em uma GPU que é o seu ambiente de processamento eficiente, enquanto as outras ferramentas utilizam uma CPU tradicional. O ToPoliNano e o MagCAD apresentam um controle de clock configurável, pois as fases de clock não podem ser modificadas livremente, apenas as zonas. O MagCAD permite que o usuário configure apenas partículas retangulares, os nanomagnetos com cortes existem apenas em estruturas predefinidas. O NMLSim 1.0 possui um tempo de simulação rápido por utilizar a geometria fixa, uma vez que a alteração da forma dos nanomagnetos acarreta na necessidade de um tempo para computar os tensores de acoplamento.

Dado que o NMLSim 1.0 é o melhor ponto de partida para o desenvolvimento de uma ferramenta robusta de CAD e simulação de circuitos, o trabalho proposto aqui busca melhorar a ferramenta com uma nova versão. O NMLSim 2.0 possui grande poder generalizador, permitindo que o usuário defina melhor os parâmetros de simulação que deseja utilizar. O Capítulo [4](#page-46-0) apresenta em detalhes a implementação da ferramenta proposta nessa dissertação.

# <span id="page-46-0"></span>Capítulo 4 NMLSim 2.0

Este capítulo apresenta a nova versão do NMLSim. As duas partes fundamentais da ferramenta são detalhadas, sendo elas o motor de simulação (feito em c++) e a interface gráfica (desenvolvida em Java). O NMLSim 2.0 preserva as funcionalidades do seu antecessor e o expande com um motor que resolve a equação de Landau-Lifshitz-Gilbert (LLG) com algumas simplificações para acelerar o processamento da ferramenta. A versão de teste em Beta está disponível seguindo o link: [https://drive.google.com/](https://drive.google.com/open?id=1YgI6kzAOtzXUtR_I18lkZJhlpwFkR3Lm) [open?id=1YgI6kzAOtzXUtR\\_I18lkZJhlpwFkR3Lm](https://drive.google.com/open?id=1YgI6kzAOtzXUtR_I18lkZJhlpwFkR3Lm).

## 4.1 Motor de Simulação LLG

Para compreender o funcionamento do novo motor de simulação do NMLSim é necessário entender os conceitos básicos para a formulação do equacionamento da LLG para o novo simulador [\[Rahmeier,](#page-100-4) [2018\]](#page-100-4). Além disso, é importante aprofundar no processo de modelagem dos principais aspectos da nova versão da ferramenta.

## 4.1.1 A Equação de Landau-Lifshitz-Gilbert

<span id="page-46-1"></span>A equação responsável por modelar a precessão da magnetização ao longo do tempo é chamada de equação de Landau-Lifshitz-Gilbert (LLG) e é dada por:

$$
\frac{(1+\alpha^2)}{\gamma} \frac{d\mathbf{M}}{dt} = -\mathbf{M} \times \mathbf{H}_{eff} - \frac{\alpha}{M_s} \mathbf{M} \times (\mathbf{M} \times \mathbf{H}_{eff}),
$$
\n(4.1)

onde  $\gamma = 1,76 \times 10^{11} \times \mu_0$  m/(sA) é o fator giromagnético do elétron,  $\mu_0 = 4\pi \times$ 10<sup>−</sup><sup>7</sup> H/m é a permeabilidade magnética em um espaço livre, α é a constante de amortecimento de Gilbert, M é a magnetização da partícula,  $H_{eff}$  é o campo efetivo

e M<sup>s</sup> é a magnetização de saturação do material. O primeiro termo do lado direito da equação representa o torque magnético entre a magnetização e o campo efetivo; o segundo termo é perpendicular à M e define o efeito de amortecimento de Gilbert.

<span id="page-47-0"></span>Por sua vez, o campo efetivo,  $H_{eff}$ , é composto de diversas partes:

$$
\mathbf{H}_{eff} = \mathbf{H}_{ex} + \mathbf{H}_k + \mathbf{H}_d + \mathbf{H}_c + \mathbf{H}_0 + \mathbf{H}_T, \tag{4.2}
$$

onde  $H_{ex}$  é o campo de troca,  $H_k$  é o campo de anisotropia magnetocristalina,  $H_d$  é o campo de desmagnetização,  $H_c$  é o campo de acoplamento,  $H_0$  é o campo externo e  $H_T$  é o campo térmico induzido pela temperatura.

A fim de simplificar o modelo desse motor de simulação, permitindo que o mesmo seja computacionalmente eficiente, algumas decisões de projeto foram tomadas com relação à resolução da Equação [4.2.](#page-47-0) Ao considerar magnetos de permalloy, o campo de anisotropia magnetocristalina  $H_k$  pode ser desconsiderado devido ao baixo fator de anisotropia do material [\[Yin et al.,](#page-102-1) [2006\]](#page-102-1).

A outra simplificação adotada é relativa ao tratamento dos spins magnéticos das partículas. Como magnetos na escala nanométrica apresentam seus spins se comportando de maneira equivalente [\[Csaba et al.,](#page-99-4) [2002\]](#page-99-4), uma abordagem macrospin foi adotada pera resolver a LLG, onde cada partícula possui apenas um momento mag-nético [\[Imre,](#page-100-5) [2005\]](#page-100-5). Sendo assim, a energia de troca, que gera o campo  $H_{ex}$ , pode ser desconsiderada.

Dos campos restantes, o primeiro deles é o campo de desmagnetização  $H_d$ , que define a relação do eixo fácil e difícil para uma partícula seguindo a equação:

$$
U_d = \frac{1}{2}\mu_0 V \mathbf{M} N_d \mathbf{M},\tag{4.3}
$$

onde  $U_d$  é a energia de desmagnetização, e o campo é obtido por  $\mathbf{H}_d = -N_d \mathbf{M}$ . V é o volume da partícula e  $N_d$  é o tensor de desmagnetização [\[Melo et al.,](#page-100-3) [2017\]](#page-100-3):

$$
N_d = \begin{bmatrix} N_x & N_{xy} & N_{xz} \\ N_{yx} & N_y & N_{yz} \\ N_{zx} & N_{zy} & N_z \end{bmatrix} .
$$
 (4.4)

O campo seguinte,  $H_c$ , representa o acoplamento magnético de duas partículas em um sistema. A energia de acoplamento dipolar é dado por:

$$
U_{c_{i,j}} = -\frac{1}{2}\mu_0 V_i \mathbf{M}_i N_{c_{i,j}} \mathbf{M}_j,
$$
\n(4.5)

onde i e j são índices para as partículas do sistema, sendo assim, a energia de acopla-

mento relaciona os pares de magnetos no sistema. O campo de acoplamento pode ser obtido por  $\mathbf{H}_{c_{i,j}} = -N_{c_{j,i}} \mathbf{M}_{j}$ . Por sua vez,  $N_c$  é o tensor de acoplamento [\[Melo et al.,](#page-100-3) [2017\]](#page-100-3):

$$
N_{c_{i,j}} = \begin{bmatrix} C_{xx} & C_{xy} & C_{xz} \\ C_{yx} & C_{yy} & C_{yz} \\ C_{zx} & C_{zy} & C_{zz} \end{bmatrix} .
$$
 (4.6)

O campo de Zeeman (ou campo externo),  $H_0$ , representa a energia aplicada por um campo magnético fora do sistema, seguindo a relação:

$$
U_0 = -\mu_0 V \mathbf{M} \cdot \mathbf{H}_0. \tag{4.7}
$$

Tal campo modela o sinal de clock aplicado em circuitos NML [\[Alam et al.,](#page-98-0) [2012;](#page-98-0) [Wang et al.,](#page-102-2) [2014\]](#page-102-2).

Por fim, resta apenas o campo térmico  $\mathbf{H}_T$ . Magnetos de permalloy são altamente influenciados pela temperatura, uma vez que a sua energia de anisotropia é fraca. Essa interferência térmica é modelada como um processo estocástico [\[Brown,](#page-99-5) [1963\]](#page-99-5). Esse modelo possui média zero e a correlação no tempo entre os elementos  $H_{i_T}(t)$  e  $H_{j_T}(t+$  $\tau$ ) existe apenas para um intervalo de tempo  $\tau$  muito inferior ao tempo necessário para observar uma mudança significativa na magnetização, M. Essas propriedades são modeladas pelas relações:

$$
E[H_{i_T}(t)] = 0,\t\t(4.8)
$$

$$
E[H_{i_T}(t)H_{j_T}(t+\tau)] = D\delta_{ij}\delta\tau,\tag{4.9}
$$

onde E[·] é o valor esperado,  $i = \{x, y, z\}$ ,  $j = \{x, y, z\}$ ,  $\delta$  é a função de Kronecker e  $D$  indica a variança da potência do fator térmico e é definida como:

$$
D = \frac{2\alpha k_b T}{\mu_0 V},\tag{4.10}
$$

onde  $k_b = 1, 38 \times 10^{-23}$  J/K e T é a temperatura em Kelvin. Sendo assim, esse processo pode ser modelado como um movimento Browniano e o crescimento de  $\mathbf{h}_T = \mathbf{H}_T / M_s$ ao longo do intervalo de tempo dt é definido como:

$$
\mathbf{h}_T(t)dt = \nu d\mathbf{W},\tag{4.11}
$$

onde  $\nu=\sqrt{2\alpha k_bT/\mu_0M_s^2V}$  é o desvio padrão do efeito térmico e  $d\mathbf{W}=\mathbf{W}(t+dt)$  –

W(t). A diferença  $d\mathbf{W} = d[W_x \ W_y \ W_z]$  possui cada uma das suas componentes modeladas por uma variável Gaussiana de média zero e desvio padrão  $\sqrt{dt}$ .

Com todos os campos modelados, podemos utilizar o método numérico de Runge-Kutta de 2ª ordem enfraquecido (RKW2) para integrar a Equação [4.1](#page-46-1) para encontrar a orientação de todas as partículas em um sistema para todos os instantes de tempo. Quando o projetista não tem interesse em observar a influência térmica, o campo  $\mathbf{H}_T$ é anulado e o método numérico utilizado é um Runge-Kutta de 4ª ordem (RK4), por ser mais preciso para um sistema sem temperatura.

<span id="page-49-0"></span>Embora o campo de Zeeman seja capaz de aplicar clock em NML, ele exige mais área e energia do que outros tipos de tecnologias, como o clock por efeito de Spin Hall [\[Bhowmik et al.,](#page-98-1) [2013\]](#page-98-1). O clock por Spin Hall foi detalhado no Capítulo [2.](#page-28-0) Para modelar o efeito do Spin Hall (SHE), a equação de LLG deve ser modificada da sequinte forma [\[Ahmed et al.,](#page-98-2) [2017\]](#page-98-2):

$$
\frac{(1+\alpha^2)}{\gamma} \frac{d\mathbf{M}}{dt} = -\mathbf{M} \times \mathbf{H}_{eff} - \frac{\alpha}{M_s} \mathbf{M} \times (\mathbf{M} \times \mathbf{H}_{eff}) + \zeta_{SHE} \mathbf{M} \times (\mathbf{M} \times \boldsymbol{\sigma}_{SHE}),
$$
\n(4.12)

aqui:

$$
\zeta_{SHE} = -\frac{\hbar \theta_{SHE} J_{MHS}}{2qt_f M_s},\tag{4.13}
$$

onde  $\hbar$  é a constante de Planck reduzida,  $\theta_{SHE}$  é o ângulo do Spin Hall, q é a carga do elétron,  $t_f$  é a espessura do magneto (camada livre),  $J_{MHS}$  é a densidade de corrente aplicada ao material condutor e  $\sigma_{SHE}$  é a direção da polarização do elétron. Quando aplicada corrente na direção +y do material condutor,  $\sigma_{SHE} = [\pm 1, 0, 0]$  [\[Ahmed et al.,](#page-98-2) [2017\]](#page-98-2).

O ângulo do spin Hall define a eficiência da interação entre a magnetização e a corrente de spin, que pode ser definida como [\[Manipatruni et al.,](#page-100-6) [2014\]](#page-100-6):

$$
\theta_{SHE} = \theta_{SHE0} \Big( 1 - \text{sech}(t_{SHM} / \lambda_{SHM}) \Big), \tag{4.14}
$$

onde  $t_{SHM}$ ,  $\theta_{SHE0}$  e  $\lambda_{SHM}$  são a espessura, o ângulo do *Spin Hall* e a largura da difusão do spin do material, respectivamente.

A Equação [4.12](#page-49-0) é utilizada no motor de simulação da nova ferramenta NMLSim 2.0. Uma vez que o usuário escolhe utilizar apenas do campo externo, o fator na equação que modela o SHE é anulado. Caso o projetista opte por utilizar apenas o

efeito de Spin Hall, o campo  $H_0$  da equação [4.2](#page-47-0) é anulado.

#### 4.1.2 Estrutura de Dados

A equação de LLG [\(4.12\)](#page-49-0) possui variáveis definidas pelo material dos magnetos e pelo substrato utilizado para o Spin Hall. Essas variáveis possuem valores fixo, mas existem campos que variam para cada partícula do circuito, como a magnetização M e o campo de desmagnetização  $H_d$ . Além desses, existe o campo de acoplamento  $H_c$  que varia para cada par de magnetos distintos. A fim de encapsular e facilitar a manipulação desses dados, a modelagem feita no NMLSim 1.0 por meio de grafos foi mantida nessa versão com adaptações na estrutura.

Na nova versão do NMLSim, um circuito ainda é modelado como um grafo  $G =$  $(V, E)$ , como mostrado na Figura [3.2.](#page-41-0) Entretanto, nessa nova versão, o conjunto V é composto de vértices que encapsulam informações relativas à geometria da partícula e o seu vetor de magnetização M, diferentemente da versão anterior que carregava apenas a magnetização unidimensional do magneto. Por sua vez, o conjunto E representa o tensor de acoplamento  $N_c$ , ao invés do "peso" da interação dipolar. A Figura [4.1](#page-50-0) apresenta um grafo para uma porta majoritária no NMLSim 2.0. Nesse exemplo, algumas das informações encapsuladas pelos vértices são apresentadas. É importante notar que cada par de partículas possui dois tensores de acoplamento na representação de grafo, marcados com o indicador "cT" na Figura [4.1.](#page-50-0) Os valores entre colchetes indicam a dimensionalidade dos dados.

<span id="page-50-0"></span>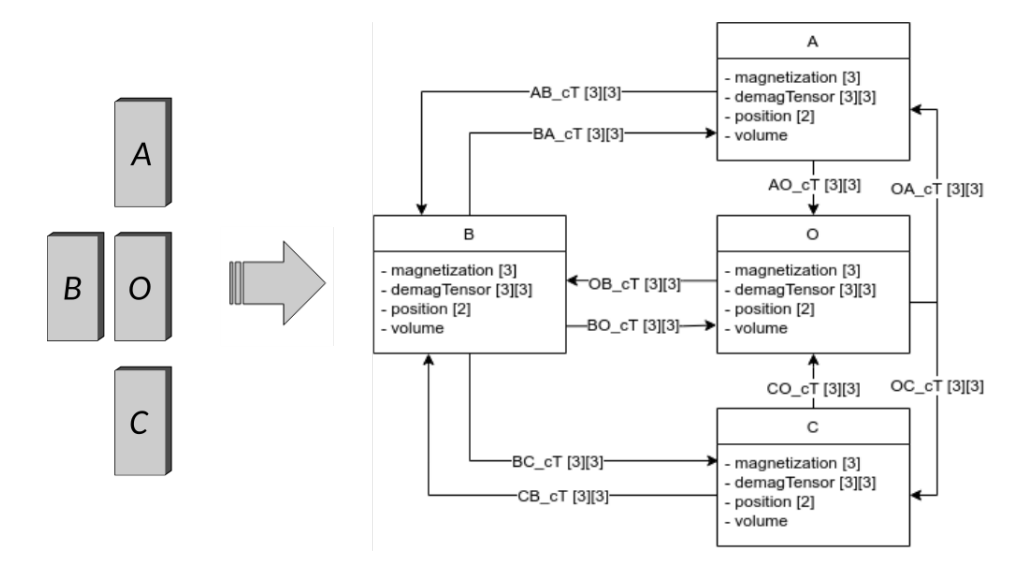

Figura 4.1: Modelagem de um grid de magnetos em um grafo no NMLSim 2.0.

Com essa abordagem de grafos, o acesso e manipulação das informações impres-

cindíveis para resolver a Equação [4.12](#page-49-0) se torna mais eficaz. Cada magneto do circuito é representado por um vértice do grafo, que possui a função de computar a magnetização da sua partícula ao longo do tempo. Sendo assim, cada vértice encapsula as informações necessárias para definir o seu campo de desmagnetização,  $H_d$ , além de uma lista de adjacência que carrega os tensores para o campo de acoplamento,  $H_c$ .

A construção do grafo é feita em duas etapas: a composição dos vértices e a conexão dos mesmos por arestas, ilustradas na Figura [4.2.](#page-52-0) No passo inicial, todas as informações relativas à geometria das partículas é carregada e os tensores  $N_d$  são computados para cada geometria única. Uma vez que duas partículas idênticas possuem o mesmo tensor de desmagnetização, não existe a necessidade de recalcular o tensor  $N_d$ para partículas similares. Ao computar esse tensor, uma técnica de remoção de outliers é aplicada, uma vez que foi percebida a presença dos mesmos em até 10% das amostras. Esses outliers são gerados pela natureza estocástica do método de Monte Carlo, que é a técnica utilizada para gerar os mesmos. Ao realizar a remoção dos outliers, a velocidade de processamento é reduzida para garantir a corretude da simulação. Entretanto, o overhead gerado pela remoção dos outliers é contornado com a utilização de uma biblioteca de tensores, evitando que o mesmo tensor,  $N_d$ , seja computado múltiplas vezes entre execuções distintas do simulador.

Uma vez que todos os vértices estão devidamente construídos, a lista de vértices é varrida em um laço duplo buscando todos os pares de magnetos que estão no mesmo raio de vizinhança. Esse valor de raio pode ser configurado pelo usuário para acelerar o processamento da ferramenta, ignorando o acoplamento de partículas muito distantes em um circuito. É comum encontrar tensores de acoplamento com suas componentes próximas de 0 em partículas muito afastadas. Entretanto, essa distância depende do tamanho das partículas, por isso essa configuração é dada pelo usuário no NMLSim. Assim que um par de vértices é detectado como vizinhos, o tensor  $N_c$  é computado e guardado em uma biblioteca de acoplamentos, indexado pelas geometrias e posição relativa das partículas. É importante ressaltar que um par de magnetos terá o tensor de acoplamento computado duas vezes, cada uma com um dos magnetos centrado na origem. Esse processo garante que circuitos com partículas de diferentes geometrias será corretamente simulado. Para o tensor de acoplamento não é necessária a técnica de remoção de outiliers, uma vez que os mesmos não ocorrem nesse cálculo. Uma vez que os vértices e as arestas estão devidamente construídos, a estrutura de dados está completa.

<span id="page-52-0"></span>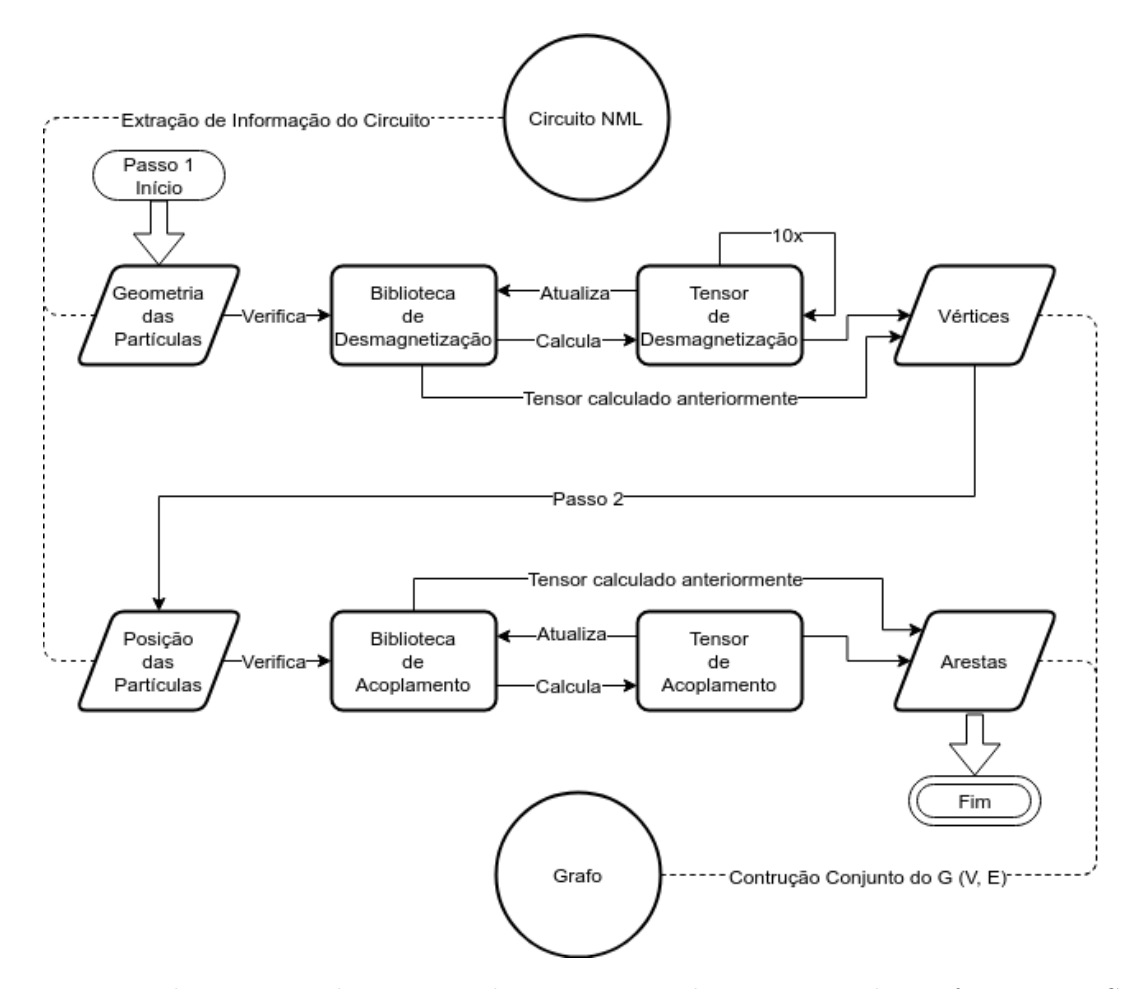

Figura 4.2: Fluxograma das etapas de construção da estrutura de grafo no NMLSim 2.0

#### 4.1.3 Modelagem do Sistema de Clock

O NMLSim 2.0 possui como suas principais características a robustez e a flexibilidade da ferramenta. Por isso, o sistema de clock foi elaborado buscando permitir controle total ao projetista.

Existem dois campos configuráveis para o controle de clock no NMLSim 2.0, sendo esses as fases e as zonas. Para configurar uma fase de clock, o usuário define um vetor de campo externo inicial e final, assim como vetores similares para o campo do efeito de Spin Hall, além da duração da fase. Com esses dados, o sistema cria uma fase de variação constante, partindo do valor inicial ao final para ambos os campos de Zeeman e Spin Hall. Dessa maneira, o usuário da ferramenta é capaz de elaborar fases de clock utilizando campos externos tradicionais, o efeito do Spin Hall ou sistemas híbridos.

O projetista tem a liberdade de configurar quantas fases de clock forem necessárias seguindo o padrão. Apesar da ferramenta não permitir a construção de fases com variação curvilínea, como senoides por exemplo, o mesmo efeito pode ser obtido segmentando-se uma curva em diversas rampas. A escolha por fases de clock de variação constante se baseia no fato dos trabalhos literários utilizarem esse tipo de controle de campo.

Com as fases devidamente configuradas, o projetista pode definir zonas de clock. Uma zona não precisa, necessariamente, passar por todas as fases e pode definir uma ordem de transição entre elas. Todas as zonas de clock são cíclicas, o que significa que elas retornam a primeira fase ao fim da última.

Esse nível de flexibilidade exige certos cuidados do projetista relativo à sincronização das fases e zonas. Ao configurar fases de diferentes durações, o projetista deve garantir que cada zona vai entrar nas suas fases quando um ciclo termina e o próximo se inicia.

## 4.1.4 Modelagem da Ferramenta

O código fonte do NMLSim 2.0 foi modularizado e segmentado em pacotes, permitindo assim a expansão da ferramenta com novos motores de simulação. A Figura [4.3](#page-54-0) apresenta o modelo UML (Unified Modeling Language) simplificada do NMLSim 2.0. Nesse modelo, alguns detalhes de implementação foram ocultos para manter a clareza e simplicidade do desenho.

Com base no código do NMLSim 1.0 e nas equações desenvolvidas para solucionar a LLG, uma interface básica para a classe dos magnetos foi montada. Essa interface determina o padrão de funcionalidade para um novo motor de simulação no NMLSim 2.0. Assim, todos os futuros motores a serem incorporados na ferramenta, pNML (out of plane Nanomagnetic Logic) como um exemplo, podem funcionar devidamente com o código já implementado apenas estendendo a interface dos magnetos e fazendo modificações mínimas em partes do código. Ainda no pacote Magnet, encontramos a implementação dos dois motores de simulação (BehaviorMagent e LLGMagnet), uma estrutura para a lista de adjacência (Neighbor ) e uma classe para computar os tensores  $N_d$  e  $N_c$  (*LLGTensors*).

O sistema de clock foi segmentado em três classes que permitem a implementação de diferentes tipos de esquemas de clock. A classe ClockPhase modela uma variação constante de um sinal, que pode ser definido de forma dinâmica para o tipo da simulação sem causar impactos negativos na ferramenta. Como um exemplo, o motor da LLG utiliza um vetor de seis posições como sinal, enquanto o motor comportamental utiliza um escalar. A classe ClockZone modela uma lista cíclica de fases, além de carregar uma lista de magnetos, que podem ser de qualquer tipo de motor que implemente a

<span id="page-54-0"></span>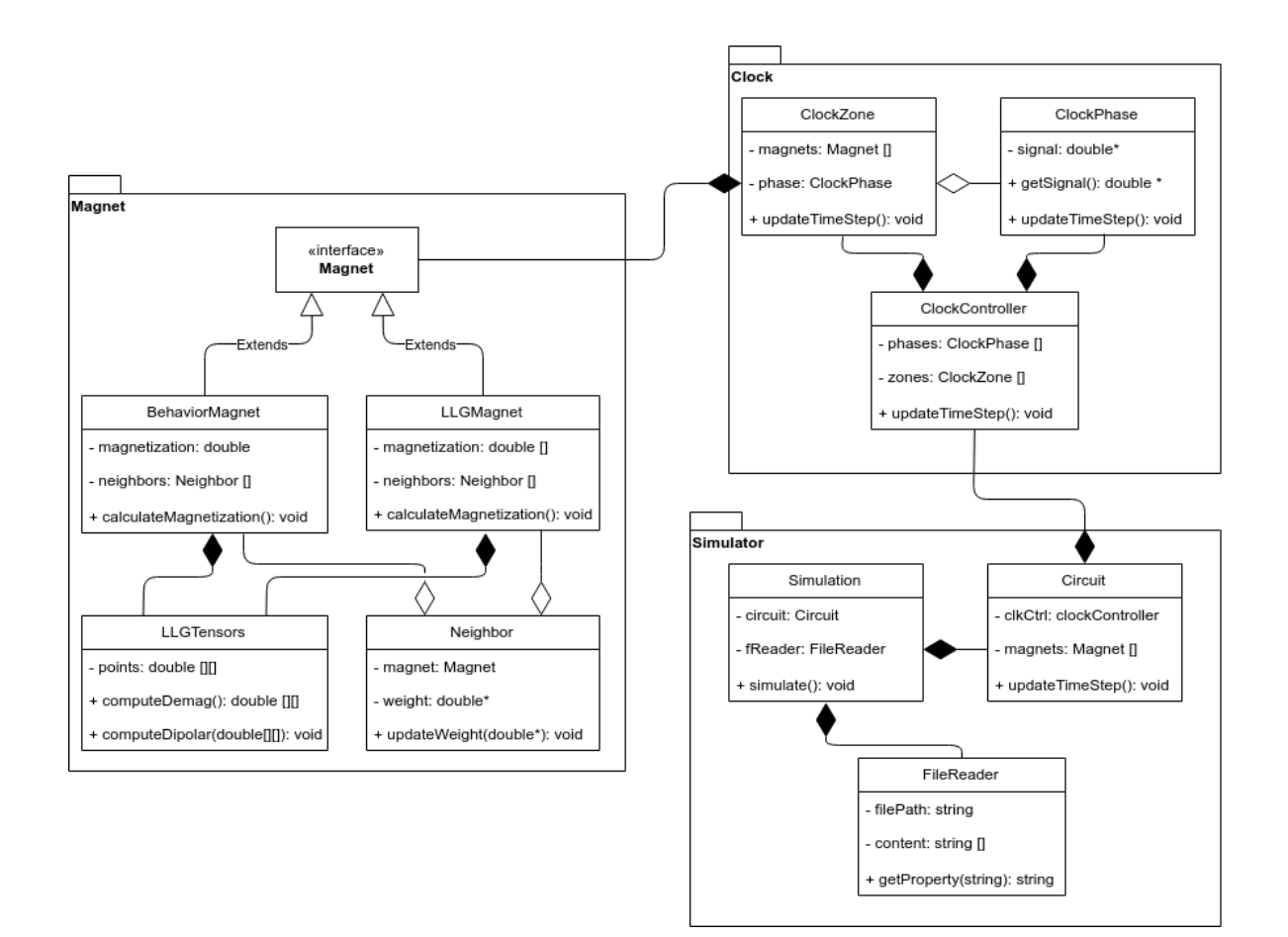

Figura 4.3: UML simplificada do código fonte do NMLSim 2.0

interface predefinida. Por fim, o ClockController é o meio de comunicação entre as duas classes que modelam o sistema de clock, contendo listas de fases e zonas. Essa classe realiza o controle dos sinais, que definem a ordem para computar a magnetização das partículas do circuito.

Finalmente, o pacote Simulator carrega classes que possuem a responsabilidade de ler o arquivo de descrição do circuito (FileReader ), estrutura de dados do circuito (Circuit) e a classe de comunicação e construção dos demais objetos (Simulation). Assim, existem duas formas de utilizar o simulador, uma delas é escrever o arquivo de descrição do circuito diretamente, ideal para sistemas automáticos independentes de interface com usuário, utilizando assim CLI (Command-Line Interface. A outra forma é a utilização da interface gráfica do NMLSim para gerar tal arquivo, ideal para o projeto de circuitos com auxílio visual.

## 4.2 Interface Gráfica

A interface de CAD (Computer-Aided Design) do NMLSim 2.0 possui quatro componentes fundamentais para auxiliar o projetista no desenho e planejamento do seu circuito. Essa seção explora cada um desses componentes, sendo eles o cabeçalho, os painéis, o substrato e a barra de simulação.

## 4.2.1 Cabeçalho

O cabeçalho da ferramenta traz as funcionalidades mais utilizadas pelo usuário ao projetar ou editar um circuito NML, destacado em cores opacas na Figura [4.4.](#page-55-0) Essa parte da ferramenta é dividida em três segmentos, sendo eles File, Magnet e Substrate. Cada um deles possui responsabilidades relacionadas a um aspecto distinto do projeto de circuitos no NMLSim 2.0.

<span id="page-55-0"></span>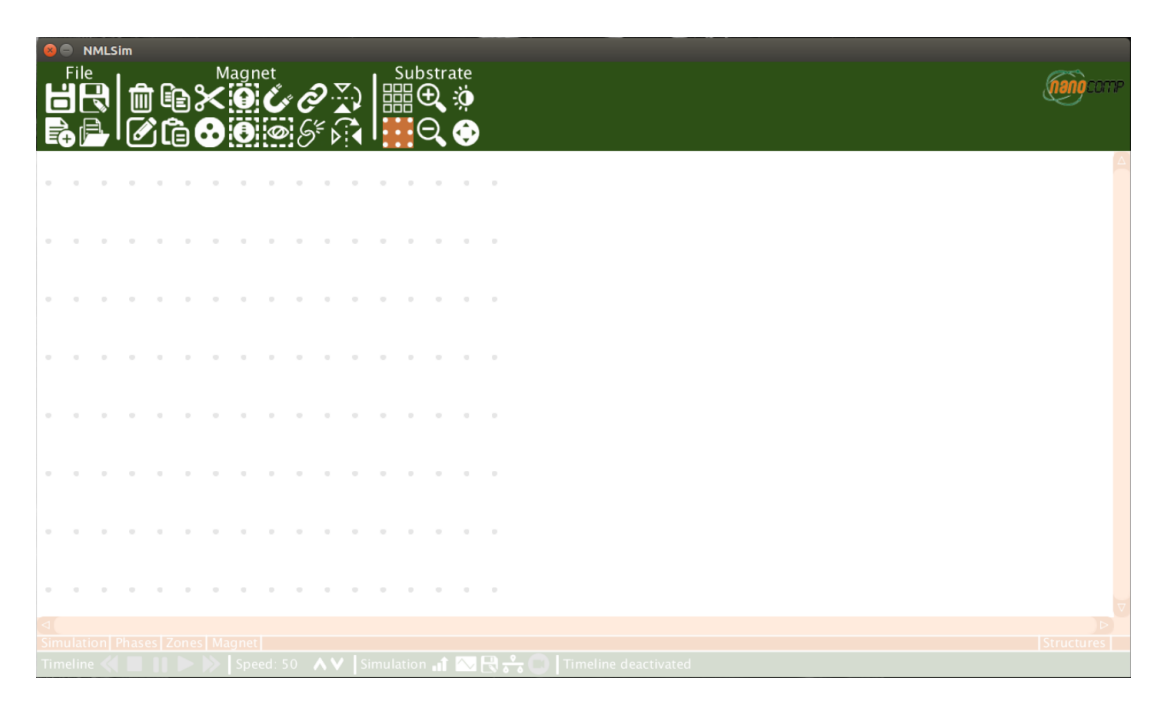

Figura 4.4: Cabeçalho do NMLSim 2.0 destacado em cores opacas.

O segmento File carrega funcionalidades relacionadas ao arquivo de CAD do circuito, permitindo acesso rápido para o usuário salvar e carregar arquivos ou criar novos projetos.

A seção Magnet encapsula ações de modificação dos magnetos do circuito. Assim, o usuário pode deletar, editar, copiar e colar ou recortar magnetos. Além disso, ele pode manipular informações como a magnetização e a zona de clock da partícula. Por fim, o projetista também consegue mudar a forma girando a partícula ou criar links comportamentais entre magnetos.

A última parte do cabeçalho possui configurações do substrato e é denominada Substrate. Nessa região do cabeçalho, o usuário encontra funcionalidades visuais como zoom, esquema de cor, réguas e marcações.

## 4.2.2 Painéis

A interface do NMLSim 2.0 carrega um menu contendo seus painéis, destacado em cores opacas na Figura [4.5.](#page-56-0) Existem cinco painéis na interface gráfica do NMLSim 2.0 e cada um deles possui uma responsabilidade única, apresentados na Figura [4.6.](#page-57-0) O primeiro deles (Figura [4.6a\)](#page-57-1) é o painel de simulação, onde o usuário escolhe qual motor de simulação deseja utilizar, qual método (RKW2 ou RK4, no caso do motor da LLG) e qual modo de simulação. Com base nas escolhas feitas dessas propriedades, o usuário deverá preencher dados para a solução da precessão da magnetização. Além disso, as dimensões do substrato e espaçamento das réguas e marcações são definidas por meio desse painel.

<span id="page-56-0"></span>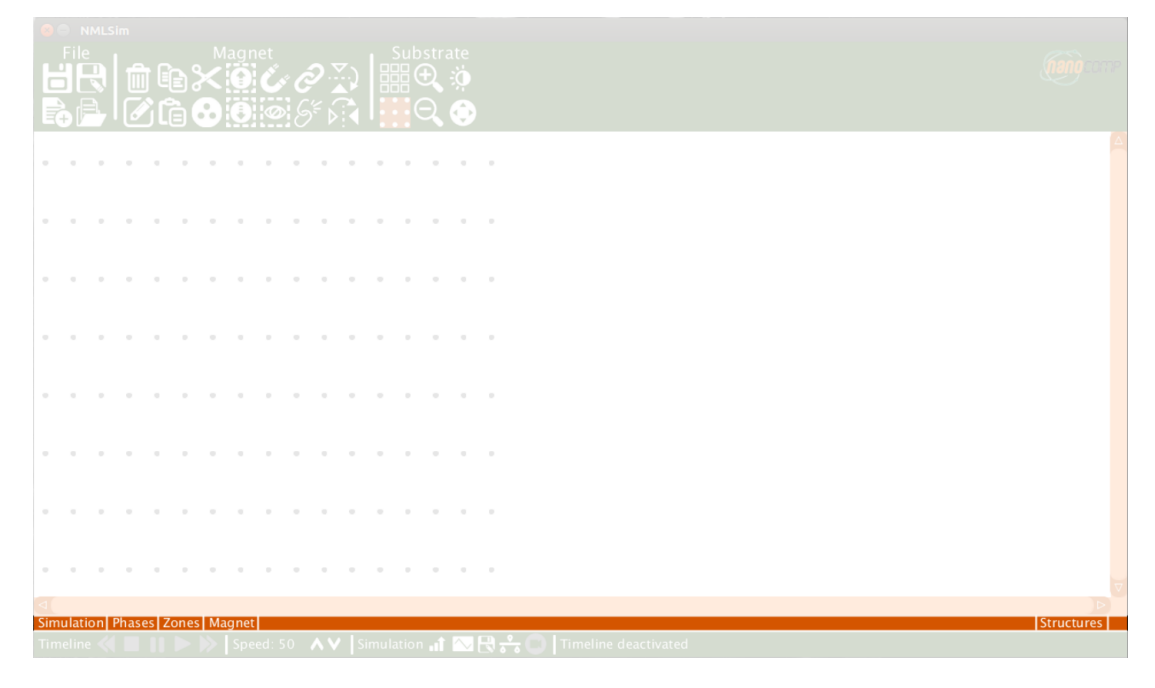

Figura 4.5: Menu dos painéis do NMLSim destacado em cores opacas.

O painel das fases (Figura [4.6b\)](#page-57-2) é responsável por permitir que o usuário crie, edite e delete quantas fases de clock ele achar necessárias. Esse painel muda de acordo com o motor de simulação escolhido, uma vez que as duas opções (LLG ou comportamental) utilizam representações distintas para o sinal de clock. O painel possui campos para

<span id="page-57-3"></span><span id="page-57-2"></span><span id="page-57-1"></span><span id="page-57-0"></span>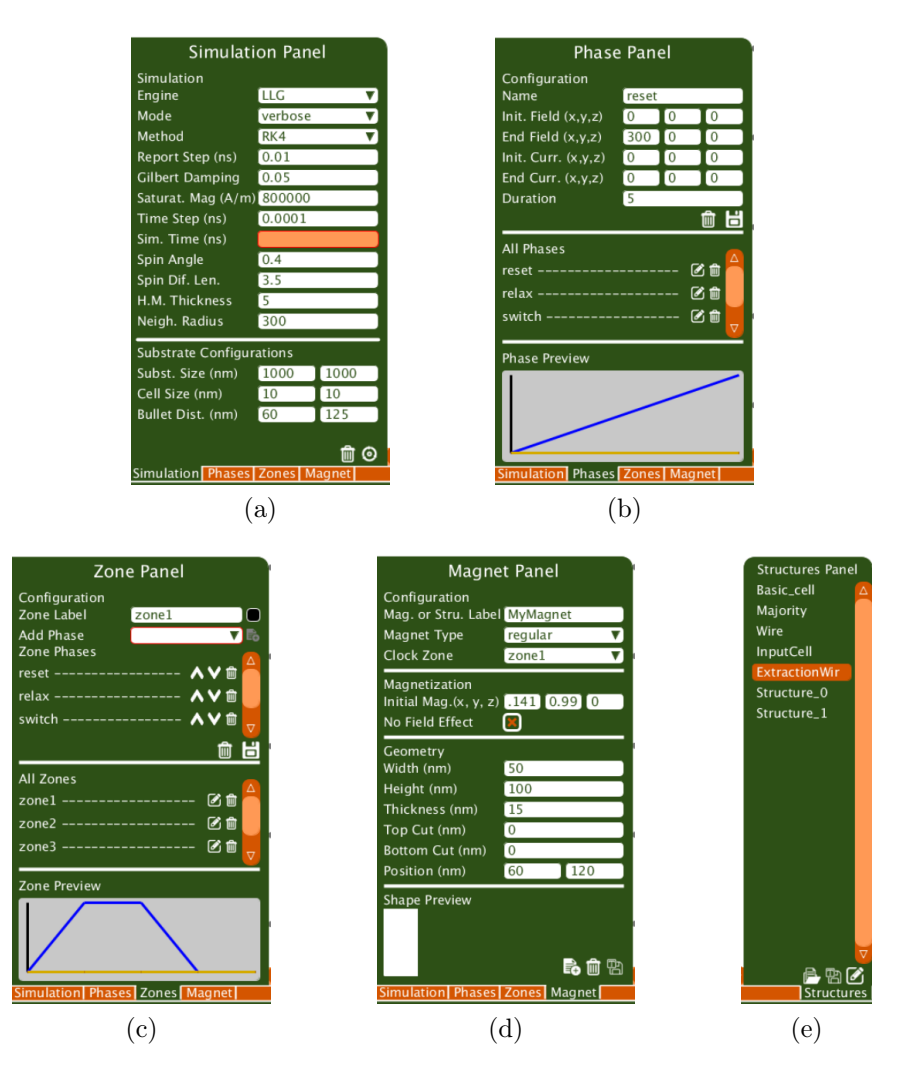

<span id="page-57-5"></span><span id="page-57-4"></span>Figura 4.6: Painéis do NMLSim 2.0: a) simulação. b) fases de clock. c) zonas de clock. d) magneto. e) estruturas

definir os sinais iniciais e finais, além da duração. Existe também uma lista contendo todas as fases de clock já criadas no projeto, permitindo que o usuário edite ou delete as mesmas. Por fim, um gráfico para visualização da fase ao longo do tempo é apresentado.

O controle de criação de zonas de clock é feito em um dos painéis (Figura [4.6c\)](#page-57-3). Nele, existem campos que permitem ao usuário adicionar fases em uma lista da zona de clock, que podem ser removidas ou manipuladas posteriormente. Todas as zonas criadas no projeto são listadas em um setor desse painel, permitindo exclusão ou edição de zonas pelo usuário. Por fim, existe um gráfico similar ao do painel anterior para a visualização do sinal de clock ao longo do tempo.

O painel dos magnetos (Figura [4.6d\)](#page-57-4) permite que o usuário defina a geometria, magnetização inicial e as propriedades básicas dos magnetos do circuito. Por esse painel, o usuário pode definir um identificador para a partícula, além do seu tipo (input,

output ou regular) e zona de clock. A magnetização inicial e o efeito gerado pelo sinal de clock também são configuradas nesse painel. Finalmente, a geometria pode ser definida e visualizada. Por restrição do método de computar os tensores de desmagnetização e acoplamento [\[Melo et al.,](#page-100-3) [2017\]](#page-100-3), as configurações permitidas são apresentadas na Figura [4.7.](#page-58-0) Uma vez que os dados estão devidamente preenchidos, o usuário pode adicionar o magneto ao substrato ou salvar o mesmo como um modelo de estrutura. É de crucial importância que o usuário se preocupe com a razão de aspecto dos magnetos, assim como a sua geometria, de forma a evitar partículas superparamagnéticas ou multidomínio [\[Imre,](#page-100-5) [2005\]](#page-100-5). É recomendado o uso de magnetos com razão de aspecto  $H/W = 1.5$ , alturas inferiores a 150 nm e superiores a 75 nm, além de espessuras entre 10 e 20 nm.

<span id="page-58-0"></span>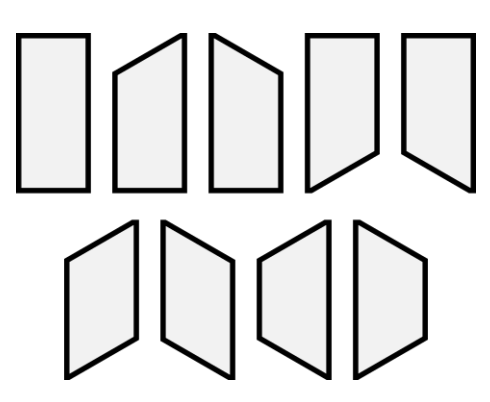

Figura 4.7: Possíveis configurações de cortes em partículas no NMLSim 2.0, apresentadas em 2D.

O último dos painéis é o de estruturas (Figura [4.6e\)](#page-57-5). Nesse painel, os magnetos salvos como um modelo podem ser acessados para serem clonados com facilidade para a manipulação prática do circuito. Estruturas também podem ser salvas diretamente do substrato e podem conter mais de um magneto. Esse painel permite que o usuário altere o nome das estruturas ou as remova da lista.

## 4.2.3 Substrato

O substrato é a principal área de trabalho do projetista no NMLSim 2.0, destacado em cores opacas na Figura [4.8.](#page-59-0) Essa região apresenta os magnetos adicionados pelo usuário por meio do painel de magnetos, estruturas ou copiando e colando. O substrato é a área para a visualização e edição do circuito NML.

Essa seção da ferramenta possui dois modos de cor de fundo (claro e escuro) e dois modos de visualização, um onde o preenchimento do magneto representa a zona de clock e outro onde representa a magnetização. Essa região possui uma régua para

<span id="page-59-0"></span>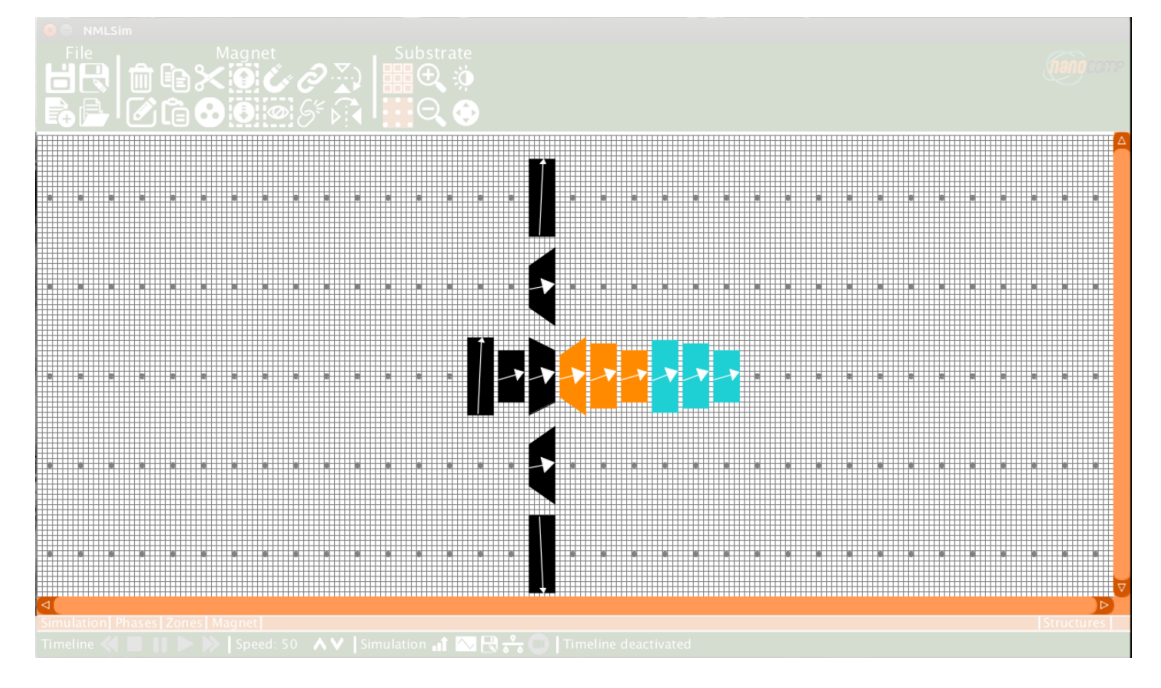

Figura 4.8: Substrato na interface do NMLSim 2.0, destacado em cores opacas. Circuito ilustrativo, com o sistema de marcadores e régua ativos no modo de visualização de zonas.

referência, onde o usuário pode definir o espaçamento das grades. Existe também o sistema de marcadores, que centralizam a partícula em pontos de referência, cujo espaçamento pode ser definido pelo usuário.

## 4.2.4 Barra de Simulação

A barra de simulação é responsável pela manipulação da animação da precessão da magnetização das partículas do circuito, destacada em cores opacas na Figura [4.9.](#page-60-0) Essa barra é segmentada em quatro regiões.

A primeira seção é o controle da linha do tempo da animação. Nessa parte, o usuário pode manipular a animação. A segunda parte é o controle de velocidade da animação. O terceiro setor possui as funcionalidades da simulação, onde o usuário pode simular o circuito, plotar gráficos de magnetização, exportar o arquivo, acionar a animação e exportar a animação como GIF. A última seção é um marcador temporal para auxílio ao projetista.

#### 4.2. Interface Gráfica 39

<span id="page-60-0"></span>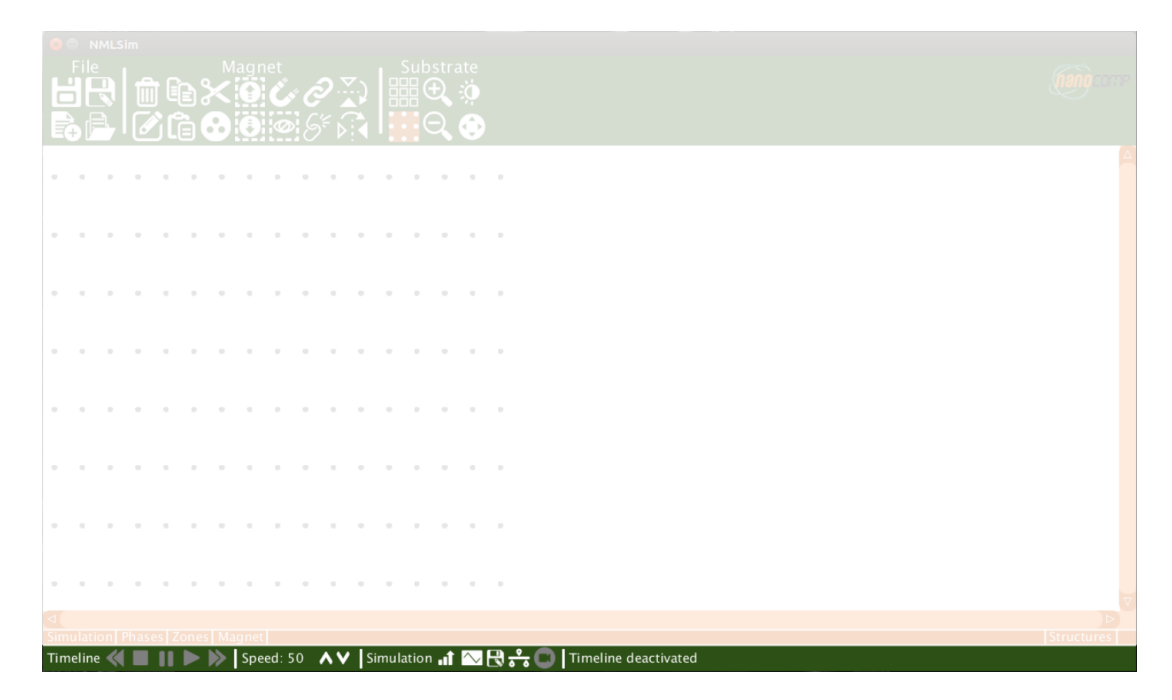

Figura 4.9: Barra de simulação na interface do NMLSim 2.0, destacada em cores opacas. Circuito ilustrativo no modo de visualização da magnetização.

# <span id="page-62-0"></span>Capítulo 5

# Resultados

Este capítulo apresenta os resultados obtidos por meio de simulações com o NMLSim 2.0. Os dados apresentados são unicamente do motor baseado na equação de Landau-Lifshitz-Gilbert (LLG), uma vez que este é o alvo de estudo desse projeto. Uma análise comparativa com o estado da arte é detalhada, mostrando a corretude e eficiência da ferramenta. Uma metodologia para desenho e projeto de circuitos é desenvolvida em duas partes, estruturas isoladas e circuitos customizados. Além disso, resultados de simulações com o ruído térmico são demonstrados.

## 5.1 Análise Comparativa com o OOMMF

Com o intuito de validar o motor de simulação do NMLSim 2.0, um comparativo foi feito com o OOMMF (Object Oriented MicroMagnetic Framework ) [\[Donahue,](#page-99-0) [1999\]](#page-99-0). A escolha do OOMMF como baseline foi feita pelo fato desta ser uma das ferramentas de simulação de componentes magnéticos em escala nanométrica que soluciona a LLG mais consolidada na literatura, além de ser amplamente utilizada para circuitos NML [\[Carlton et al.,](#page-99-1) [2008;](#page-99-1) [You,](#page-102-3) [2012;](#page-102-3) [Beg et al.,](#page-98-3) [2017;](#page-98-3) [Sivasubramani et al.,](#page-101-2) [2020\]](#page-101-2). Os parâmetros de simulação do OOMMF e do NMLSim são apresentados na Tabela [5.1.](#page-63-0) Esses valores são mantidos constantes para todas as comparações.

O tamanho da célula no OOMMF foi mantido em  $2 \times 2 \times 10$  nm<sup>3</sup> para minimizar o efeito de discretização ao representar partículas com cortes. Em contrapartida, existe a necessidade de reduzir o passo de tempo na ferramenta para 50 fs a fim de garantir a convergência do método numérico. Portanto, essa configuração de célula possui alta precisão, garante a convergência e é uma representação adequada para partículas cortadas. O preço pago nesse cenário é o tempo de execução que é aumentado severamente.

<span id="page-63-0"></span>

| Variável                               | Símbolo  | NMLSim                              | )OMMF                  |
|----------------------------------------|----------|-------------------------------------|------------------------|
| Magnetização de Saturação $(A/m)$      | $M_{s}$  | $8 \times 10^5$                     | $8 \times 10^5$        |
| Constante de amortecimento             | $\alpha$ | 0.05                                | 0.05                   |
| Constante de troca $(J/m)$             | A        |                                     | $1.3 \times 10^{-10}$  |
| Constante de anisotropia $(J/m^3)$     | K1       |                                     |                        |
| Passo de tempo (fs)                    | dt       | 500                                 | 50                     |
| Tempo de observação (ps)               |          | 5                                   | 5                      |
| Dimensões da célula (nm <sup>3</sup> ) |          |                                     | $2 \times 2 \times 10$ |
| Método                                 |          | Runge-Kutta de 4 <sup>a</sup> ordem |                        |

Tabela 5.1: Parâmetros de simulação do OOMMF e do NMLSim.

A primeira análise feita compara a precessão da magnetização no tempo para diferentes geometrias e configurações, com e sem a presença de um sinal externo para o controle de clock. As Figuras [5.1](#page-63-1) a [5.6](#page-67-0) mostram os resultados, onde as cores indicam as componentes  $\mathbf{m} = [m_x \ m_y \ m_z]$ , linhas sólidas representam o NMLSim, linhas pontilhadas o OOMMF, e as figuras dentro dos gráficos mostram a geometria e orientação das partículas. Todas os nanomagnetos possuem geometria igual a  $50 \times 100 \times 10 \ nm^3$ , e os cortes são demonstrados quando existentes. Na Figura [5.1,](#page-63-1) a magnetização inicial para nanomagnetos regulares é  $m_i = [0.1, 0.98999, 0.1]$ . Essa configuração é feita de forma que ele se inicia levemente apontado para a direita, levando assim ao estado final apontando para a direita. O NMLSim e o OOMMF encontraram resultados muito próximos para esse experimento.

<span id="page-63-1"></span>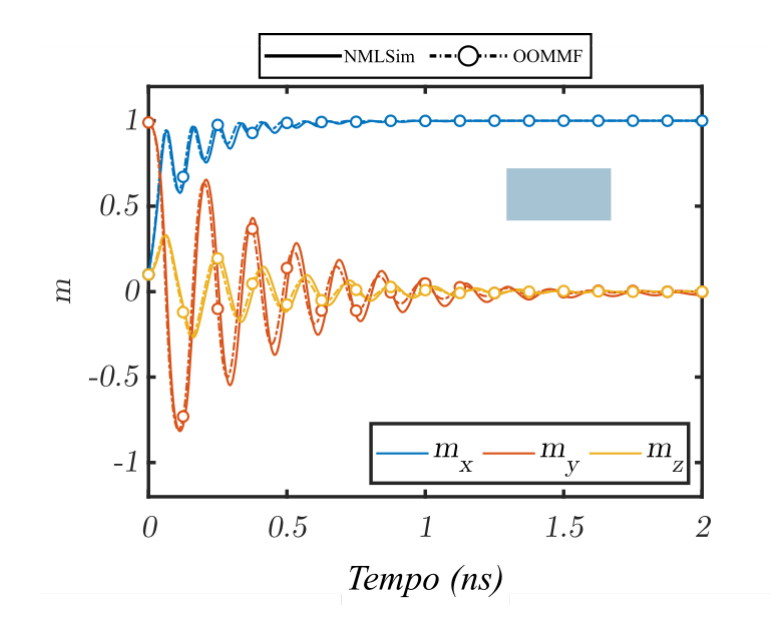

Figura 5.1: Precessão da magnetização para uma partícula livre de geometria regular e posicionamento horizontal.

#### 5.1. Análise Comparativa com o OOMMF 43

Na Figura [5.2,](#page-64-0) uma partícula isolada na vertical com um corte 25 nm no canto superior direito é apresentada. Sua magnetização inicial é  $m_i = [0.98999, -0.1, 0.1]$ , iniciando em um estado metaestável apontando levemente para baixo. Assim como esperado, após 2 ns sua magnetização se apresenta na diagonal,  $m_x$  levemente positivo, devido ao corte feito no canto da partícula. Ambos simuladores, OOMMF e NMLSim, apresentam uma precessão similar ao longo do tempo.

<span id="page-64-0"></span>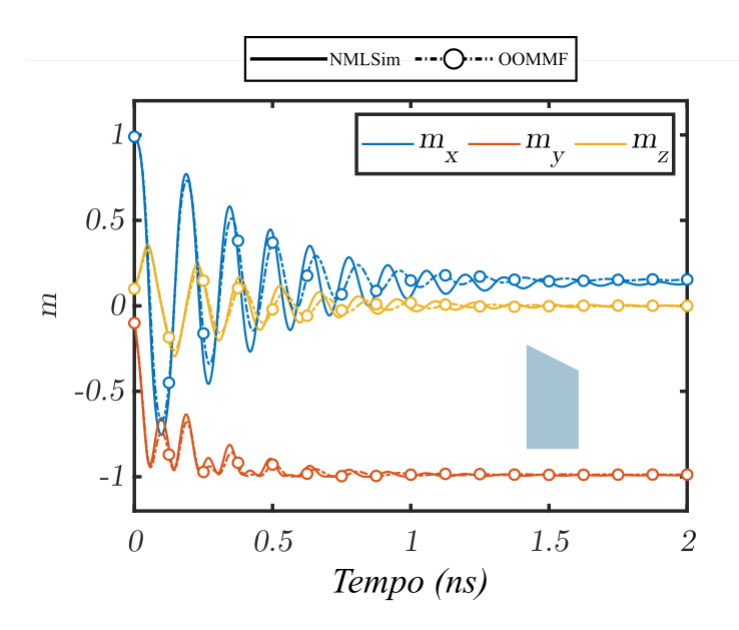

Figura 5.2: Precessão da magnetização para uma partícula livre de geometria irregular e posicionamento vertical.

A segunda rodada de comparações dessa primeira análise compreende a interação dipolar de partículas. Os retângulos pontilhados no interior das Figuras [5.3](#page-65-0) e [5.4](#page-65-1) representam um input de magnetização fixa, já os magnetos em azul são as partículas analizadas e possuem sua magnetização m demonstrada. Na Figura [5.3,](#page-65-0) um acoplamento ferromagnético é simulado, onde as partículas são distanciadas em 25 nm, o input é fixado em  $\mathbf{m}_i = [-1, 0, 0]$  e a outra partícula inicia em  $\mathbf{m}_i = [0.01, 0.9999, 0]$ , levemente para a direita. Uma vez que as partículas representam um fio ferromagnético, o sistema se estabiliza com ambas apontando para o mesmo sentido.

Na Figura [5.4](#page-65-1) um fio anti-ferromagnético é simulado, onde a partícula não-fixa possui um corde de 25 nm no seu canto inferior direito. O input possui magnetização inicial  $m_i = [0, -1, 0]$  e o outro magneto  $m_i = [0.98, -0.199, 0]$ . O acoplamento anti-ferromagnético ocorre devidamente nos dois simuladores, mesmo com a imperfeição de representatividade de partículas cortadas pelo OOMMF. Existe uma pequena diferença na precessão da magnetização para os dois simuladores, que ocorre devido à representação microspin do OOMMF contra a macrospin do NMLSim. Entretanto, o

<span id="page-65-0"></span>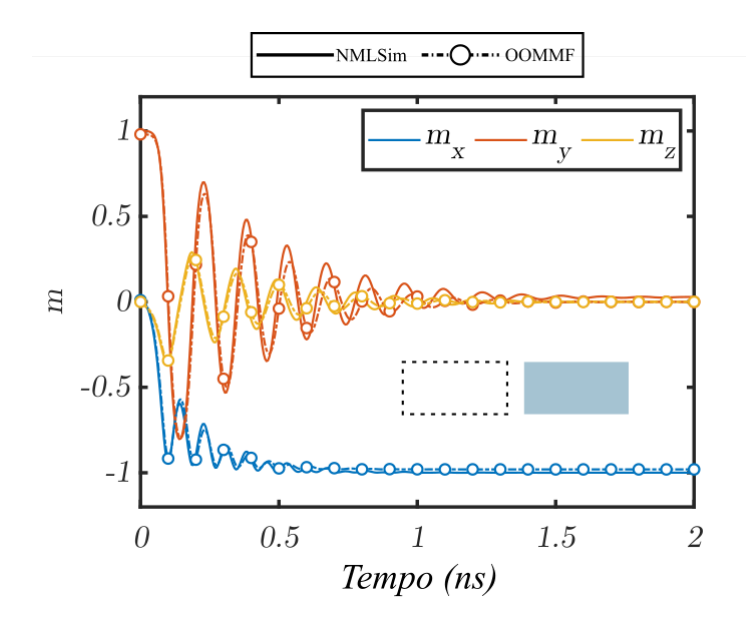

Figura 5.3: Precessão da magnetização para uma partícula de acoplamento ferromagnético com um input fixo, de geometria regular e posicionamento horizontal.

<span id="page-65-1"></span>perfil da magnetização ao longo do tempo é similar para as duas ferramentas.

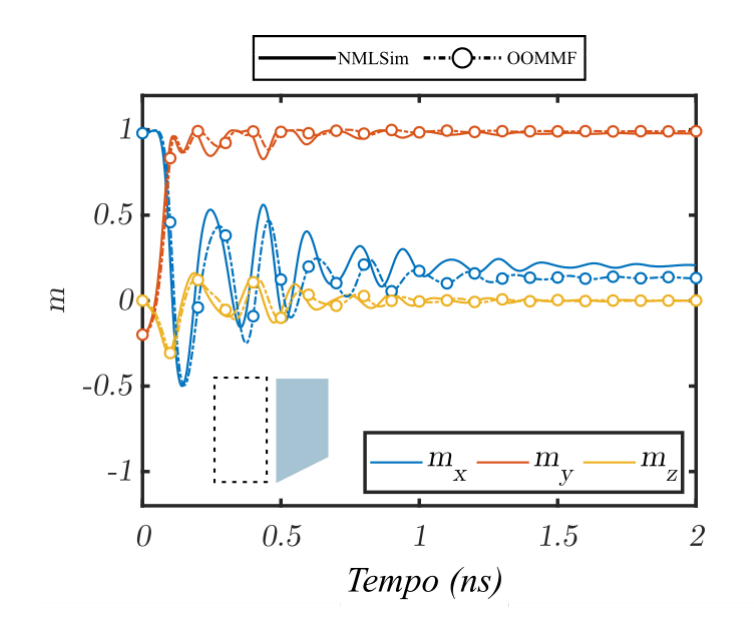

Figura 5.4: Precessão da magnetização para uma partícula com acoplamento antiferromagnético, de geometria irregular e posicionamento vertical.

As próximas comparações envolvem o uso de um campo externo de 125  $m$ T, seguindo o esquema de clock de quatro fases, apresentado no Capítulo [2,](#page-28-0) onde cada fase dura 1 ns. A Figura [5.5](#page-66-0) apresenta o reset da informação em uma partícula, onde  $H_0$  é aplicado na direção +x. Após 2.5 ns, podemos ver a partícula mudar a sua orientação, após a redução gradual do campo externo. Uma vez que não há input ou <span id="page-66-0"></span>influência térmica, o comportamento observado se torna aleatório e é causado por erros numéricos do método de solução da LLG.

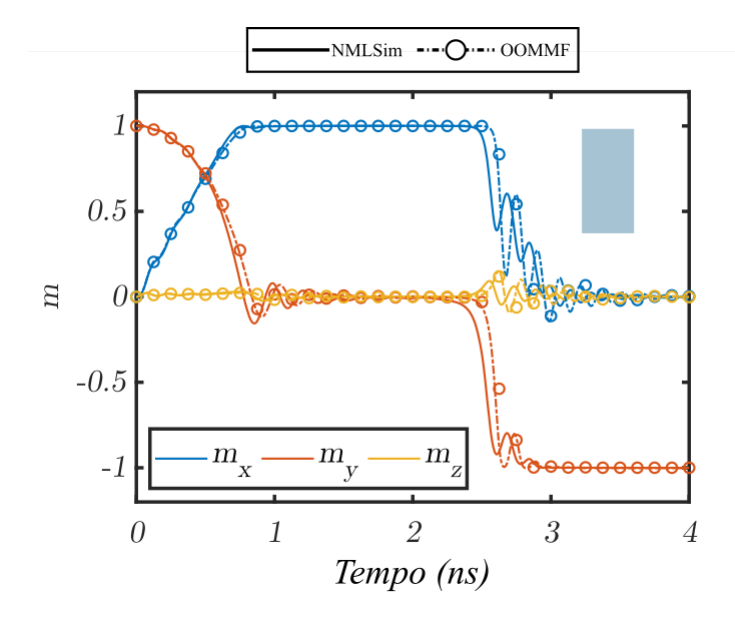

Figura 5.5: Precessão da magnetização para uma partícula livre, sob influência de um sistema de clock, de geometria regular e posicionamento vertical.

A Figura [5.6](#page-67-0) mostra o reset da informação em uma partícula cortada em 25 nm no canto inferior esquerdo. Nessa configuração  $H_0$  não possui força suficiente para manter a partícula com orientação totalmente em −x, efeito causado pelo corte aplicado. A geometria da partícula e o fato da componente y não sofrer o reset completo da informação levam esse nanomagneto a se polarizar em 1 após a remoção do campo.

A segunda análise feita comparando o OOMMF e o NMLSim é relativa ao tempo de execução e o uso de memória dos simuladores para um *grid*  $N \times N$  completamente preenchido por partículas retangulares com uma duração de simulação de 2 ns. Observe que o grid cheio não implementa um circuito funcional, mas funciona de métrica para indicar a capacidade de simulação da ferramenta em um teste de estresse. A Tabela [5.2](#page-67-1) apresenta a média de 30 execuções para cada cenário, exceto pelos casos indicados na mesma. Nos casos de menos execuções, o tempo para concluir as simulações era demasiadamente elevado, comprometendo assim a publicação dos dados em tempo hábil [\[Freitas et al.,](#page-99-6) [2019\]](#page-99-6). Os testes foram feitos em uma máquina Intel® Core™ i5-2400 CPU @ 3.1 GHz e 7.7 GiB de RAM. Para uma configuração de célula no OOMMF de  $2 \times 2 \times 10$  nm<sup>3</sup> o NMLSim apresenta uma melhoria de 193.88 até 716.23 vezes em tempo de execução, e de 7.6 até 41.27 vezes em uso de memória. Essa melhoria alta se dá pelas simplificações da representação das partículas no NMLSim 2.0, além do fato dessa ferramenta usar um passo de tempo 10 vezes superior, acelerando linearmente o

<span id="page-67-0"></span>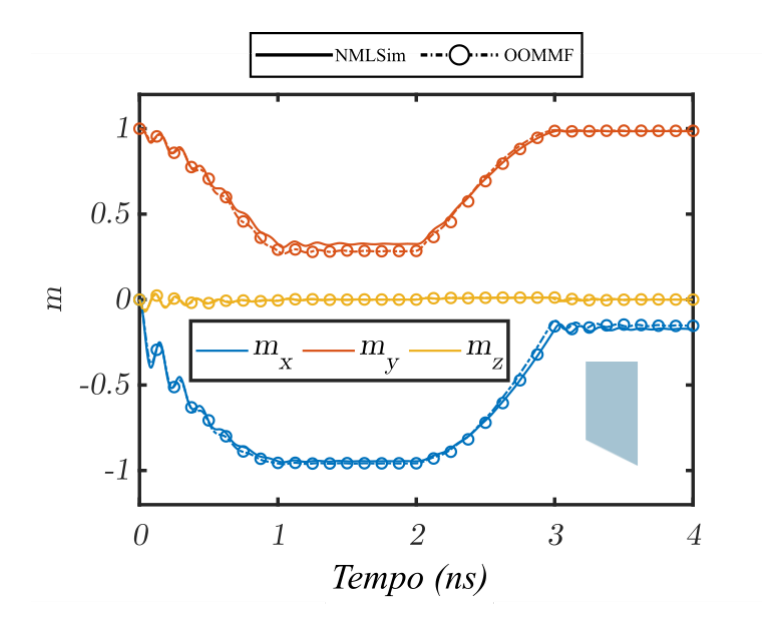

Figura 5.6: Precessão da magnetização para uma partícula livre, sob influência de um sistema de clock, de geometria irregular e posicionamento vertical.

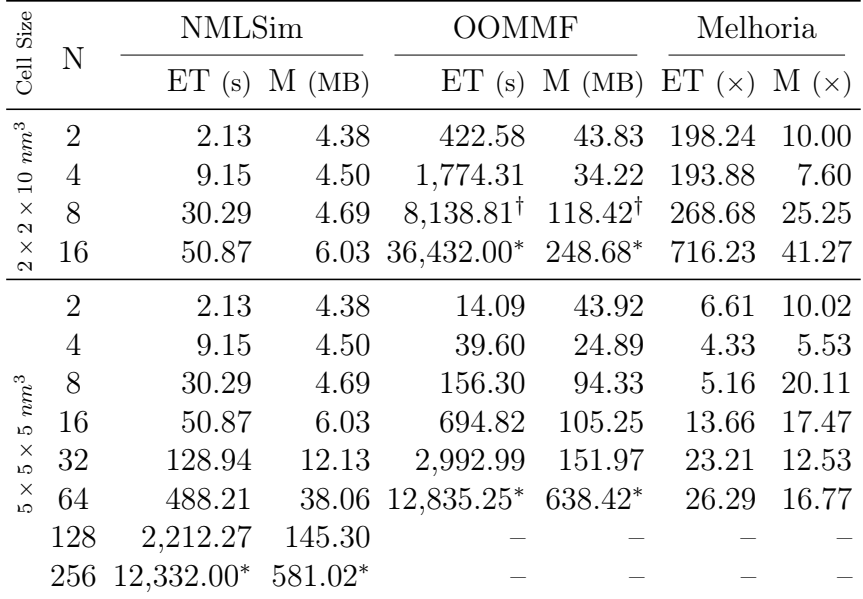

<span id="page-67-1"></span>tempo de execução.

Marcadores indicam condições onde um número reduzido de execuções foi feito: <sup>∗</sup>5, †15.

Tabela 5.2: Tempo de Execução e Uso de Memória

Um resultado similar ao do OOMMF nesse trabalho pode ser encontrado na literatura [\[Kurtz et al.,](#page-100-2) [2011\]](#page-100-2), onde uma porta E utilizando partículas cortadas, durante um experimento de 20 ns, durou entre 10 e 20 h para ser simulada no OOMMF com um tamanho de célula igual a  $2 \times 2 \times 30$   $nm^3$ . Uma vez que todas as partículas do nosso teste de eficiência são retangulares e sem cortes, um experimento foi feito com outra

configuração de célula para o OOMMF, usando um tamanho maior  $(5 \times 5 \times 5 \text{ nm}^3)$  e, consequentemente, um passo de tempo de 500 fs, igualando assim ao passo de tempo do NMLSim. Nesse cenário, houve um ganho de 4.33 até 26.29 vezes em tempo de execução e de 5.53 até 20.11 vezes em uso de memória.

O tempo de execução exigido pelo OOMMF para realizar uma simulação de um circuito corresponde ao tempo de um circuito 4 vezes maior no NMLSim. Essa melhoria por parte do NMLSim 2.0 vem das simplificações feitas para aprimorar o modelo do simulador, principalmente pela abordagem macrospin que reduz drasticamente o número de células a serem computadas em cada passo de tempo. Ao considerar que cada partícula possui apenas um momento magnético, podemos realizar a solução da equação para computar esse único spin, enquanto as outras ferramentas que resolvem a LLG aplicam a equação para diversos spins para cada partícula do circuito. O uso de memória também é afetado primariamente pela modelagem macrospin, uma vez que existem menos dados a serem armazenados para computar a LLG. Nessas comparações, o OOMMF executou em um sistema multi thread, onde o simulador utiliza 4 núcleos para o processamento das informações. A primeira versão do NMLSim 2.0 é sequencial e utiliza apenas 1 núcleo. Observe que mesmo o OOMMF tendo a vantagem de aproveitar mais o processador do computador por meio de processamento paralelo, o NMLSim ainda se mostra superior. Ao adicionar paralelismo ao modelo do NMLSim 2.0, espera-se obter ainda mais poder de processamento para a ferramenta.

## 5.2 Metodologias de Projeto de Circuitos

Essa seção explora diversas modificações na geometria dos nanomagnetos para intensificar conexões e modificar as propriedades das partículas em circuitos NML. Para esses experimentos, o magneto é feito de permalloy (NiFe), com constante de amortecimento de Gilbert  $\alpha = 0.05$  e magnetização de saturação  $M_s = 800.000$  A/m. O passo de tempo é 100 fs, o raio de vizinhança é de 300 nm e a intensidade máxima para o campo de Zeeman é 300 mT (sinal de controle de clock). O modo de simulação utilizado é o Runge-Kutta de 4 ªordem (RK4), sem a influência do efeito térmico. Essa seção explora três estruturas isoladas, sendo elas o fio anti-ferromagnético, a porta majoritária e o magneto de input dinâmico.

## 5.2.1 Fios Anti-Ferromagnéticos

O Capítulo [2](#page-28-0) dessa dissertação apresenta estruturas conceituais para os fios ferromagnético e anti-ferromagnético. Uma vez que fios longos apresentam erros de propagação

[\[Csaba & Porod,](#page-99-7) [2010\]](#page-99-7), as estruturas estudadas aqui apresentam apenas três magnetos para evitar esse problema. Entretanto, apenas utilizar fios curtos não garante a correta propagação da informação. Considerando que todas as partículas apresentam as mesmas dimensões, essas tendem a se magnetizar simultaneamente, causando erros lógicos.

A Figura [5.7](#page-69-0) apresenta resultados de simulação em um fio anti-ferromagnético de três partículas  $(W_1, W_2 \in W_3)$  retangulares de dimensões  $50 \times 150 \times 15$   $nm^3$  e espaçamento de 20 nm na horizontal. Na figura, apenas a componente y da magnetização de cada partícula é apresentada. Para esse teste, o sinal de input é feito com uma partícula de mesma dimensão à esquerda da partícula  $W_1$ , cuja magnetização é fixa no lógico Booleano 1, não representada no gráfico para reduzir a quantidade de informação no mesmo. Cada fase de clock dura 5 ns e o esquema utilizado é o de quatro fases, que é introduzido e detalhado no Capítulo [2.](#page-28-0)

<span id="page-69-0"></span>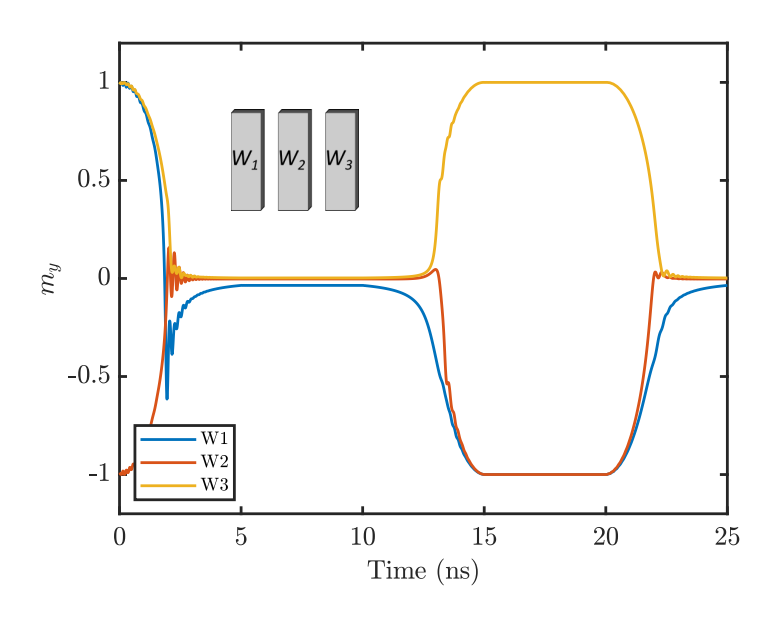

Figura 5.7: Precessão da componente  $m_y$  para um fio anti-ferromagnético com partículas de mesma dimensão.

O comportamento observado na Figura [5.7](#page-69-0) nos primeiros 5 ns de simulação é de um reset lógico dos nanomagnetos causado pelo campo de Zeeman, onde a componente  $m<sub>v</sub>$  da magnetização das partículas chega em 0 para  $W<sub>2</sub>$  e  $W<sub>3</sub>$ . A partícula  $W<sub>1</sub>$  apresenta a sua componente m<sup>y</sup> levemente negativa por conta da influência do input à esquerda da mesma. A magnetização dos nanomagnetos é estabilizada próximo de 0 entre 5 ns e 10 ns, na fase de relax. Em seguida, o campo externo é removido e as partículas se magnetizam no switch, entre 10 ns e 15 ns. A fase de hold ocorre entre 15 ns e  $20\;ns$ e então o ciclo é reiniciado após isso. Observe que a partícula  $W_3$  começa a

<span id="page-70-0"></span>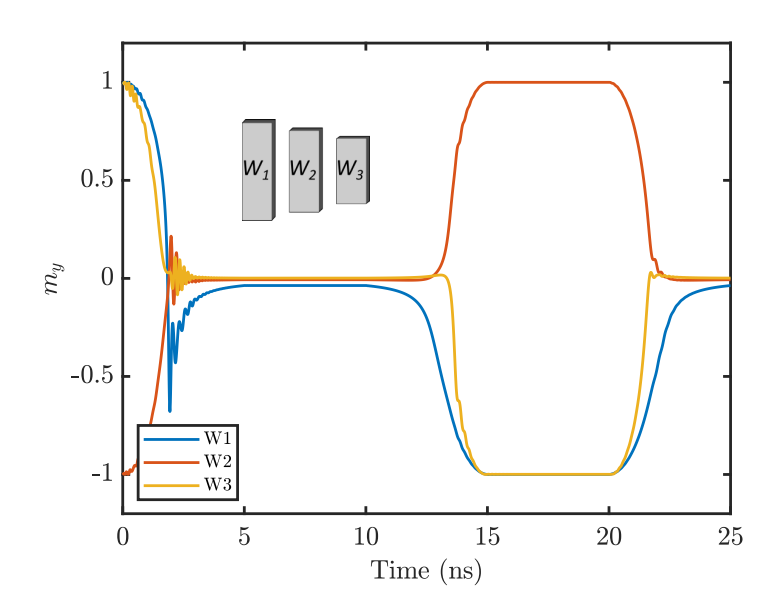

Figura 5.8: Precessão da componente  $m<sub>y</sub>$  para um fio anti-ferromagnético com partículas em escada.

definir o seu valor antes da partícula  $W_2$  e rapidamente se estabiliza com o valor lógico incorreto. Posteriormente, a influência de  $W_3$  em  $W_2$  excede o acoplamento de  $W_1$  e  $W_2$ , forçando assim a componente  $m_y$  de  $W_2$  a assumir um valor lógico incorreto. Uma vez que os nanomagnetos definem a sua magnetização, o acoplamento entre eles não é forte o suficiente para corrigir o estado incorreto.

Para solucionar o problema causado em um fio de três partículas de mesmo tamanho, uma abordagem proposta por Nizer [\[Rahmeier,](#page-100-4) [2018\]](#page-100-4), e estudada nesse trabalho pelo NMLSim 2.0, é a utilização de fios com diferença na comprimento das partículas, formando assim um efeito de escada. A Figura [5.8](#page-70-0) apresenta resultados para a simulação de um fio onde  $W_1$  possui 150 nm de comprimento,  $W_2$  possui 125 nm de comprimento e  $W_3$  tem 100 nm de comprimento. As três partículas apresentam 50 nm de largura e 15 nm de espessura, elas são espaçadas em 20 nm. O mesmo magneto de entrada do teste anterior é utilizado aqui. O sistema de clock também é mantido.

O comportamento do fio durante os primeiros 10 ns é similar ao apresentado na Figura [5.7.](#page-69-0) Porém, durante a fase de switch (remoção do campo externo - entre 10 ns e 15 ns) o comportamento das partículas é diferente. Observe que a primeira partícula a definir sua magnetização é a $W_1,$ em seguida a partícula  $W_2$  define seu valor com a  $W_3$  ainda fortemente em reset (magnetização igual a 0 para a componente  $m_y$ ). Por fim,  $W_3$  define o seu valor à medida que  $W_2$  se fortalece e influencia corretamente a sua partícula vizinha.

O efeito observado no fio em escada ocorre pelo fato de que partículas de di-

mensões menores são mais fortemente influenciadas pelo campo externo. Sendo assim, quando o campo de *clock* perde a capacidade de manter a partícula  $W_2$  no estado metaestável, esse mesmo valor de sinal ainda consegue forçar o magneto  $W_3$  no lógico "nulo". Dessa maneira, a primeira metodologia para desenvolvimento de circuitos NML é a utilização de efeitos de escada no sentido da propagação de sinal desejável em fios de acoplamento anti-ferromagnético.

O mesmo efeito pode ser construído em fios de acoplamento ferromagnético, onde o tamanho das partículas determina a ordem de propagação da informação. Porém, tal modificação não possui grande relevância para esse cenário, uma vez que o acoplamento ferromagnético é mais forte e não apresenta a inversão de sinal durante a propagação da informação. Sendo assim, fios ferromagnéticos não apresentam esse problema de propagação onde as partículas se magnetizam de forma indevida, respeitando a limitação de três magnetos por zona de clock.

## 5.2.2 Porta Majoritária com Cortes

A estrutura conceitual da porta majoritária é apresentada no Capítulo [2.](#page-28-0) O exemplo estudado aqui é constituído de uma porta majoritária com um fio de três magnetos para a extração da informação. A Figura [5.9](#page-72-0) apresenta os resultados de simulação para um circuito com sete partículas de dimensões  $50 \times 150 \times 15$  nm<sup>3</sup>. O sistema de clock de quatro fases é utilizado em duas zonas de clock defasadas, onde a porta majoritária  $(A, B, C \in O)$  magnetiza uma fase antes do fio extrator  $(W_1, W_2 \in W_3)$ . As entradas para a porta são alimentadas por partículas de magnetização fixa, onde  $A \in \mathbb{C}$  são acopladadas ferromagnéticamente com um partículas fixas em 1 e B possui acoplamento anti-ferromagnético com um input fixo em −1. Os magnetos de input do sistema não são representados nos gráficos para reduzir a quantidade de informação apresentada.

As partículas são espaçadas em 20 nm na horizontal e 25 nm na vertical. Apesar dos acoplamentos ferromagnético e anti-ferromagnético não serem balanceados para essa configuração de distâncias, não existe influências negativas nesse circuito. Uma vez que os únicos acoplamentos ferromagnéticos existentes são de A para O e C para O, existem apenas dois casos de interesse: quando A e C possuem a mesma magnetização e quando são opostas. No caso de serem iguais, elas reforçam a influência em O, superando o acoplamento de B com O. No caso de serem opostas, a influência de uma é cancelada pela outra, permitindo que a interação entre B e O prevaleça.

No instante de tempo inicial, entre 0 ns e 5 ns, as partículas da porta majoritária sofrem um reset de informação, enquanto  $W_1, W_2$  e  $W_3$  realizam a fase de hold e seu sinal
<span id="page-72-0"></span>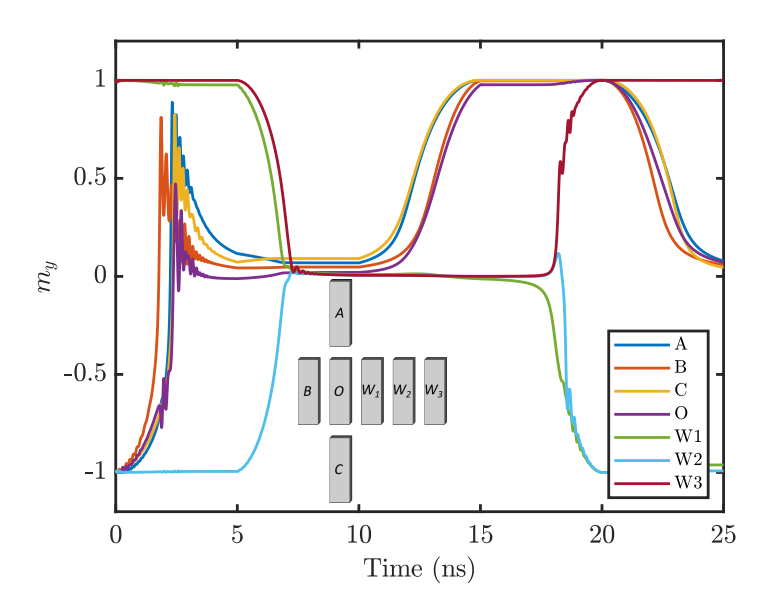

Figura 5.9: Precessão da componente  $m<sub>y</sub>$  para uma porta majoritária e um fio antiferromagnético para extração, cujas partículas possuem a mesma dimensão

é mantido. Entre 5 ns e 10 ns, o fio sofre um reset de informação e a porta é mantida no lógico "nulo" durante a fase de relax. Entre 10 ns e 15 ns, as partículas A, B e C são magnetizadas em 1 pela influência de seus inputs, a partícula O é magnetizada em 1 também pela influência das outras partículas da porta. Até então, o funcionamento da porta ocorre de forma desejável. Entretanto, durante a extração da informação (entre  $20\;ns$  e  $25\;ns$ ), a partícula  $W_3$  se magnetiza antes da  $W_2$  e propaga um erro para sua vizinha.

Nesse cenário, existem dois fatores que contribuem para o erro ser gerado e propagado durante a extração da informação. O primeiro deles é semelhante ao efeito que ocorre no fio anti-ferromagnético, onde todas as partículas magnetizam simultaneamente. O outro problema é a forte influência diagonal entre as partículas A e C e os magnetos  $W_1, W_2$  e  $W_3$ . Esse acoplamento indesejável pode fazer com que o fio de extração possua erros lógicos. Nesse caso, a solução para os erros lógicos da porta majoritária vão além do efeito de escada criado no fio anti-ferromagnético. Nizer propôs a aplicação de cortes nas partículas em seu trabalho [\[Rahmeier,](#page-100-0) [2018\]](#page-100-0), essa metodologia é estudada aqui e aplicada tanto para a porta majoritária quanto para circuitos maiores. Esses cortes buscam reduzir a influência dos acoplamentos indesejáveis em uma estrutura, enquanto o impacto nas interações fundamentais para o funcionamento são mantidas. A Figura [5.10](#page-73-0) exemplifica esses dois tipos de interações.

A porta modificada proposta aqui e apresentada na Figura [5.11](#page-73-1) possui magnetos com diferentes comprimentos e forma trapezoidal. O magneto B possui 140 nm de

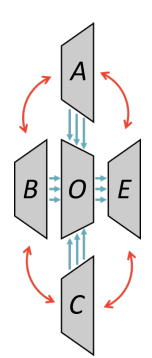

<span id="page-73-0"></span>Figura 5.10: Acoplamentos indesejáveis a serem minimizados em vermelho (seta única) e acoplamentos fundamentais para o funcionamento da porta em azul (seta tripla).

comprimento, enquanto os demais (da porta lógica) possuem 150 nm. Todos possuem 50 nm de largura e 15 nm de espessura. Os magnetos  $W_1, W_2$  e  $W_3$  seguem o efeito escada de 150, 125 e 100 nm de comprimento, respectivamente. A partícula de saída da porta, O, apresenta um corte de 25 nm, os demais magnetos apresentam um corte de 35 nm. O posicionamento relativo das partículas é mantido similar ao apresentado anteriormente.

<span id="page-73-1"></span>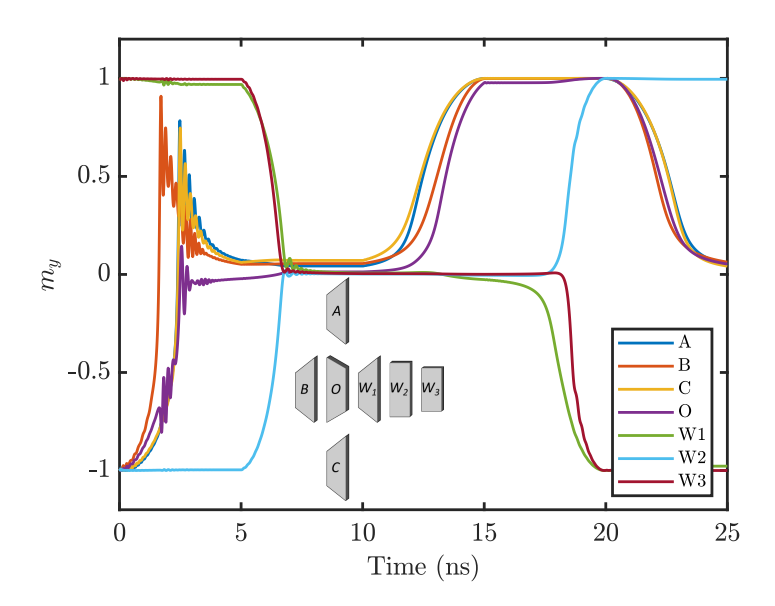

Figura 5.11: Precessão da componente  $m_y$  para uma porta majoritária com cortes e um fio anti-ferromagnético para extração em escada.

Na Figura [5.11](#page-73-1) observamos o funcionamento esperado da estrutura analisada. Entre 10 ns e 15 ns a porta se polariza corretamente e a partícula de saída, O, apresenta um tempo consideravelmente maior para se magnetizar ao comparar com a Figura [5.9.](#page-72-0) Por fim, durante o switch do fio extrator (de 15 ns a 20 ns), as partículas se polarizam na ordem desejada.

### 5.2. Metodologias de Projeto de Circuitos 53

A disposição dos cortes é feita com simetria no eixo x, ou seja, um corte realizado em um dos cantos (direito ou esquerdo) inferior é replicado na parte superior da partícula. Isso é feito de tal forma para não quebrar a simetria da partícula no eixo fácil, podendo comprometer o funcionamento da mesma caso contrário. Ao aplicar cortes semelhantes nas partículas  $A, B, C \in W_1$ , o acoplamento entre elas é reduzido drasticamente, sendo esse o efeito desejado. Entretanto, a interação entre tais partículas e a central, O, também é comprometida, causando uma redução indesejada no acoplamento. Sendo assim, o magneto de saída da porta, O, precisa de um corte no lado oposto para rebalancear as interações desejadas. A Tabela [5.3](#page-74-0) apresenta o impacto dos cortes feitos nos acoplamentos de maior interesse para a porta e o fio.

<span id="page-74-0"></span>

| Acoplamento | Regular               | Cortado        | Variação |
|-------------|-----------------------|----------------|----------|
| OxA         | $-9.9 \times 10^{-3}$ | $-5.0x10^{-3}$ | $-50\%$  |
| OxB         | $7.7 \times 10^{-3}$  | $7.1x10^{-3}$  | $-8\%$   |
| OxC         | $-9.9x10^{-3}$        | $-5.0x10^{-3}$ | $-50\%$  |
| W1xA        | $-2.7 \times 10^{-3}$ | $-1.9x10^{-3}$ | $-30\%$  |
| W1xC        | $-2.7 \times 10^{-3}$ | $-1.9x10^{-3}$ | $-30\%$  |
| W1xO        | $7.7 \times 10^{-3}$  | $7.9x10^{-3}$  | $8\%$    |

Tabela 5.3: Componente vertical  $C_{yy}$  do tensor de acoplamento.

Observe que a interação indesejável na diagonal é reduzida em 30% para a componente  $C_{yy}$  do tensor de acoplamento, que diz a intensidade da influência da componente  $m<sub>y</sub>$  de uma partícula na outra. Com os cortes aplicados na partícula  $O$ , a influência dessa com o primeiro magneto do fio extrator,  $W_1$ , é fortalecida em 8%. Apesar dos acoplamentos entre A/C e O sofrerem um impacto em 50%, essa variação não possui repercussão negativa na porta lógica. Uma vez que o acoplamento de A e O é reforçado ou anulado pela interação C e O, como explicado anteriormente, essa redução não causa efeitos negativos na funcionalidade da porta lógica.

Essa metodologia de cortes e uso de partículas trapezoidais pode extrapolar facilmente a aplicação apresentada da porta majoritária. Fios com transições de acoplamentos anti-ferromagnéticos para ferromagnéticos também apresentam interações diagonais indesejáveis, assim como diversas outras estruturas nanomagnéticas.

## 5.2.3 Magneto Assimétrico para Input Dinâmico

Ao cortar apenas uma das extremidades de um magneto, o eixo duro (configuração de maior energia do sistema) é movido na direção do corte, quebrando a simetria da partícula e movendo também o eixo fácil (configuração de menor energia) [\[Niemier et al.,](#page-100-1) [2012\]](#page-100-1). A figura [5.12a](#page-75-0) mostra os possíveis vetores de magnetização em um sistema de energia mínima para os quatro tipos de partículas assimétricas simulados pelo NML-Sim 2.0. Por sua vez, a Figura [5.12b](#page-75-1) mostra uma configuração altamente instável para essas as mesmas partículas da figura anterior. Essa mudança nos eixos do nanomagneto altera as suas propriedades magnéticas, como a desmagentização e o acoplamento. Além disso, partículas assimétricas se comportam de formas diferentes dependendo do campo externo aplicado [\[Niemier et al.,](#page-100-1) [2012;](#page-100-1) [Kurtz et al.,](#page-100-2) [2011\]](#page-100-2).

<span id="page-75-1"></span>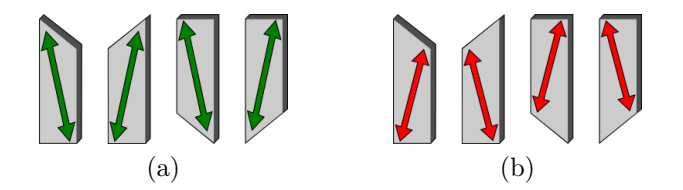

<span id="page-75-0"></span>Figura 5.12: As quatro configurações assimétricas no NMLSim: a) sistema de menor energia para essas partículas. b) configurações de maior energia.

Em uma linha similar aos estudos de Niemier e Kurtz, Varga et al. propuseram outro uso para esses magnetos em seu trabalho [\[Varga et al.,](#page-102-0) [2011\]](#page-102-0). Ao cortar o canto superior direito de uma partícula, a magnetização ocorre preferencialmente para baixo quando o campo externo é aplicado da esquerda para a direita. A figura [5.13a](#page-75-2) demonstra o funcionamento dessa partícula; quando o campo é removido, a partícula preferencialmente se polariza para baixo (representado em verde na figura) ao invés de entrar no estado de maior energia do sistema (representado em vermelho) para se estabilizar para cima posteriormente. Entretanto, quando o sinal de clock é revertido, da direita para a esquerda, a partícula se magnetiza para cima, assim como demonstrado na Figura [5.13b.](#page-75-3)

<span id="page-75-3"></span><span id="page-75-2"></span>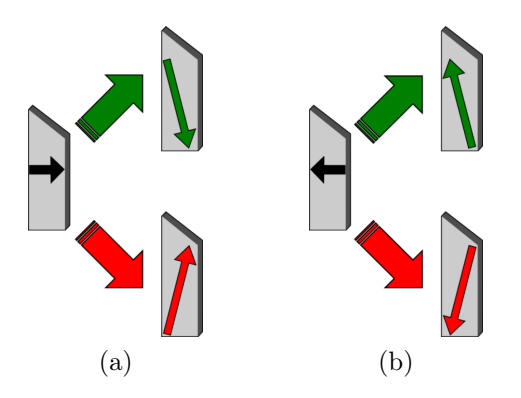

Figura 5.13: Utilização de uma partícula assimétrica para input: a) entrada lógica 0. b) entrada lógica 1.

### 5.2. Metodologias de Projeto de Circuitos 55

Circuitos tradicionais, que utilizam apenas partículas regulares, fazem uso de um magneto denominado driver que é responsável por definir a magnetização de certas partículas [\[Varga et al.,](#page-102-1) [2011;](#page-102-1) [Varga et al.,](#page-102-0) [2011\]](#page-102-0). Esse magneto é colocado horizontalmente em um circuito, enquanto os demais são colocados verticalmente. Dessa forma, o campo externo define a magnetização desse driver enquanto realiza o reset da informação dos demais. Pelo tipo de acoplamento entre o driver e seus vizinhos, ele sempre vai polarizar as outras partículas em uma direção específica que depende do posicionamento do driver. Apesar desse método ser útil e de fácil implementação, ele possui limitações severas. Uma vez que para definir um input diferente é necessário reposicionar o driver, circuitos implementados dessa maneira são capazes apenas de representar um conjunto de entradas (ou dois se o sinal de clock puder ser aplicado no sentido contrário).

Ao utilizar nanomagnetos dinâmicos para circuitos NML, o projetista traz vantagens de grande impacto. Uma dessas vantagens é o controle da entrada do circuito flexível feita pelo sinal de clock. Dessa maneira, um circuito sintetizado com partículas assimétricas para input pode ser montado de forma a representar todo o conjunto de entradas do sistema, dependendo da aplicação do campo de clock.

Outra vantagem dessa abordagem é a redução da área do circuito, uma vez que o driver se torna desnecessário. Assim, o projetista não precisa se preocupar com a inserção dessas células de polarização, que comumente são de dimensões exacerbadas. Além disso, esse tipo de partícula reduz a necessidade de longos fios de interconexão para servir de entrada para diferentes portas lógicas no circuito. Um input do componente pode ser facilmente replicado em outro ponto deste, para isso, deve-se posicionar um nanomagneto assimétrico com a mesma configuração de corte e a mesma zona de clock do input que deseja-se replicar.

A Figura [5.14](#page-77-0) apresenta o comportamento de partículas assimétricas sob um clock positivo de intensidade 300mT. O ambiente foi configurado com o método RK4, com passo de tempo de 100 fs e tempo de observação de 10 ps. Cada partícula foi simulada em um sistema isolado, elas possuem dimensões de  $50 \times 150 \times 15\ nm^3$  e cortes de 20 nm, cuja posição é indicada na legenda do gráfico. Observe que todas os magnetos são inicializados com polarização oposta ao valor esperado para o final, para garantir que a magnetização observada no fim da simulação não é proveniente de um bias.

Nas simulações apresentadas nas Figuras [5.14a](#page-77-1) e [5.14d,](#page-77-2) o campo positivo de clock favoreceu a magnetização para o lógico 1. Por outro lado, os casos das Figuras [5.14b](#page-77-3) e [5.14c,](#page-77-4) as partículas se polarizam no lógico 0. A propriedade do deslocamento do eixo duro e da alteração da desmagnetização é observada nos gráficos nos tempos entre 5 ns e 10 ns. Mesmo com um sinal de clock muito elevado para as dimensões das partículas,

<span id="page-77-4"></span><span id="page-77-3"></span><span id="page-77-1"></span><span id="page-77-0"></span>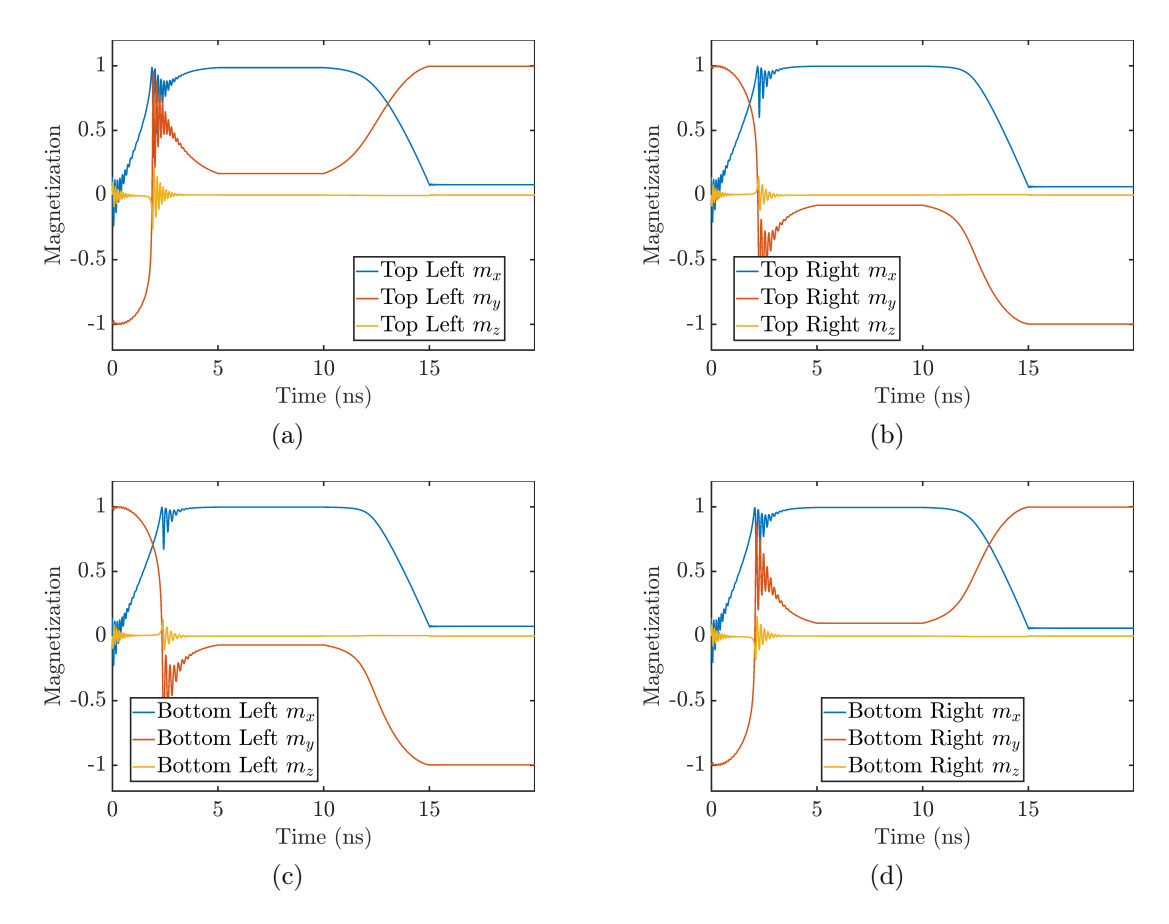

elas não apresentam uma remoção completa da informação.

<span id="page-77-2"></span>Figura 5.14: Precessão da magnetização ao longo do tempo para partículas com corte assimétrico (posição do corte na legenda) sob um clock de 4 fases.

O teste do experimento descrito foi repetido, porém dessa vez o campo foi aplicado da direita para a esquerda nas mesmas partículas. A Figura [5.15](#page-78-0) apresenta os resultados para as simulações feitas. Assim como esperado, o valor lógico final das partículas é invertido ao comparar-se com os resultados da Figura [5.14.](#page-77-0) Observe novamente que todas as partículas são iniciadas em configurações opostas ao valor final esperado. As Figuras [5.15b](#page-78-1) e [5.15c](#page-78-2) apresentam as partículas com polarização final em lógico 1. Por fim, as Figuras [5.15a](#page-78-3) e [5.15d](#page-78-4) demonstram a precessão das partículas polarizadas em lógico 0.

# 5.3 Projeto de Circuitos Customizados

Essa seção apresenta a aplicação da metodologia apresentada acima (fios, porta majoritária e input dinâmico) para a construção de um somador completo de 1 bit e um

<span id="page-78-3"></span><span id="page-78-2"></span><span id="page-78-1"></span><span id="page-78-0"></span>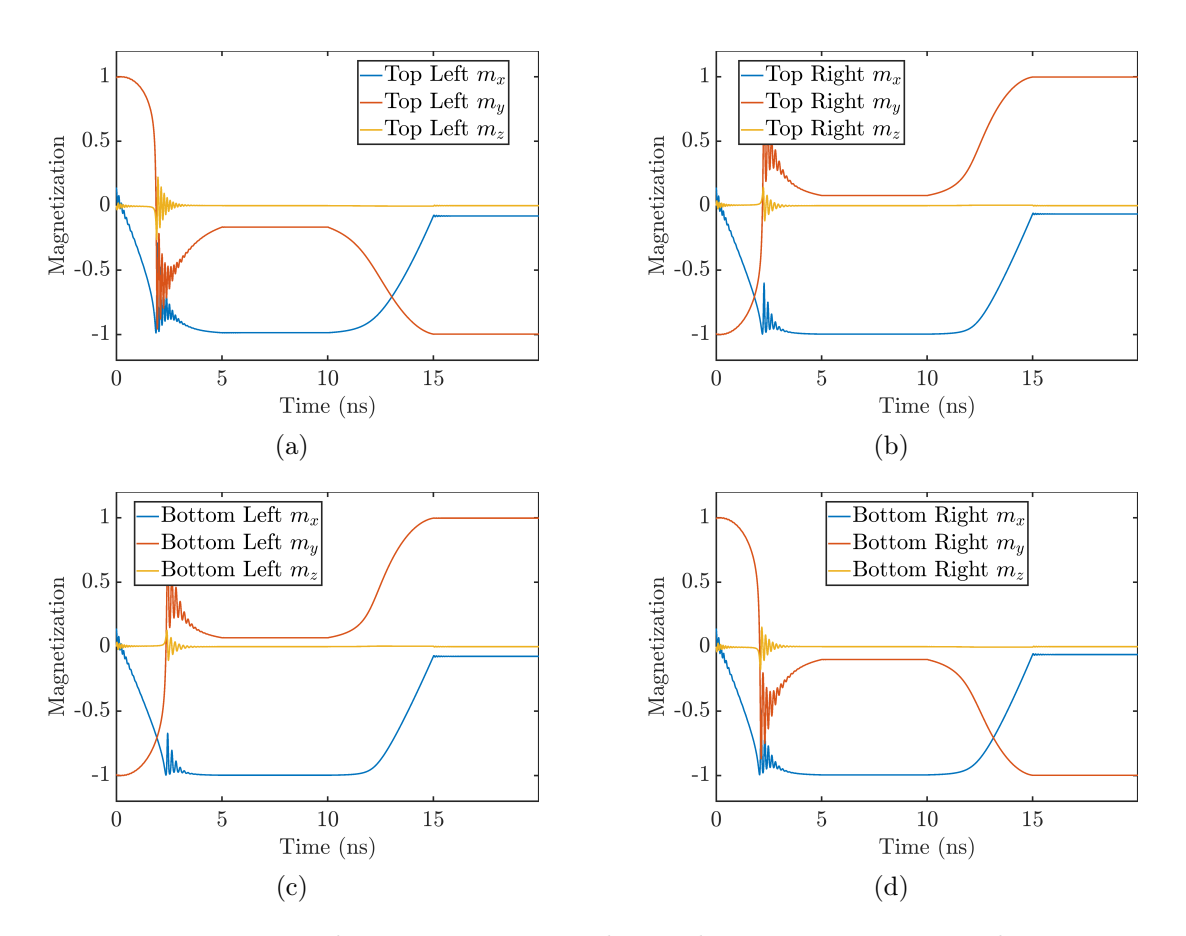

<span id="page-78-4"></span>Figura 5.15: Precessão da magnetização ao longo do tempo para partículas com corte assimétrico (posição do corte na legenda) sob um clock negativo de 4 fases.

somador em cascata com quatro unidades de 1 bit. O impacto de agrupar estruturas em um espaço reduzido para a construção de componentes compactos é analisado.

## 5.3.1 Somador Completo de 1 Bit

O somador completo de 1 bit (1BFA, do inglês 1-Bit Full-Adder ) é uma estrutura composta de três portas majoritárias e fios conectores. A Figura [5.16](#page-79-0) apresenta o modelo bidimensional do 1BFA, onde as cores das partículas representam a zona de clock delas (roxo, preto, laranjado, azul e verde em ordem de propagação do sinal).

A primeira opção de *design* é o uso dos magnetos de *input* dinâmicos  $A, B \in C_{in}$ , que possuem um corte superior de 20 nm no lado direito. Dessa forma, os magnetos de entrada dessa estrutura possuem uma dependência do sinal de clock para definir o seu valor lógico, onde um campo para a direita os polariza no lógico 0 e o campo oposto no lógico 1. Essas partículas possuem uma zona de clock especial, pois essa possui uma fase de hold prolongada para permitir a sincronização do circuito.

<span id="page-79-0"></span>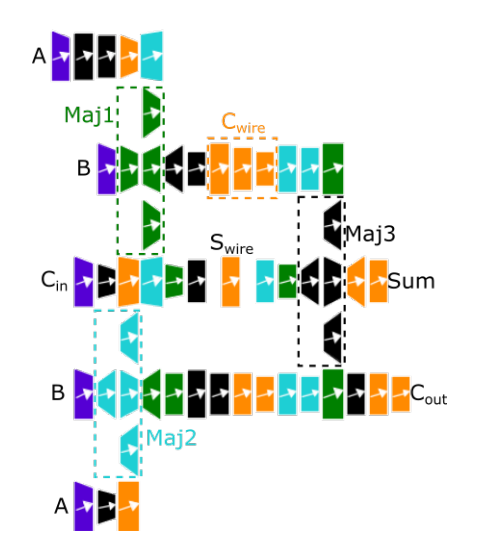

Figura 5.16: Modelo bidimensional do somador completo de 1 bit, figura gerada pelo NMLSim 2.0 e editada para destacar as estruturas.

O circuito possui duas portas majoritárias (MG, Majority Gate), Maj<sub>1</sub> e Maj<sub>3</sub>, e uma MG com magnetos de simetria oposta,  $Maj_2$ . Ao alterar a simetria da porta  $Maj<sub>2</sub>$ , suas propriedades são mantidas, mas o acoplamento dessa porta com o fio de alimentação do  $C_{in}$  é ajustado para um correto funcionamento. Dessa maneira, os acoplamentos indesejáveis do fio que carrega a informação do  $C_{in}$  com as MGs  $Maj_1$  e  $Maj<sub>2</sub>$  são reduzidos, permitindo o funcionamento dessa estrutura.

A forma utilizada para reduzir os acoplamentos indesejáveis do fio de alimentação da informação do  $C_{in}$ , marcado como  $S_{wire}$  na Figura [5.16,](#page-79-0) foi a aplicação de cortes nas partículas do mesmo. Assim, os nanomagnetos nas proximidades das MGs  $Maj<sub>1</sub>$  e  $Maj<sub>2</sub>$  possuem cortes de 10 nm para as partículas grandes e 15 nm para os nanomagnetos menores. Dessa forma, os acoplamentos diagonais prejudiciais para o funcionamento da porta são reduzidos consideravelmente. A ausência de cortes no fio nas proximidades da MG  $Maj_3$  é justificada pelo fato desta porta estar mais distanciada das outras estruturas.

Outra decisão de projeto foi utilizar partículas de maior volume para os inputs das MGs, sendo assim, todos os magnetos ferromagnéticos de entrada das portas apresentam uma largura de 60 nm. Essa decisão foi tomada para fortalecer o acoplamento dessas partículas com os magnetos A ou C (marcações adotadas da sessão Porta Majoritária com Cortes) das MGs, uma vez que esses apresentam cortes que prejudicam o acoplamento ferromagnético.

Os fios de propagação de sinal nessa porta seguem o estilo de escada, apresentado por completo no fio  $C_{wire}$ , mantendo um máximo de três partículas por fio para minimizar a chance de erros lógicos ocorrerem pelos motivos explicados anteriormente.

### 5.3. Projeto de Circuitos Customizados 59

Note que em fios mais longos, a segmentação das zonas de clock é diferente de fios mais curtos, para garantir a sincronização devida do circuito.

Por fim, o fio  $S_{wire}$  possui um magneto altamente espaçado no meio da estrutura (na zona de clock laranjada, entre as MGs 1 e 2 e a MG 3). Essa partícula apresenta esse espaçamento devido à propriedade de fios anti-ferromagnéticos que invertem a informação ao propagar por fios de tamanho par. Para garantir que a informação não será perdida na propagação do magneto espaçado, o mesmo deve estar em uma zona de clock isolada para minimizar a chance de propagação reversa no circuito ou um bias da desmagnetização da própria partícula.

Com as modificações apresentadas, o 1BFA apresenta o funcionamento devido para todas as combinações de entrada em simulações pelo RK4 no NMLSim 2.0. Assim, o circuito computa a soma e o *carry-out, Sum* e  $C_{out}$ , com 65 ns, onde cada fase possui 5 ns. É importante ressaltar que a proposta do 1BFA desse trabalho não é encontrar a implementação mais eficiente do somador e sim estudar circuitos grandes no NMLSim 2.0. Existem trabalhos recentes na literatura [\[Sivasubramani et al.,](#page-101-0) [2020\]](#page-101-0) que apresentam estruturas menores do que a estudada nessa seção.

Para a análise do circuito, alguns pontos de interesse foram escolhidos, sendo eles as três MGs. A Figura [5.17](#page-81-0) apresenta quatro gráficos de precessão ao longo do tempo para o bit de *input A, B,*  $C_{in}$  e o *output* da  $Maj<sub>1</sub>$ , respectivamente de cima para baixo. Nesses gráficos, as curvas em vermelho representam a componente x da magnetização,  $y \text{ em azul } e \text{ z em amarelo. Iniciando pelo *input A*, temos uma partícula assimétrica$ com campo para a direita, o que leva a componente x a ter um valor positivo nos instantes iniciais da simulação (entre 0 ns e aproximadamente 7 ns). Por esse motivo, esse nanomagneto se polariza em −1 ou lógico 0 próximo ao fim do seu switch em 10 ns. O hold prolongado mantém a partícula polarizada até o fim da simulação.

Os nanomagnetos de *input B* e  $C_{in}$  possuem a mesma geometria da partícula A, mas o campo de clock aplicado para a esquerda. Observe que no instante inicial da simulação eles apresentam a componente x positiva devido à condição inicial do teste, mas logo em seguida o valor é alterado para negativo. Sendo assim, após a remoção do campo externo, esses nanomagnetos se polarizam em 1 (vetor de magnetização ou valor lógico). Novamente, o hold prologado mantém a polarização das partículas até o fim da simulação.

Finalmente, a porta  $Maj<sub>1</sub>$  realiza o seu primeiro switch no tempo entre 25 ns e 30 ns. Observe que antes de 15 ns a partícula de saída possui valores de magnetização em estados estáveis, mas são considerados "lixo" do circuito porque a informação não chegou na porta lógica nesses instantes de tempo. Podemos observar, destacado em verde na Figura [5.17,](#page-81-0) o instante de tempo que a partícula de saída da porta  $Maj_1$ 

<span id="page-81-0"></span>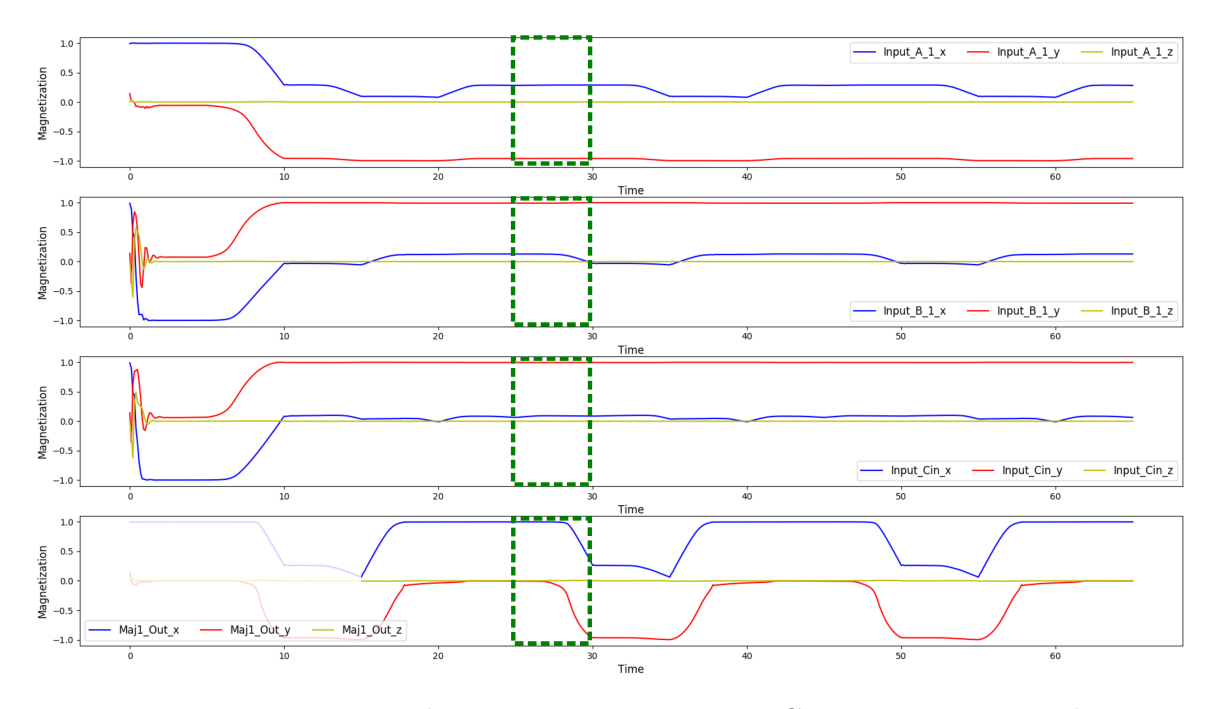

Figura 5.17: Precessão da magnetização para a MG  $Maj<sub>1</sub>$  e suas entradas.

se polariza. Observe que as entradas estão bem definidas nesse instante de tempo. Pela Figura [5.16,](#page-79-0) podemos notar que a porta  $Maj<sub>1</sub>$  recebe os valores de A e B puros, mas o  $C_i$ n é negado por um fio AF de tamanho par. Sendo assim, a magnetização da partícula de saída da  $Maj<sub>1</sub>$  é correta em relação às entradas.

De forma similar à Figura [5.17,](#page-81-0) a Figura [5.18](#page-82-0) apresenta os dados de precessão relativos à MG  $Maj_2$ . Os gráficos mostram os dados dos bits de *input A, B, C<sub>in</sub>* e do  $output$  da  $Maj_2$ , respectivamente de cima para baixo. Os três primeiros gráficos não apresentam diferença significativa aos apresentados na Figura [5.17,](#page-81-0) porque as partículas possuem propriedades similares pela geometria e zona de clock.

Por sua vez, o último gráfico apresenta a precessão da partícula de output da porta  $Maj_2$ , que realiza seu *switch* entre 20 ns e 25 ns, destacado em verde na Figura [5.18.](#page-82-0) Observando a Figura [5.16,](#page-79-0) pode-se notar que essa porta não recebe nenhuma informação negada, diferentemente da MG  $Maj_1$ . Sendo assim, o nanomagneto se polariza corretamente em 1 lógico de acordo com a maioria das entradas. Note que o valor de B é passado por acoplamento AF para a porta, sendo assim, a equação se torna  $O = MAJ(A, B, C_{in}).$ 

A última estrutura de interesse estudada aqui é a MG  $Maj<sub>3</sub>$  do 1BFA. Para analisar essa estrutura, observamos a precessão da magnetização da partícula de output da porta, assim como os nanomagnetos que alimentam a MG, vindos da zona de clock passada (partículas na zona verde na Figura [5.16,](#page-79-0) acoplados à  $Maj_3$ ). Dessa forma, os gráficos da Figura [5.19](#page-82-1) correspondem às partículas que carregam o resultado das

<span id="page-82-0"></span>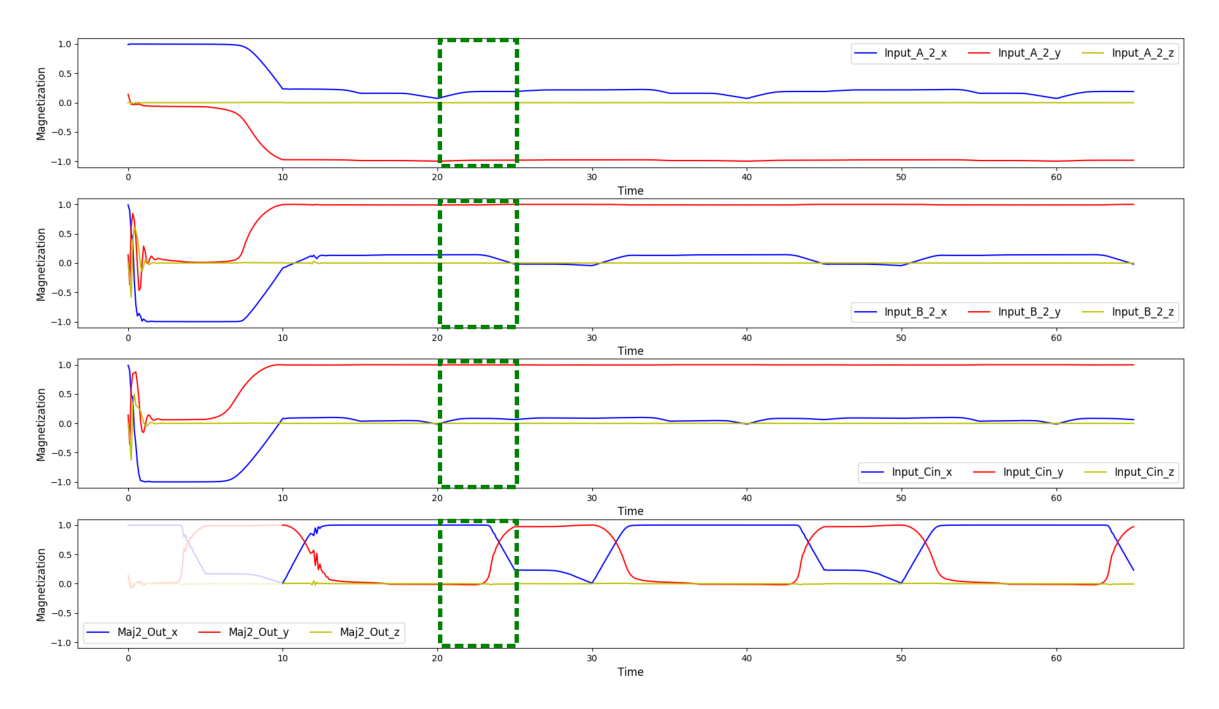

Figura 5.18: Precessão da magnetização para a MG  $Maj_2$  e suas entradas.

MGs  $Maj_1$  e  $Maj_2$ , e o nanomagneto com o valor de  $C_{in}$ , respectivamente de cima para baixo. As regiões apagadas nos gráficos apresentam "lixo" do circuito. A parte destacada em verde apresenta a polarização do output da MG  $Maj_3$ .

<span id="page-82-1"></span>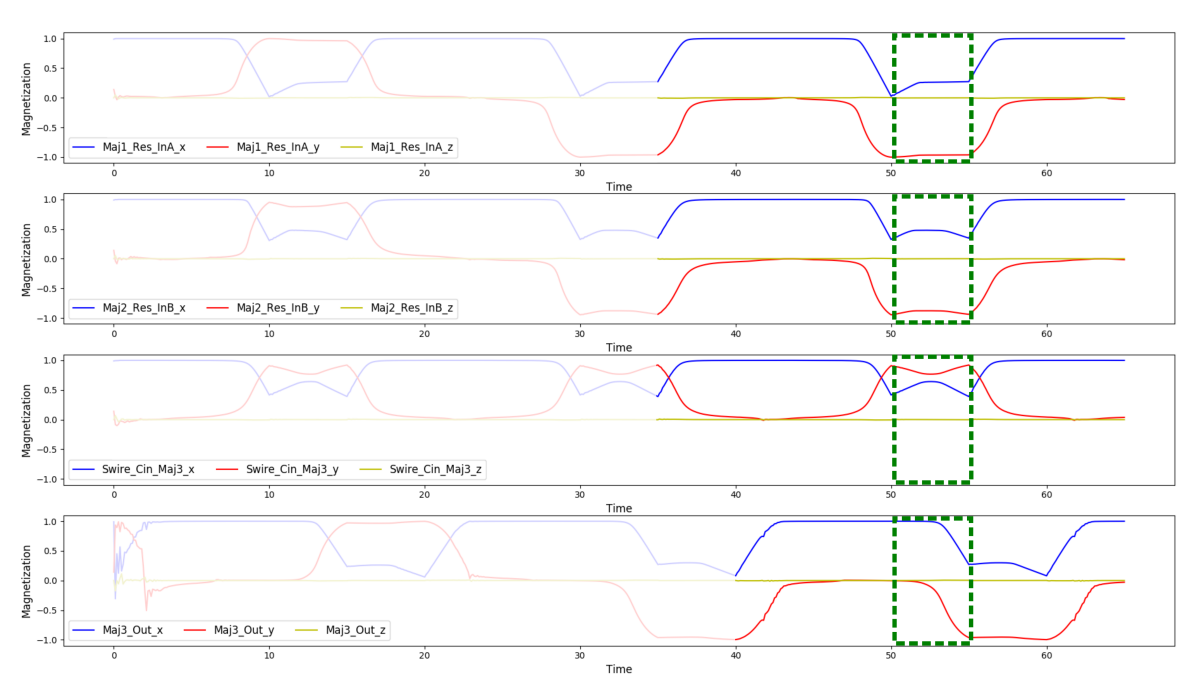

Figura 5.19: Precessão da magnetização para a MG  $Maj_3$  e suas entradas.

Podemos observar que o switch da porta ocorre enquanto as partículas de input da mesma apresentam sua magnetização estável na fase de hold. Pela configuração do circuito, apresentado na Figura [5.16,](#page-79-0) o resultado da  $Maj<sub>2</sub>$  chega negado à  $Maj<sub>3</sub>$ . Assim, temos que a fórmula para a  $Maj_3$  é  $O = MAJ(Maj_1, \overline{Maj_2}, C_{in})$ . Dessa maneira, temos a correta polarização da partícula de saída da MG  $Maj_3$ . O valor da soma é observado nessa partícula, enquanto o valor do  $C_{out}$  é encontrado negado na partícula que carrega a informação da MG  $M a j_2$ .

As metodologias apresentadas nas seções passadas são utilizadas na construção da estrutura dessa seção e podem ser utilizadas para o desenvolvimento de qualquer outro dispositivo, podendo exigir pequenas alterações, como as detalhadas aqui. O 1BFA mostrado aqui valida as metodologias de desenvolvimento de circuitos customizados.

## 5.3.2 Somador em Cascata

A partir do 1BFA é possível construir um somador em cascata de múltiplos bits apenas conectando o  $C_{out}$  do bit menos significativo no  $C_{in}$  do seu sucessor. Sendo assim, um somador em cascata de 4 bits (4BRCA, do inglês  $\frac{1}{4}$ -Bit Riple-Carry Adder) foi construído com base no 1BFA da seção anterior. A Figura [5.20](#page-83-0) apresenta o modelo bidimensional do 4BRCA, onde as cores representam as zonas de clock, assim como no exemplo do 1BFA. Observe a adição da zona de clock verde claro, que é similar à roxa, mas seu campo é aplicado da esquerda para a direita (contrário à zona roxa).

<span id="page-83-0"></span>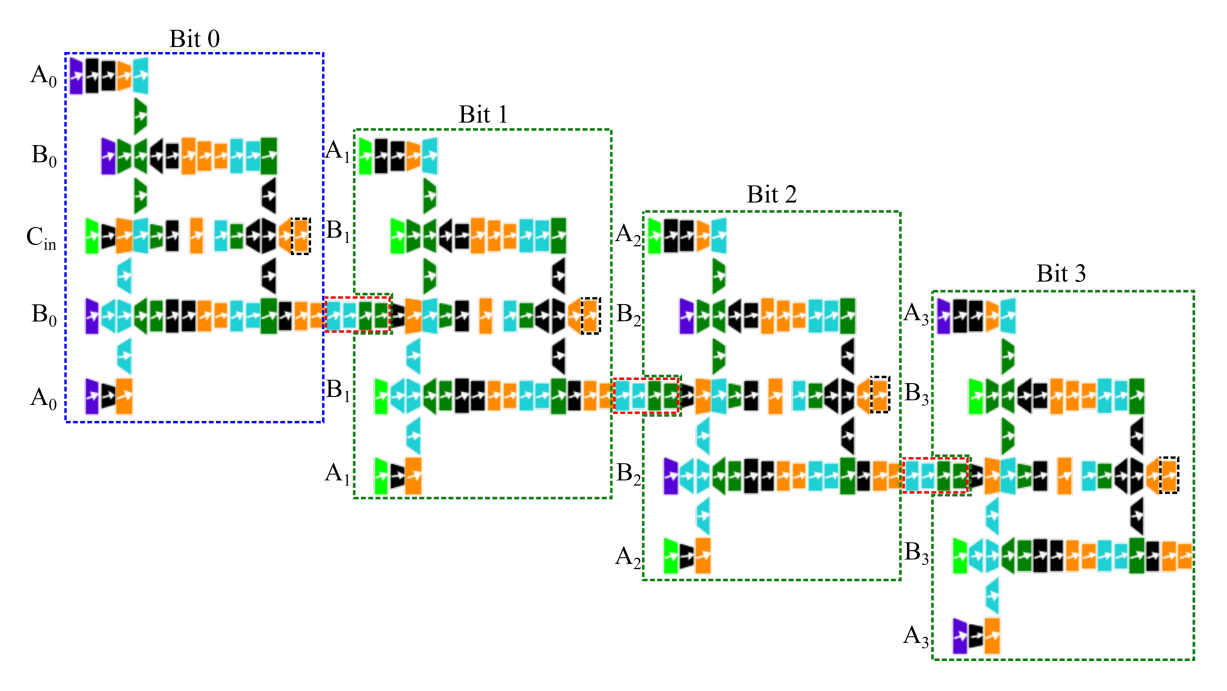

Figura 5.20: Modelo bidimensional do somador em cascata de 4 bits, figura gerada pelo NMLSim 2.0.

Na Figura [5.20](#page-83-0) existem algumas estruturas destacadas por linhas pontilhadas.

### 5.3. Projeto de Circuitos Customizados 63

Em azul, temos o 1BFA da seção passada, que é utilizado para computar o bit menos significativo da soma, recebendo também o  $C_{in}$  inicial que deve ser 0 para a realização de uma soma convencional. Em verde, temos destacados estruturas similares ao 1BFA, com a exceção do nanomagneto de *input* assimétrico para o valor do  $C_{in}$ . Em vermelho, o fio de concatenação do  $C_{out}$  de um 1BFA para o  $C_{in}$  do seu sucessor. Por fim, as partículas destacadas pelo contorno pontilhado preto guardam o valor do output do 4BRCA, ou seja, os bits da soma. Cada estrutura de 1BFA realiza a operação de soma para um bit dos números de entrada A e B, cujos bits são passados separadamente para as estruturas.

A metodologia de concatenação dos 1BFAs é constituída de três passos fundamentais para assegurar a corretude do circuito. O primeiro deles é o distanciamento apropriado entre os 1BFAs. Dado que estruturas próximas em NML tendem a acoplar entre si, é ideal manter um espaçamento entre uma estrutura e a outra de aproximadamente 300 nm para que a força da interação entre elas seja insignificante, evitando assim acoplamentos indesejáveis de um 1BFA para o outro.

O próximo passo na metodologia de construção do 4BRCA é a construção apropriada do fio de conexão entre o  $C_{out}$  de um 1BFA e o  $C_{in}$  do seu sucessor. Por esse ser um fio anti-ferromagnético, existe a propriedade de inversão de sinal em fios de tamanho par. Sendo assim, tais fios devem conter uma quantidade ímpar de magnetos para garantir a propagação correta do  $C_{out}$  da unidade anterior para o  $C_{in}$  da próxima. É importante ressaltar que o magneto de entrada para o fio deve ser contado na construção dessa estrutura, por isso os fios conectores apresentam quatro nanomagnetos além do Cout do 1BFA anterior. Na Figura [5.20](#page-83-0) podemos ver os fios destacados em vermelho com 4 nanomagnetos. Nesses casos, a partícula imediatamente anterior ao fio é o input do mesmo (nanomagneto na zona de clock laranjada).

O último e mais importante dos passos para garantir a corretude do 4BRCA é a sincronização das zonas de clock. Caso exista uma falha na distribuição de zonas de clock no circuito, a informação não será propagada devidamente e a funcionalidade do circuito é comprometida. Por esse motivo, o fio de conexão apresenta duas zonas de clock, mesmo que a construção de um fio com uma partícula na zona laranjada e três na zona azul fosse possível. A escolha de segmentar mais o circuito foi feita de modo a evitar a redistribuição das zonas de clock nos 1BFAs do dispositivo, garantindo assim que todos os bits da soma estarão disponíveis em suas respectivas unidades ao fim da execução do circuito.

Para analisar o funcionamento do 4BRCA, utilizamos uma abordagem similar ao do 1BFA. Os pontos de interesse selecionados para essa estrutura são o valor do bit de *input A*, seguido do B e  $C_{in}$ , em seguida temos o valor da soma e *carry-out*  do bit, respectivamente de cima para baixo. Os gráficos apresentam regiões apagadas que representam "lixo" da simulação. As regiões demarcadas em verde representam o instante de tempo de interesse a ser analisado.

A Figura [5.21](#page-85-0) apresenta os resultados do 1BFA do bit menos significativo do circuito. O nanomagneto com o valor da soma desse bit se polariza entre 55 ns e 60 ns, durante o switch e permanece 5 ns em hold em seguida. Como todas as entradas desse somador são passadas por inputs assimétricos, podemos comparar a precessão das cinco partículas simultaneamente. Nesse 1BFA, o valor da soma sendo computada é 1 dos bits  $A_0$  e  $B_0$  e  $0$  do  $C_{in}$ 0. Assim como esperado, a estrutura chega ao valor 0 para a soma e 1 para o  $C_{out}$ .

<span id="page-85-0"></span>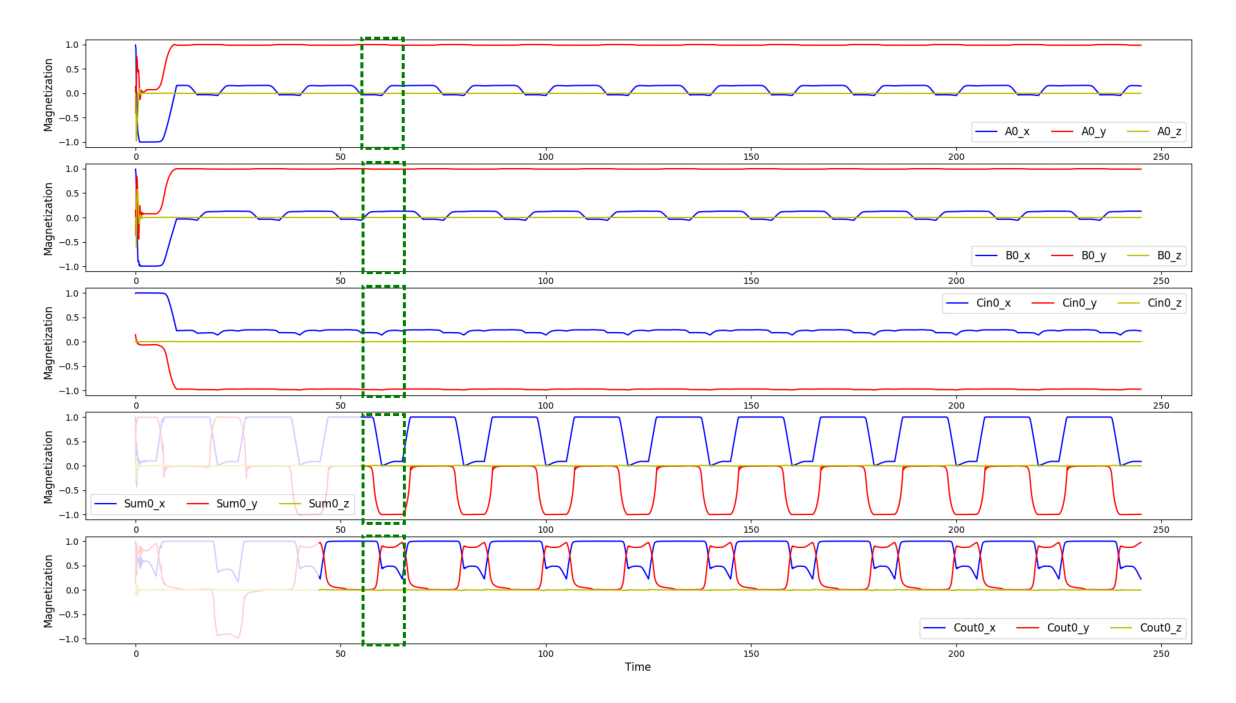

Figura 5.21: Precessão da magnetização para os nanomagnetos de interesse para o Bit 0 do 4BRCA.

A Figura [5.22](#page-86-0) contém os gráficos do 1BFA para o bit 1 do 4BRCA. Como essa estrutura recebe o  $C_{out}$  da estrutura passada, uma partícula próxima à última MG com o valor semelhante à saída do 1BFA anterior foi escolhida. Esse nanomagneto que representa o  $C_{in}$  está defasado em duas fases de *clock* em relação à partícula da soma. Sendo assim, existe um deslocamento da área de interesse nos gráficos para o  $C_{in}$  do bit 1 de 10 ns. A partícula da soma realiza o siwtch entre 115 ns e 120 ns, seguida por um hold de 5 ns. Esse 1BFA realiza a soma dos valores 0 dos bits A1 e B1 e 1 para o  $C_{in}$ 1. Dessa maneira, a soma é realizada corretamente, computando 1 para o valor da soma e 0 para o  $C_{out}$ .

<span id="page-86-0"></span>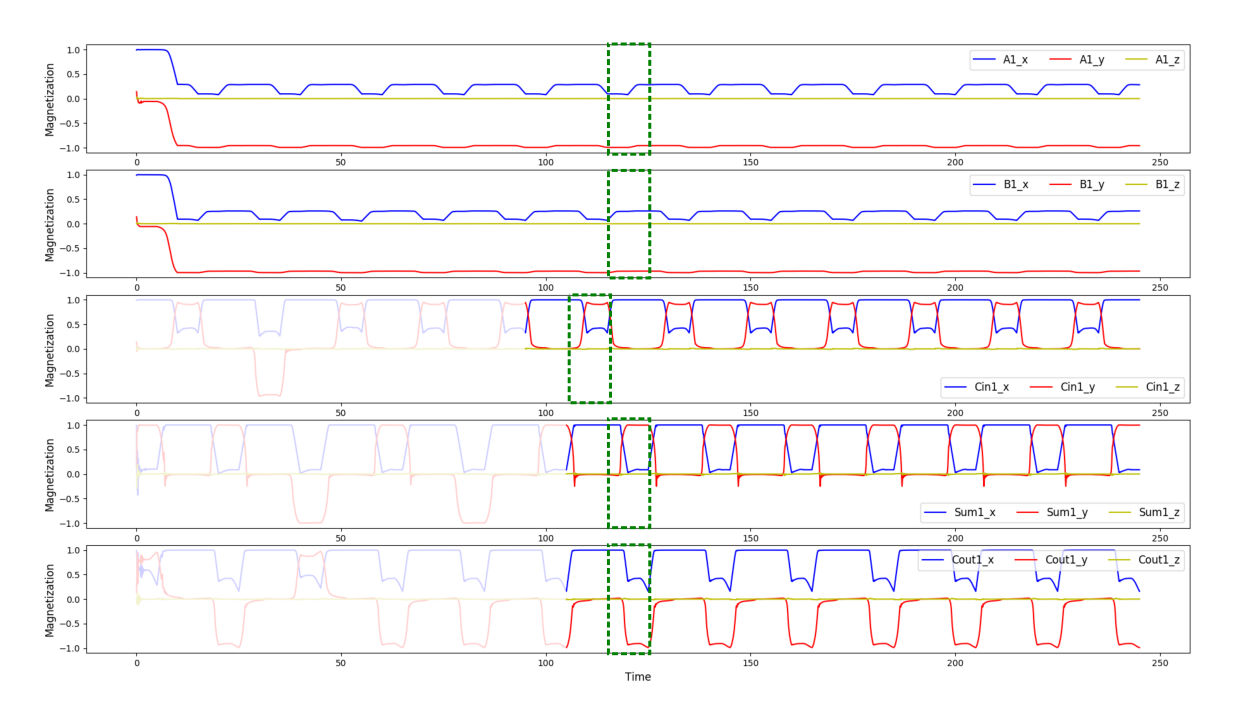

Figura 5.22: Precessão da magnetização para os nanomagnetos de interesse para o Bit 1 do 4BRCA.

A Figura [5.23](#page-87-0) demonstra os resultados das partículas de interesse do 4BRCA para o bit 2. A defasagem do Cin ocorre da mesma forma que o caso anterior. No intervalo de tempo entre 175 ns e 180 ns a partícula de output de 1BFA para o bit 2 se polariza durante o seu switch. Como os valores a serem somados por essa unidade correspondem a 0 para  $A2$  e  $C_{in}2$  e 1 para  $B2$ , a soma computada corretamente possui o resultado 1 e 0 de  $C_{out}$ .

Finalmente, a Figura [5.24](#page-88-0) apresenta os resultados para o bit mais significativo da soma. Essa estrutura também apresenta a defasagem de duas fases, como seu precedente. A partícula com o resultado se polariza entre 235 ns e 240 ns, durante seu switch, que é sucedido por um hold de mesma duração. Para esse bit final, a soma de valor 1 é obtida corretamente de acordo com os valores de entrada de 1 para o A3 e 0 para  $B3$  e  $C_{in}3$ . Esse último bit possui um nanomagneto de *carry-out* que é utilizado para detectar overflow do número após a soma.

O circuito apresentado aqui para o 4BRCA dura um total de 245 ns para computar a soma completa. Novamente, é importante ressaltar que o objetivo do 4BRCA proposto aqui é realizar a simulação de uma estrutura grande no NMLSim 2.0 e não encontrar o circuito mais eficiente ou de menor área. Dito isso, uma decisão de desenho do 4BRCA alterou a sua performance, mas trouxe benefícios. Essa decisão é a quantidade de zonas de clock no fio conector das estruturas de 1BFA. Esse fio poderia ter 1 zona de clock a menos, o que acarretaria numa aceleração no tempo total do

<span id="page-87-0"></span>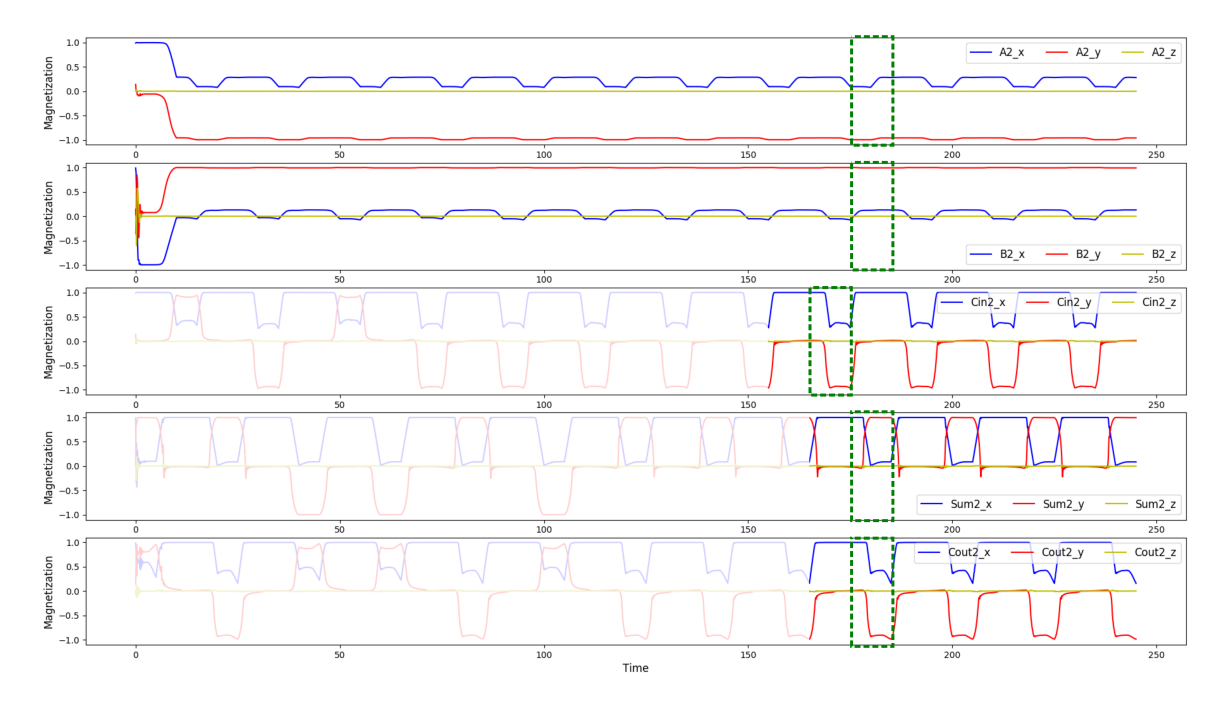

Figura 5.23: Precessão da magnetização para os nanomagnetos de interesse para o Bit 2 do 4BRCA.

circuito. Entretanto, a decisão tomada permite que todos os valores para os bits de soma estejam corretos no instante de tempo final da simulação, com as partículas em hold. Isso facilitaria a extração da informação do 4BRCA para outras estruturas. Essa propriedade pode ser verificada pelos gráficos apresentados nessa seção.

## 5.4 Simulações com Efeito Térmico

O método utilizado para simular o efeito térmico no NMLSim é um movimento Browniano de natureza estocástica. Dessa maneira, não existe uma forma de comparar precisamente a simulação térmica, uma vez que o comportamento do efeito é regido por um processo estocástico. Outro procedimento padrão seria realizar uma média de simulações com o efeito estocástico, entretanto, essa abordagem remove o ruído térmico aplicado, transformando esse efeito em um bias apenas. Assim, o método utilizado para comparar as simulações de temperatura com o efeito real foi pelo estudo e comparação de estruturas sintetizadas e testadas em ambientes com ruído térmico. As estruturas escolhidas foram um fio anti-ferromagnético estudado por Csaba e Porod [\[Csaba & Porod,](#page-99-0) [2010\]](#page-99-0) e o somador completo de 1 bit de Varga [\[Varga et al.,](#page-102-1) [2011\]](#page-102-1). Essas estruturas foram escolhidas pela riqueza de detalhes nos artigos de referência.

<span id="page-88-0"></span>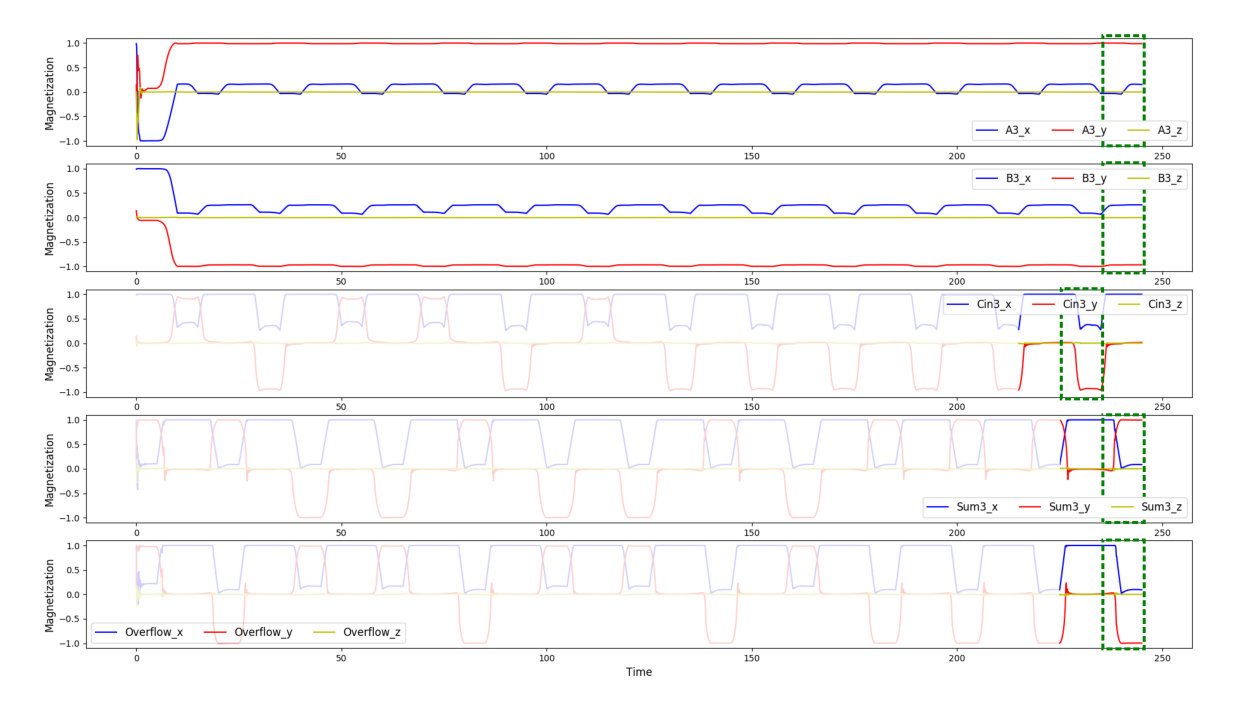

Figura 5.24: Precessão da magnetização para os nanomagnetos de interesse para o Bit 3 do 4BRCA.

## 5.4.1 Ruído Térmico em um Fio Anti-Ferromagnético

A primeira análise do motor de simulação com efeito térmico pelo Runge-Kutta de 2ª ordem enfraquecido (RKW2), foi com um fio de 50 partículas com acoplamento anti-ferromagnético. Cada magneto segue as dimensões e espaçamento propostas por Csaba e Porod [\[Csaba & Porod,](#page-99-0) [2010\]](#page-99-0), sendo assim, as partículas são  $60 \times 90 \times 10$  nm<sup>3</sup> e são distanciadas em 15 nm na horizontal. A Tabela [5.4](#page-88-1) apresenta os parâmetros de simulação do NMLSim para os testes realizados.

<span id="page-88-1"></span>

| Variável                       | Valor                               |  |
|--------------------------------|-------------------------------------|--|
| Magnetização de Saturação      | $8 \times 10^5$ A/m                 |  |
| Constante de amortecimento     | 0.05                                |  |
| Temperatura                    | 300 K                               |  |
| Passo de tempo                 | 500 fs                              |  |
| Intensidade do campo de Zeeman | $150$ $mT$                          |  |
| Sistema de <i>clocking</i>     | 4 fases                             |  |
| Duração de cada fase           | 10ns                                |  |
| Tempo de observação            | $5 \text{ }\mathrm{ps}$             |  |
| Método                         | Runge-Kutta de 2 <sup>ª</sup> ordem |  |

Tabela 5.4: Parâmetros de simulação do NMLSim para um fio anti-ferromagnético com ruído térmico.

O experimento proposto por Csaba e Porod consiste em variar o tempo de switch e observar o erro acumulativo por partícula. Assim, o campo de 150mT é removido com três durações distintas, sendo elas 10 ns, 200 ns e 2000 ns. O fio apresentado no artigo de referência possui 100 partículas, mas apenas a metade delas é analisada [\[Csaba & Porod,](#page-99-0) [2010\]](#page-99-0). Sendo assim, o experimento feito no NMLSim consta apenas 52 partículas, onde a primeira é um input fixo e a última apenas uma célula ajudante para não perder a interação do nanomagneto de índice 50 no fio.

A Figura [5.25](#page-89-0) apresenta os resultados obtidos por Csaba e Porod em seu experimento e pelo NMLSim. Na figura, as cores representam o tempo de switch de cada bateria de simulação. Por sua vez, as marcações são feitas nos experimentos do Csaba e Porod enquanto as linhas sólidas correspondem ao NMLSim. Os eixos do gráfico apresentam a probabilidade de erro de acordo com o índice do nanomagneto no fio.

<span id="page-89-0"></span>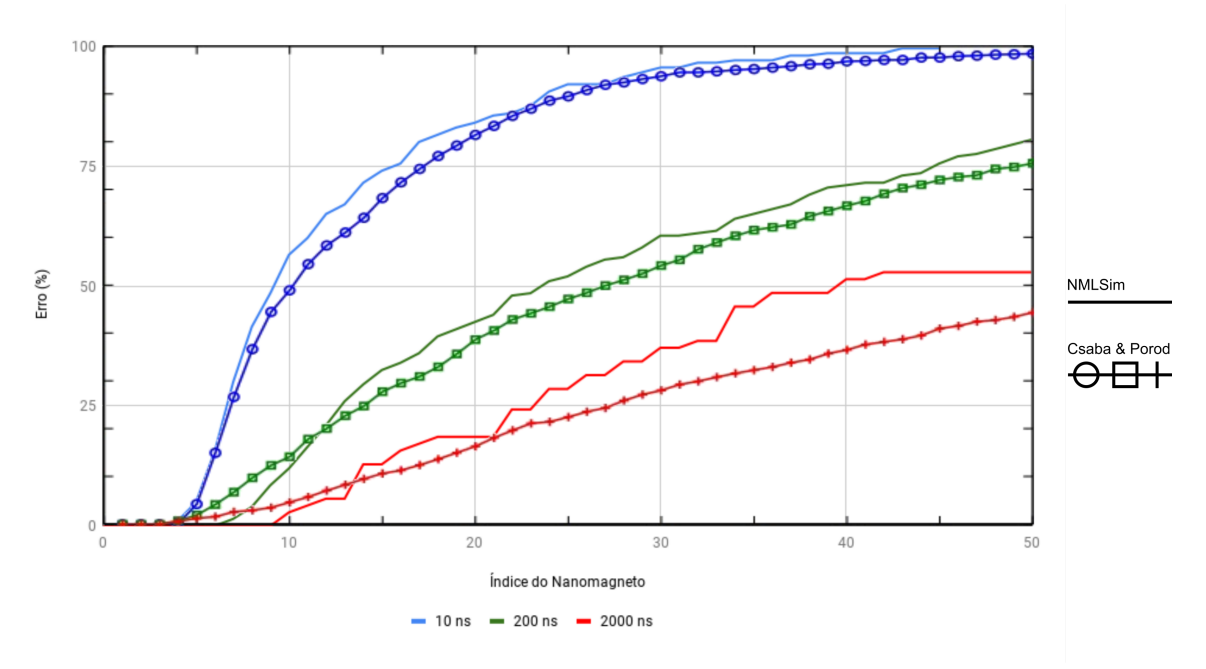

Fonte: figura modificada de [\[Csaba & Porod,](#page-99-0) [2010\]](#page-99-0)

Figura 5.25: Comparação dos resultados do NMLSim com o experimento de Csaba e Porod. Linhas sem marcações correspondem ao NMLSim.

Os resultados do NMLSim na Figura [5.25](#page-89-0) foram obtidos pela simulação em modo repetitivo do NMLSim 2.0 com 100 iterações para o input com magnetização no lógico 0 e o mesmo cenário para o lógico 1. A simulação com switch de 2000 ns foi realizada apenas 35 vezes devido ao longo tempo de execução que comprometeria a inserção desses resultados nessa dissertação.

A Figura [5.25](#page-89-0) apresenta um aumento na probabilidade de erro a medida que o índice do nanomagneto aumenta em todas as curvas. Esse efeito ocorre pelo fato de partículas mais afastadas do input apresentarem um acoplamento mais fraco com a fonte da informação do fio, causando assim mais erros de polarização. Ao aumentar o tempo de switch das partículas, as mesmas são condicionadas a um campo externo por mais tempo, permitindo assim uma transição mais suavizada e reduzindo a probabilidade de um nanomagneto de polarizar erroneamente.

Os resultados da Figura [5.25](#page-89-0) mostram que o comportamento obtido pelo NMLSim e o experimento do Csaba e Porod foram muito próximos. As diferenças apresentadas nas curvas são provenientes da aleatoriedade do efeito térmico em si, além de parâmetros não reportados no artigo de referência que foram estimados [\[Csaba & Porod,](#page-99-0) [2010\]](#page-99-0). A curva de 2000 ns apresenta maior variação devido ao fato dos resultados serem mais dependentes do input para esse cenário. O número reduzido de amostragens do último cenário de simulações para esse experimento pode ter impacto, apesar de que as outras curvas foram avaliadas com 35 repetições e apresentaram resultados similares aos da Figura [5.25.](#page-89-0)

## 5.4.2 Ruído Térmico em um Somador de 1 Bit

<span id="page-90-0"></span>Por fim, a última análise feita com o NMLSim 2.0 foi da influência térmica em um somador de 1 bit. A arquitetura da unidade lógica foi apresentada por Varga em seu trabalho literário [\[Varga et al.,](#page-102-1) [2011\]](#page-102-1). Seguindo as especificações descritas pelo trabalho de Varga et al., o circuito foi contruído no NMLSim 2.0. A Figura [5.26](#page-90-0) apresenta o modelo bidimensional do circuito no simulador, onde os magnetos em roxo são os inputs de magnetização fixa e os demais passam por um ciclo completo de clock.

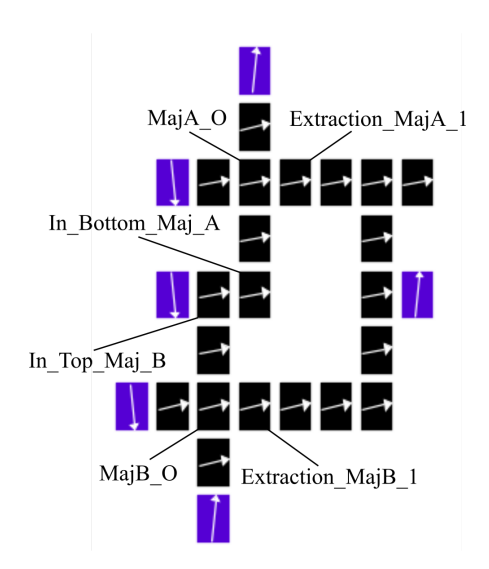

Figura 5.26: Modelo bidimensional do somador de 1 bit proposto em [\[Varga et al.,](#page-102-1) [2011\]](#page-102-1).

Para esse experimento, as partículas são retangulares de dimensões 60  $\times$  90  $\times$  $20\ nm^3$ . Apesar da referência do artigo usar  $30\ nm$  de espessura, aqui foram utilizados apenas 20 nm para evitar erros no método numérico causados pela relação da espessura ser um valor alto comparado às outras dimensões. Entretanto, é esperado que o efeito térmico tenha um comportamento semelhante para as partículas de 20 nm e 30 nm, podendo ser intensificado para as partículas de menor volume. Os magnetos são distanciados em 20 nm na horizontal e na vertical (esse valor não é apresentado no artigo e foi inferido por análise das imagens). Os parâmetros de simulação utilizados são semelhantes aos da Tabela [5.4,](#page-88-1) exceto pelo tempo da fase, que é de 5 ns. O modo de simulação escolhido foi o repetitivo com 100 iterações.

Varga et al. reporta erros em dois segmentos de seu circuito. O primeiro deles é o par de magnetos In\_Top\_Maj\_B e In\_Bottom\_Maj\_A, assinalados na Figura [5.26.](#page-90-0) Segundo o artigo de referência, em todos os testes de simulação, esse par de magnetos apresenta a mesma magnetização, apesar do acoplamento anti-ferromagnético. No NMLSim 2.0, o erro foi detectado identicamente ao reportado no artigo. A Figura [5.27](#page-91-0) apresenta os resultados do NMLSim 2.0 para esse par de partículas. O gráfico demonstra a polarização final dos nanomagnetos em cada uma das 100 iterações. Como apresentado nos gráficos, nas 100 iterações do modo repetitivo de simulação, o resultado final da magnetização das partículas foi o mesmo. As duas partículas apresentam a mesma magnetização final, apesar do acoplamento anti-ferromagnético.

<span id="page-91-0"></span>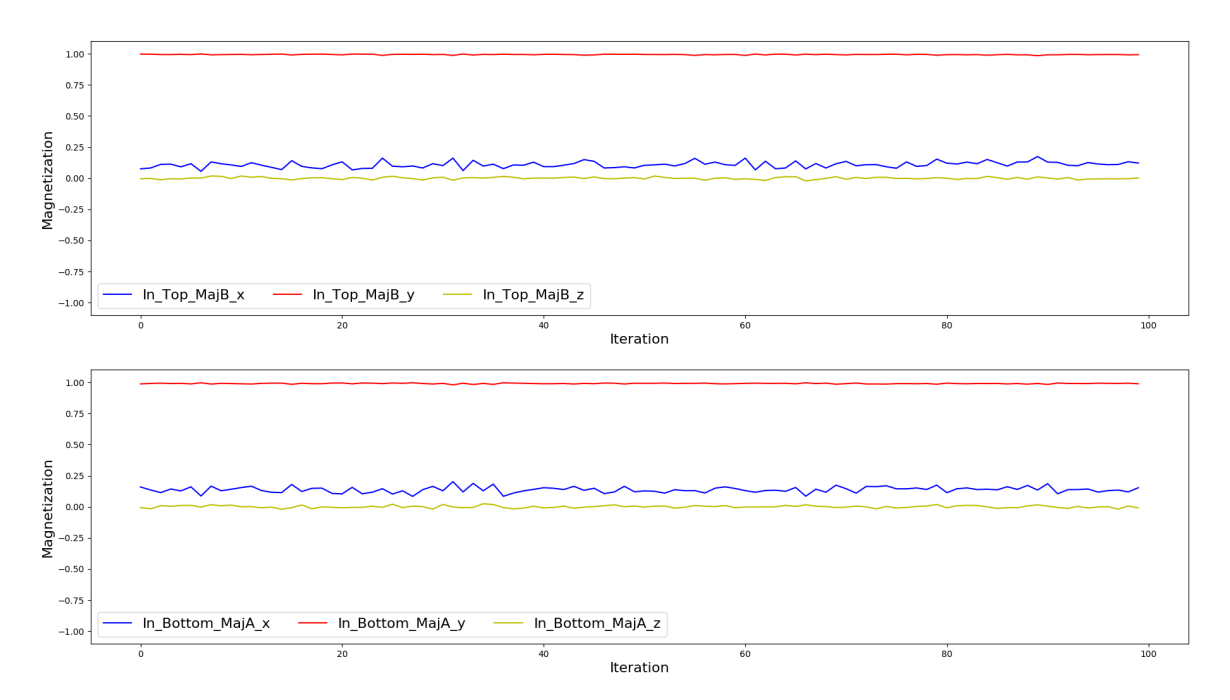

Figura 5.27: Primeiro cenário de erro detectado pelo NMLSim 2.0 no somador proposto em [\[Varga et al.,](#page-102-1) [2011\]](#page-102-1).

### 5.4. SIMULAÇÕES COM EFEITO TÉRMICO  $71$

O segundo erro lógico encontrado no circuito original por Varga foi no acoplamento entre  $MajB$  O e Extraction  $MajB$  1. Segundo o que foi registrado no artigo, em 75% dos casos, esse acoplamento falha e ambas as partículas apresentam o mesmo estado final. Nas simulações feitas pelo NMLSim, esse erro foi detectado com mais frequência, ocorrendo em 94% dos casos, assim como demonstrado na Figura [5.28.](#page-92-0) Os gráficos apresentam a configuração final para os magnetos mencionados acima na simulação. Na maioria das iterações, os magnetos terminam a simulação com a mesma configuração final, apesar do acoplamento anti-ferromagnético deles. Alguns fatores podem influenciar na diferença das porcentagens encontradas no NMLSim 2.0 e no experimento do Varga, como o fator de aleatoriedade do efeito térmico, a forma como o campo externo é aplicado, a geometria imprecisa das partículas fabricadas, o volume dos nanomagnetos simulados no NMLSim ser menor, entre outros.

<span id="page-92-0"></span>![](_page_92_Figure_2.jpeg)

Figura 5.28: Segundo cenário de erro detectado pelo NMLSim 2.0 no somador proposto em [\[Varga et al.,](#page-102-1) [2011\]](#page-102-1).

Além dos dois erros reportados por Varga em seu artigo, o NMLSim 2.0 encontrou um terceiro problema na interação anti-ferromagnética das partículas  $MajA$   $Q$  e Extraction MajA 1. Esse efeito ocorre pela configuração das partículas que é muito similar ao caso anterior. Como apresentado na Figura [5.29,](#page-93-0) em 6% dos casos, os nanomagnetos apresentam a mesma configuração final, apesar do acoplamento antiferromagnético entre eles. Coincidentemente, as falhas apresentadas nesse cenário ocorrem quando o cenário anterior não apresenta falha. Testes unitários (sem o modo de repetições ativo) foram feitos e as falhas ocorreram simultaneamente assim como deixa-

<span id="page-93-0"></span>![](_page_93_Figure_1.jpeg)

ram de ocorrer em algumas ocasiões. Esses testes mostram que o fato delas ocorrerem da forma apresentada pelas Figuras [5.28](#page-92-0) e [5.29](#page-93-0) é apenas uma coincidência.

Figura 5.29: Cenário de erro detectado pelo NMLSim 2.0 no somador de Varga, mas não reportado em [\[Varga et al.,](#page-102-1) [2011\]](#page-102-1).

# Capítulo 6

# Considerações Finais

Este capítulo traz uma conclusão do trabalho feito, por meio de uma revisão breve dos assuntos abordados nos capítulos anteriores. Uma lista de trabalhos futuros para a continuidade deste é apresentada, expondo de maneira superficial possíveis abordagens para a sequência desta obra. Por fim, as publicações do autor são listadas.

## 6.1 Conclusão

Esta dissertação apresenta o trabalho feito sobre o NMLSim, levando o software a uma nova versão, mais robusta e apropriada para a simulação de circuitos NML. A versão anterior da ferramenta contava com um motor de simulação empírico com embasamento em propriedades físicas dos nanomagnetos. Apesar da ferramenta ser mais representativa do que modelos HDL (Hardware Description Language) e tão eficiente quanto, a versão antiga do NMLSim não possui o poder de representatividade física adequado. A melhor maneira de simular o comportamento de partículas magnéticas é pelo formalismo da equação de Landau-Lifshitz-Gilbert (LLG). Existem ferramentas na literatura que solucionam tal equação, como o OOMMF (Object Oriented Micro-Magnetic Framework ). Entretanto, tais ferramentas são ineficientes para a simulação de circuitos grandes.

A nova versão do NMLSim possui um motor de simulação que implementa uma variante simplificada da LLG. Nessa equação, o campo efetivo  $(\mathbf{H}_{eff})$  é reduzido por uma abordagem macrospin, que considera apenas um momento magnético por partícula. Esse método permite que o NMLSim 2.0 execute mais eficientemente do que os outros simuladores baseados na LLG, sem grandes perdas na representatividade física. A resolução da LLG conta com um método de Monte Carlo para a construção dos tensores de desmagnetização e acoplamento, além de dois métodos numéricos de Runge-Kutta (RKW2 e RK4) para computar a precessão da magnetização, onde o método RK4 pode ser utilizado para validar a lógica de estruturas para, posteriormente, ter a sua interação com o efeito térmico validada pelo método RKW2. Um grid de nanomagnetos é mapeado em um grafo para a manipulação eficiente da informação no NMLSim. O sistema de clock foi construído de maneira flexível para permitir a simulação de diversos tipos de esquema de controle. Todo o código do motor de simulação foi modelado para aceitar expansões da ferramenta com facilidade.

O NMLSim 2.0 possui uma interface gráfica para auxiliar no processo de desenho e projeto de circuitos. A ferramenta de CAD (do inglês, Computer-Aided Design) possui painéis de navegação amigáveis e intuitivos, permitindo a customização de circuitos com facilidade. O software conta também com funcionalidades que permitem a visualização de resultados por meio de gráficos ou animações.

O novo motor do NMLSim foi validado com o OOMMF, uma ferramenta bem consolidada na literatura e amplamente utilizada para o estudo de circuitos NML. Essa análise comparativa mostrou que o NMLSim 2.0 é capaz de obter resultados de precessão muito similares ao OOMMF com um tempo de processamento e uso de memória muito inferiores. Quando o nível de discretização do OOMMF é ajustado para representar as mesmas partículas com cortes do NMLSim, a ferramenta desenvolvida nesse trabalho apresenta uma melhoria de até 716 vezes em relação ao estado da arte. Para partículas de geometria regular e simplificadas, o OOMMF pode utilizar parâmetros mais eficientes, deixando o NMLSim apenas 26 vezes mais eficiente. Foi constado que a ferramenta desse trabalho é capaz de simular circuitos quatro vezes maiores do que o OOMMF com o mesmo tempo de execução.

A partir da análise comparativa, o método de simulação RK4 (Runge-Kutta de 4ª ordem), que não conta com o efeito térmico, foi validado e utilizado para o estudo de estruturas NML customizadas. Com a utilização desse método, o fio anti-ferromagnético, a porta majoritária e o magneto de input assimétrico foram estudados e modificados para permitir o correto funcionamento dessas estruturas. Dessa maneira, uma metodologia de modificação de nanomagnetos foi desenvolvida, sendo aplicada para a simulação de um somador completo de 1 bit e a sua extensão em um somador completo de 4 bits em cascata.

Por fim, o método RKW2 (Runge-Kutta de 2ª ordem enfraquecido), capaz de simular circuitos com o efeito térmico, foi validado por análise comparativa com trabalhos da literatura. Para essa análise, artigos com riqueza de detalhes na implementação das estruturas físicas foram escolhidos e seus resultados foram replicados no NMLSim 2.0. Tendo em vista que o efeito térmico depende de uma semente aleatória, os testes feitos constam com uma amostragem de simulações com sementes distintas.

Sendo assim, esse trabalho apresenta a nova versão do NMLSim 2.0, uma ferramenta robusta e eficiente baseada na equação LLG. Os testes comparativos mostram a corretude dos métodos utilizados, assim como o poder de processamento do software. A adição dessa ferramenta à literatura contribui amplamente para os estudos de circuitos NML grandes por meio de software de simulação.

## 6.2 Trabalhos Futuros

Apesar do NMLSim 2.0 ser uma ferramenta eficiente e robusta para a simulação de circuitos NML, existem melhorias a serem feitas em seu código para abranger ainda mais o escopo da ferramenta. Além disso, existe muito espaço para estudo de estruturas nanomagnéticas. A seguir, algumas linhas de trabalhos futuras são abordadas de forma resumida.

- Paralelização do simulador, permitindo que o mesmo obtenha um desempenho superior. A ferramenta possui pontos do código que podem ser otimizadas com o uso de múltiplos núcleos.
- Expansão do simulador para contemplar outras geometrias, como elipsoidais, por meio de uma modificação nos métodos de obtenção dos tensores de desmagnetização e acoplamento.
- Transcrição da interface de CAD do simulador para um sistema web, permitindo a facilidade do acesso e removendo a necessidade de instalação de dependências.
- Estudo de modificações de geometria para estruturas NML, como o fanout e fios com transição de acoplamento anti-ferromagnético para ferromagnético e viceversa.
- Estudo do cruzamento planar de informação eficiente para Lógica Nanomagnética.
- Estudo de circuitos grandes com partículas assimétricas para a construção de estruturas configuráveis pela aplicação do sinal do clock.

## 6.3 Publicações

Durante o desenvolvimento do trabalho, o autor contribuiu com a literatura com as seguintes obras:

- Freitas, Lucas A. Lascasas; Vilela Neto, Omar P.; Rahmeier, João G. Nizer; and Melo, Luiz G. C. NMLSim 2.0: A robust CAD and simulation tool for in-plane Nanomagnetic Logic based on the LLG equation. 2019 32nd Symposium on Integrated Circuits and Systems Design (SBCCI), pp. 1-6. IEEE, 2019.
- Soares, T. R. ; Rahmeier, J. G. N. ; De Lima, V. C. ; Lascasas, L. ; Melo, L. G. C. ; Vilela Neto, O. P. (2018). NMLSim: a Nanomagnetic Logic (NML) circuit designer and simulation tool. Journal of Computational Electronics, 17(3), 1370-1381.

Além desses, o autor possui trabalhos em desenvolvimento a serem publicados:

- Freitas, Lucas A. Lascasas; Vilela Neto, Omar P.; Rahmeier, João G. Nizer; and Melo, Luiz G. C. Shape Engineering for Custom Nanomagnetic Circuits in NMLSim 2.0 Texto submetido para IEEE Design & Test.
- Rahmeier, João G. Nizer; Melo, Luiz G. C., Freitas, Lucas A. Lascasas; and Vilela Neto, Omar P. Simulation of NML circuits via Spin Hall Effect with Thermal Noise on NMLSim 2.0. Veículo de publicação a ser definido.

# Referências Bibliográficas

- Abbas, Z. & Olivieri, M. (2016). Optimal transistor sizing for maximum yield in variation-aware standard cell design. International Journal of Circuit Theory and Applications, 44(7):1400--1424.
- Ahmed, I.; Zhao, Z.; Mankalale, M. G.; Sapatnekar, S. S.; Wang, J.-P. & Kim, C. H. (2017). A Comparative Study Between Spin-Transfer-Torque and Spin-Hall-Effect Switching Mechanisms in PMTJ Using SPICE. IEEE Journal on Exploratory Solid-State Computational Devices and Circuits, 3(September):74--82. ISSN 2329-9231.
- Alam, M. T.; Kurtz, S. J.; Siddiq, M. A. J.; Niemier, M. T.; Bernstein, G. H.; Hu, X. S. & Porod, W. (2012). On-chip clocking of nanomagnet logic lines and gates. IEEE Transactions on Nanotechnology, 11(2):273--286. ISSN 1536125X.
- Alam, M. T.; Siddiq, M. J.; Bernstein, G. H.; Niemier, M.; Porod, W. & Hu, X. S. (2010). On-chip clocking for nanomagnet logic devices. IEEE Transactions on Nanotechnology, 9(3):348--351.
- Amlani, I.; Orlov, A. O.; Toth, G.; Bernstein, G. H.; Lent, C. S. & Snider, G. L. (1999). Digital logic gate using quantum-dot cellular automata. science, 284(5412):289--291.
- Beg, M.; Pepper, R. A. & Fangohr, H. (2017). User interfaces for computational science: A domain specific language for oommf embedded in python. AIP Advances, 7(5):056025.
- Bhowmik, D.; You, L. & Salahuddin, S. (2013). Spin Hall effect clocking of nanomagnetic logic without a magnetic field. Nature Nanotechnology, 9(1):59--63. ISSN 1748-3387.
- Bhowmik, D.; You, L. & Salahuddin, S. (2014). Spin hall effect clocking of nanomagnetic logic without a magnetic field. Nature nanotechnology, 9(1):59.
- Brown, W. F. (1963). Thermal fluctuations of a single-domain particle. Physical Review, 130(5):1677--1686. ISSN 0031899X.
- Carlton, D. B.; Emley, N. C.; Tuchfeld, E. & Bokor, J. (2008). Simulation studies of nanomagnet-based logic architecture. Nano letters, 8(12):4173--4178.
- Cavin, R. K.; Lugli, P. & Zhirnov, V. V. (2012). Science and engineering beyond moore's law. Proceedings of the IEEE, 100(Special Centennial Issue):1720--1749.
- Cowburn, R. & Welland, M. (2000). Room temperature magnetic quantum cellular automata. Science, 287(5457):1466--1468.
- Csaba, G.; Becherer, M. & Porod, W. (2013). Development of cad tools for nanomagnetic logic devices. International Journal of Circuit Theory and Applications, 41(6):634--645.
- Csaba, G.; Imre, A.; Bernstein, G. H.; Porod, W. & Metlushko, V. (2002). Nanocomputing by field-coupled nanomagnets. IEEE Transactions on Nanotechnology, 99(4):209--213.
- <span id="page-99-0"></span>Csaba, G. & Porod, W. (2010). Behavior of nanomagnet logic in the presence of thermal noise. In Computational Electronics (IWCE), 2010 14th International Workshop on, pp. 1--4. IEEE.
- Dingler, A.; Niemier, M. T.; Hu, X. S. & Lent, E. (2011). Performance and energy impact of locally controlled nml circuits. ACM Journal on Emerging Technologies in Computing Systems (JETC), 7(1):2.
- Donahue, M. J. (1999). Oommf user's guide, version 1.0. -6376.
- Dyakonov, M. & Perel, V. (1971). Current-induced spin orientation of electrons in semiconductors. Physics Letters A, 35(6):459--460.
- Freitas, L. A. L.; Neto, O. P. V.; Rahmeier, J. G. N. & Melo, L. G. (2019). Nmlsim 2.0: a robust cad and simulation tool for in-plane nanomagnetic logic based on the llg equation. In Proceedings of the 32nd Symposium on Integrated Circuits and Systems Design, p. 23. ACM.
- Garlando, U.; Riente, F.; Vergallo, D.; Graziano, M. & Zamboni, M. (2018). Topolinano & magcad: A complete framework for design and simulation of digital circuits based on emerging technologies. In 2018 15th International Conference on Synthesis, Modeling, Analysis and Simulation Methods and Applications to Circuit Design  $(SMACD)$ , pp. 153--156. IEEE.
- Graziano, M.; Vacca, M.; Chiolerio, A. & Zamboni, M. (2011). An ncl-hdl snake-clockbased magnetic qca architecture. IEEE Transactions on Nanotechnology, 10(5):1141- -1149.
- Hubert, A. & Schäfer, R. (2008). Magnetic domains: the analysis of magnetic microstructures. Springer Science & Business Media.
- Imre, A. (2005). Experimental study of nanomagnets for magnetic quantum-dot cellular automata (MQCA) logic applications. University of Notre Dame.
- Imre, A.; Csaba, G.; Ji, L.; Orlov, A.; Bernstein, G. & Porod, W. (2006). Majority logic gate for magnetic quantum-dot cellular automata. Science,  $311(5758):205-208$ .
- <span id="page-100-2"></span>Kurtz, S.; Varga, E.; Siddiq, M.; Niemier, M.; Porod, W.; Hu, X. & Bernstein, G. (2011). Non-majority magnetic logic gates: a review of experiments and future prospects for 'shape-based'logic. Journal of Physics: Condensed Matter, 23(5):053202.
- Manipatruni, S.; Nikonov, D. E. & Young, I. A. (2014). Energy-delay performance of giant spin Hall effect switching for dense magnetic memory. Applied Physics Express, 7(10):103001. ISSN 1882-0778.
- Melo, L. G.; Soares, T. R. & Neto, O. P. V. (2017). Analysis of the magnetostatic energy of chains of single-domain nanomagnets for logic gates. IEEE Transactions on Magnetics, 53(9):1--10.
- Niemier, M.; Bernstein, G. H.; Csaba, G.; Dingler, A.; Hu, X.; Kurtz, S.; Liu, S.; Nahas, J.; Porod, W.; Siddiq, M. et al. (2011). Nanomagnet logic: progress toward system-level integration. Journal of Physics: Condensed Matter, 23(49):493202.
- <span id="page-100-1"></span>Niemier, M. T.; Varga, E.; Bernstein, G. H.; Porod, W.; Alam, M. T.; Dingler, A.; Orlov, A. & Hu, X. S. (2012). Shape engineering for controlled switching with nanomagnet logic. IEEE Transactions on Nanotechnology, 11(2):220--230.
- Porod, W. & Niemier, M. (2015). Better computing with magnets-the simple bar magnet, shrunk down to the nanoscale, could be a powerful logic device. IEEE Spectrum, 52(9):44--60.
- <span id="page-100-0"></span>Rahmeier, J. G. N. (2018). Controle da magnetização via efeito hall de spin em nanomagnetos de anisotropia planar para circuitos lógicos de baixo consumo. Mestrado em engenharia elétrica, Universidade Federal de Minas Gerais, Belo Horizonte, MG.
- Riente, F.; Garlando, U.; Turvani, G.; Vacca, M.; Roch, M. R. & Graziano, M. (2017a). Magcad: Tool for the design of 3-d magnetic circuits. IEEE Journal on Exploratory Solid-State Computational Devices and Circuits, 3:65--73.
- Riente, F.; Turvani, G.; Vacca, M.; Roch, M. R.; Zamboni, M. & Graziano, M. (2017b). Topolinano: a cad tool for nano magnetic logic. IEEE Transactions on Computer-Aided Design of Integrated Circuits and Systems, 36(7):1061--1074.
- Sampath, V.; D'Souza, N.; Bhattacharya, D.; Atkinson, G. M.; Bandyopadhyay, S. & Atulasimha, J. (2016). Acoustic-wave-induced magnetization switching of magnetostrictive nanomagnets from single-domain to nonvolatile vortex states. Nano letters, 16(9):5681--5687.
- Scheinfein, M. R. & Price, E. (1997). Llg micromagnetics simulator. http://llgmicro. home. mindspring. com, 18:25.
- <span id="page-101-0"></span>Sivasubramani, S.; Mattella, V.; Rangesh, P.; Pal, C. & Acharyya, A. (2020). Nanomagnetic logic based runtime reconfigurable area efficient and high speed adder design methodology. Nanotechnology.
- Soares, T. R.; Rahmeier, J. G. N.; De Lima, V. C.; Lascasas, L.; Melo, L. G. C. & Neto, O. P. V. (2018). Nmlsim: a nanomagnetic logic (nml) circuit designer and simulation tool. Journal of Computational Electronics, 17(3):1370--1381.
- Soares, T. R.; Silva, I. F.; Melo, L. G. & Neto, O. P. V. (2016). A new methodology for design and simulation of nml circuits. In *Circuits & Systems (LASCAS)*, 2016 IEEE 7th Latin American Symposium on, pp. 259--262. IEEE.
- Soares, T. R. B. S. (2016). Projeto e simulação de circuitos nanomagnéticos. Mestrado em ciência da computação, Universidade Federal de Minas Gerais, Belo Horizonte, MG.
- Vacca, M.; Frache, S.; Graziano, M. & Zamboni, M. (2012). Topolinano: A synthesis and simulation tool for nml circuits. In Nanotechnology (IEEE-NANO), 2012 12th IEEE Conference on, pp. 1--6. IEEE.
- Vacca, M.; Graziano, M.; Di Crescenzo, L.; Chiolerio, A.; Lamberti, A.; Balma, D.; Canavese, G.; Celegato, F.; Enrico, E.; Tiberto, P. et al. (2014). Magnetoelastic clock system for nanomagnet logic. IEEE Transactions on Nanotechnology, 13(5):963--973.
- Vansteenkiste, A. & Van de Wiele, B. (2011). Mumax: a new high-performance micromagnetic simulation tool. Journal of Magnetism and Magnetic Materials, 323(21):2585--2591.
- <span id="page-102-1"></span>Varga, E.; Csaba, G.; Bernstein, G. & Porod, W. (2011). Implementation of a nanomagnetic full adder circuit. In Nanotechnology (IEEE-NANO), 2011 11th IEEE Conference on, pp. 1244--1247. IEEE.
- <span id="page-102-0"></span>Varga, E.; Csaba, G.; Bernstein, G. H. & Porod, W. (2011). Implementation of a nanomagnetic full adder circuit. In 2011 11th IEEE International Conference on Nanotechnology, pp. 1244–1247. ISSN .
- Varga, E.; Orlov, A.; Niemier, M. T.; Hu, X. S.; Bernstein, G. H. & Porod, W. (2010). Experimental demonstration of fanout for nanomagnetic logic. IEEE Transactions on Nanotechnology, 9(6):668--670.
- Waldrop, M. M. (2016). The chips are down for moore's law. *Nature*, 530(7589):144--147.
- Wang, S.; Zhang, M.; Feng, C.; Wang, Z.; Yang, X.; Cui, H. & Cai, L. (2014). Low power on-chip clocking for nanomagnetic logic circuits. Micro  $\mathcal{B}$  Nano Letters, 9(10):753--755. ISSN 1750-0443.
- Yin, L. F.; Wei, D. H.; Lei, N.; Zhou, L. H.; Tian, C. S.; Dong, G. S.; Jin, X. F.; Guo, L. P.; Jia, Q. J. & Wu, R. Q. (2006). Magnetocrystalline anisotropy in permalloy revisited. Physical Review Letters, 97(6):1--4. ISSN 00319007.
- You, C.-Y. (2012). Micromagnetic simulations for spin transfer torque in magnetic multilayers. arXiv preprint arXiv:1201.4707.